# **mmfewshot**

**MMFewShot Author**

**Apr 20, 2022**

# **LEARN THE BASICS**

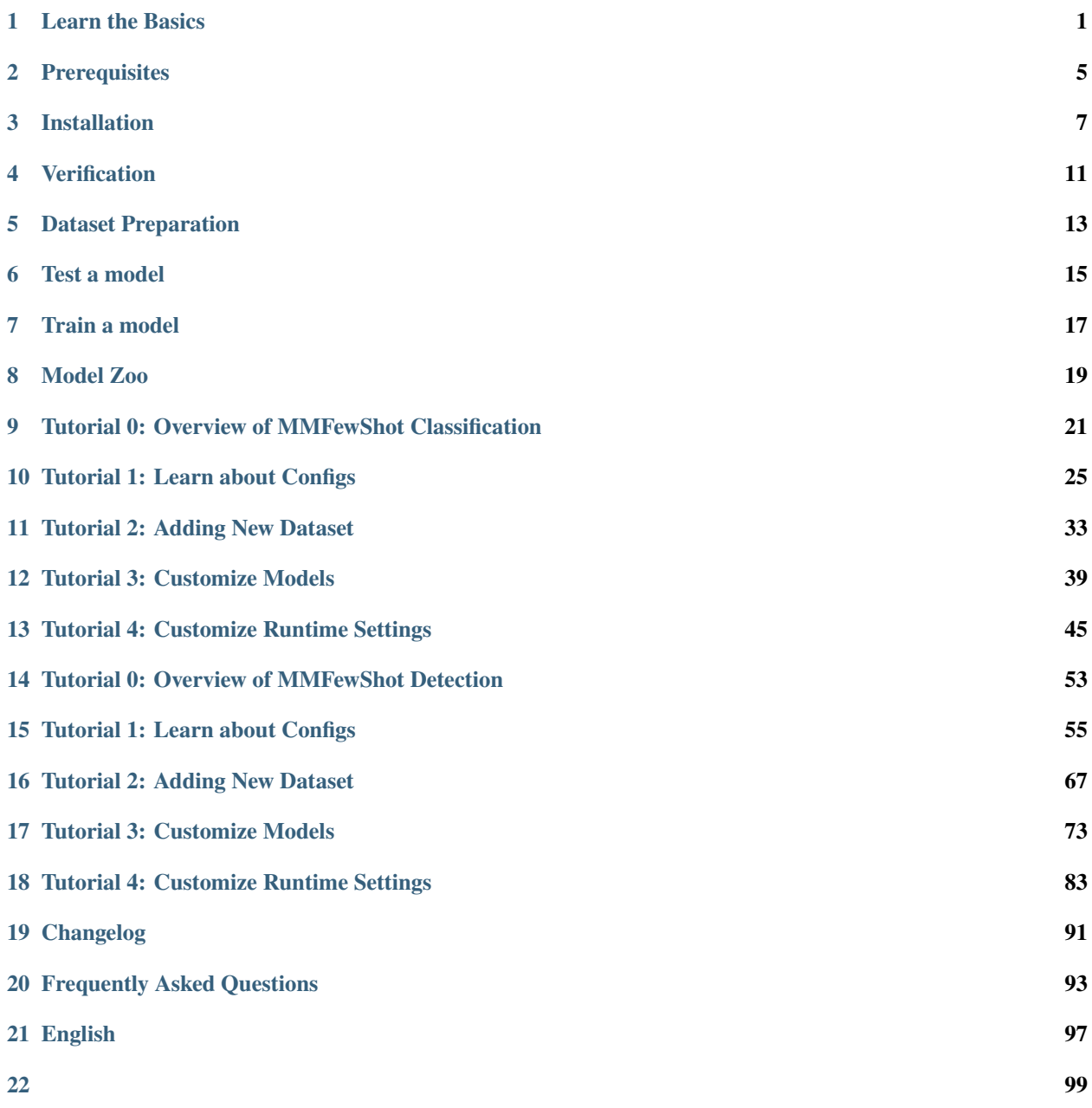

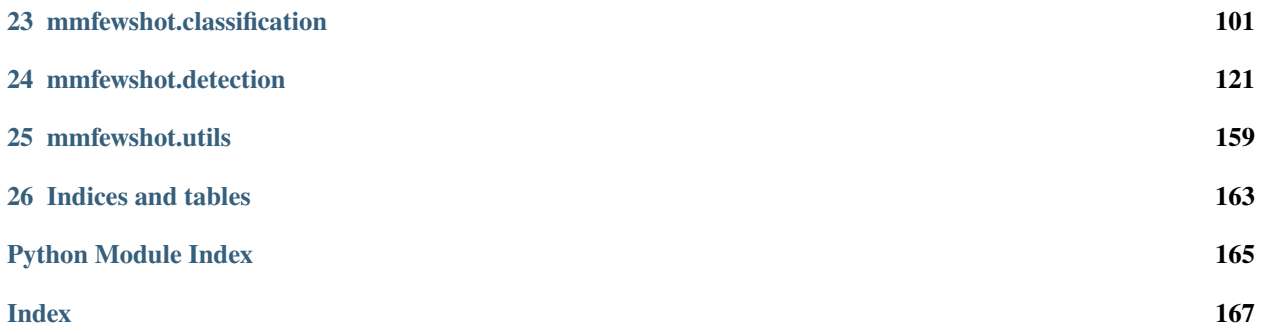

## **LEARN THE BASICS**

<span id="page-4-0"></span>This chapter introduces you to the basic conception of few shot learning, and the framework of MMFewShot, and provides links to detailed tutorials about MMFewShot.

# **1.1 What is Few Shot Learning**

#### **1.1.1 Problem definition**

Few shot learning aims at generalizing to new tasks based on a limited number of samples using prior knowledge. The prior knowledge usually refers to a large scale training set that has many classes and samples, while the samples in new tasks are never seen in the training set. For example, in few shot image classification, a pre-trained model only can see five bird images (each class has one image and doesn't exist in the pretrained dataset) and predict the class of bird in the query image. Another example in few shot detection is that a detector needs to detect the new categories based on a few instances.

In summary, few shot learning focus on two aspects:

- how to embed prior knowledge into models (pre-train with large scale dataset)
- how to transfer knowledge to adapt to new tasks (learn on a few labeled samples).

### **1.1.2 Terminologies in few-shot learning**

- Training set: every class in the training set has many samples, and it is big enough for training a deep neural network.
- Support set: a small set of labeled images and all the classes do not exist in the training set.
- Query set: unlabeled images to predict and share the same classes with support set.
- N way K shot: the support set setting, and it means support images contain N classes and each class has K samples.
	- **–** For classification, there will be NxK support images in a support set.
	- **–** For detection, there will be NxK support instances in a support set, and the number of images can be less than NxK.

#### **1.1.3 Evaluation**

#### **Few shot classification**

The classes of a dataset will be divided into three disjoint groups: train, test and val set. The evaluation also called meta test, will randomly sample (N way x K shot) labeled support images  $+$  Q unlabeled query images from the test set to form a task and get the prediction accuracy of query images in that task. Usually, meta test will repeatedly sample numerous tasks to get a sufficient evaluation and calculate the mean and std of accuracy from all tasks.

#### **Few shot detection**

The classes of dataset are split into two group, base classes and novel classes. The training set contains all the annotations from base classes and a few annotations from novel classes. The novel classes performance (mAP or AP50) on test set are used for evaluating a few shot detector.

#### **1.1.4 The basic pipeline for few shot learning**

We will introduce a simple baseline for all the few shot learning tasks to further illustrate how few shot learning work. The most obvious pipeline is fine-tuning. It usually consists of two steps: train a model on a large scale dataset and then fine-tune on few shot data. For image classification, we first pretrain a model with training set using cross-entropy loss, and then we can transfer the backbone and fine tune a new classification head. For detection, we can first pretrain a faster-rcnn on training set, and then fine tune a new bbox head on a few instances to detect the novel class. In many cases, the fine-tuning is a simple but effective strategy for few shot learning.

# **1.2 What is MMFewShot**

MMFewShot is the first toolbox that provides a framework for unified implementation and evaluation of few shot classification and detection methods, and below is its whole framework:

MMFewShot consists of 4 main parts, datasets, models, core and apis.

- datasets is for data loading and data augmentation. In this part, we support various datasets for classification and detection algorithms, useful data augmentation transforms in pipelines for pre-processing image and flexible data sampling in datasetswrappers.
- models contains models and loss functions.
- core provides evaluation tools and customized hooks for model training and evaluation.
- apis provides high-level APIs for models training, testing, and inference.

# **1.3 How to Use this Guide**

Here is a detailed step-by-step guide to learn more about MMFewShot:

- 1. For installation instructions, please see *[install](#page-8-0)*.
- 2. *[get\\_started](#page-18-0)* is for the basic usage of MMFewShot.
- 3. Refer to the below tutorials to dive deeper:
- Few Shot Classification
	- **–** *[Overview](#page-24-0)*
- **–** *[Config](#page-28-0)*
- **–** *[Customize Dataset](#page-36-0)*
- **–** *[Customize Model](#page-42-0)*
- **–** *[Customize Runtime](#page-48-0)*
- Few Shot Detection
	- **–** *[Overview](#page-56-0)*
	- **–** *[Config](#page-58-0)*
	- **–** *[Customize Dataset](#page-70-0)*
	- **–** *[Customize Model](#page-76-0)*
	- **–** *[Customize Runtime](#page-86-0)*

### **TWO**

# **PREREQUISITES**

- <span id="page-8-0"></span>• Linux | Windows | macOS
- Python 3.7+
- PyTorch 1.5+
- CUDA 9.2+
- GCC 5+
- [mmcv](https://mmcv.readthedocs.io/en/latest/get_started/installation.html) 1.3.12+
- [mmdet](https://mmdetection.readthedocs.io/en/latest/get_started.html#installation) 2.16.0+
- [mmcls](https://mmclassification.readthedocs.io/en/latest/install.html) 0.15.0+

Compatible MMCV, MMClassification and MMDetection versions are shown as below. Please install the correct version of them to avoid installation issues.

**Note:** You need to run pip uninstall mmcv first if you have mmcv installed. If mmcv and mmcv-full are both installed, there will be ModuleNotFoundError.

### **THREE**

# **INSTALLATION**

# <span id="page-10-0"></span>**3.1 A from-scratch setup script**

Assuming that you already have CUDA 10.1 installed, here is a full script for setting up MMFewShot with conda. You can refer to the step-by-step installation instructions in the next section.

```
conda create -n openmmlab python=3.7 -y
conda activate openmmlab
conda install pytorch==1.7.0 torchvision==0.8.0 torchaudio==0.7.0 cudatoolkit=10.1 -c<sub>u</sub>
\rightarrowpytorch
pip install openmim
mim install mmcv-full
# install mmclassification mmdetection
mim install mmcls
mim install mmdet
# install mmfewshot
git clone https://github.com/open-mmlab/mmfewshot.git
cd mmfewshot
pip install -r requirements/build.txt
pip install -v -e . # or "python setup.py develop"
```
# **3.2 Prepare environment**

1. Create a conda virtual environment and activate it.

```
conda create -n openmmlab python=3.7 -y
conda activate openmmlab
```
2. Install PyTorch and torchvision following the [official instructions,](https://pytorch.org/) e.g.,

```
conda install pytorch torchvision -c pytorch
```
Note: Make sure that your compilation CUDA version and runtime CUDA version match. You can check the supported CUDA version for precompiled packages on the [PyTorch website.](https://pytorch.org/)

E.g If you have CUDA 10.1 installed under /usr/local/cuda and would like to install PyTorch 1.7, you need to install the prebuilt PyTorch with CUDA 10.1.

```
conda install pytorch==1.7.0 torchvision==0.8.0 torchaudio==0.7.0 cudatoolkit=10.1 -
˓→c pytorch
```
### **3.3 Install MMFewShot**

It is recommended to install MMFewShot with [MIM,](https://github.com/open-mmlab/mim) which automatically handle the dependencies of OpenMMLab projects, including mmcv and other python packages.

pip install openmim mim install mmfewshot

Or you can still install MMFewShot manually:

1. Install mmcv-full.

```
# pip install mmcv-full -f https://download.openmmlab.com/mmcv/dist/{cu_version}/
˓→{torch_version}/index.html
pip install mmcv-full -f https://download.openmmlab.com/mmcv/dist/cu102/torch1.10.0/
˓→index.html
```
mmcv-full is only compiled on PyTorch 1.x.0 because the compatibility usually holds between 1.x.0 and 1.x.1. If your PyTorch version is 1.x.1, you can install mmcv-full compiled with PyTorch 1.x.0 and it usually works well.

```
# We can ignore the micro version of PyTorch
pip install mmcv-full -f https://download.openmmlab.com/mmcv/dist/cu102/torch1.10/
\rightarrowindex.html
```
See [here](https://github.com/open-mmlab/mmcv#installation) for different versions of MMCV compatible to different PyTorch and CUDA versions.

Optionally you can compile mmcv from source if you need to develop both mmcv and mmfewshot. Refer to the [guide](https://github.com/open-mmlab/mmcv#installation) for details.

2. Install MMClassification and MMDetection.

You can simply install mmclassification and mmdetection with the following command:

pip install mmcls mmdet

3. Install MMFewShot.

You can simply install mmfewshot with the following command:

pip install mmfewshot

or clone the repository and then install it:

```
git clone https://github.com/open-mmlab/mmfewshot.git
cd mmfewshot
pip install -r requirements/build.txt
pip install -v -e . # or "python setup.py develop"
```
**Note:**

a. When specifying -e or develop, MMFewShot is installed on dev mode , any local modifications made to the code will take effect without reinstallation.

b. If you would like to use opencv-python-headless instead of opencv-python, you can install it before installing MMCV.

c. Some dependencies are optional. Simply running pip install -v -e . will only install the minimum runtime requirements. To use optional dependencies like albumentations and imagecorruptions either install them manually with pip install -r requirements/optional.txt or specify desired extras when calling pip (e.g. pip install -v -e .[optional]). Valid keys for the extras field are: all, tests, build, and optional.

# **3.4 Another option: Docker Image**

We provide a [Dockerfile](https://github.com/open-mmlab/mmfewshot/blob/master/docker/Dockerfile) to build an image. Ensure that you are using [docker version](https://docs.docker.com/engine/install/) >=19.03.

```
# build an image with PyTorch 1.6, CUDA 10.1
docker build -t mmfewshot docker/
```
Run it with

docker run --gpus all --shm-size=8g -it -v {DATA\_DIR}:/mmfewshot/data mmfewshot

# **VERIFICATION**

<span id="page-14-0"></span>To verify whether MMFewShot is installed correctly, we can run the demo code and inference a demo image.

Please refer to [few shot classification demo](https://github.com/open-mmlab/mmfewshot/tree/main/demo#few-shot-classification-demo) or [few shot detection demo](https://github.com/open-mmlab/mmfewshot/tree/main/demo#few-shot-detection-demo) for more details. The demo code is supposed to run successfully upon you finish the installation.

# **FIVE**

# **DATASET PREPARATION**

<span id="page-16-0"></span>Please refer to [data preparation](https://github.com/open-mmlab/mmfewshot/tree/main/tools/data) for dataset preparation.

### **SIX**

### **TEST A MODEL**

- <span id="page-18-0"></span>• single GPU
- CPU
- single node multiple GPU
- multiple node

You can use the following commands to infer a dataset.

```
# single-gpu
python tools/test.py ${CONFIG_FILE} ${CHECKPOINT_FILE} [optional arguments]
# CPU: disable GPUs and run single-gpu testing script
export CUDA_VISIBLE_DEVICES=-1
python tools/test.py ${CONFIG_FILE} ${CHECKPOINT_FILE} [optional arguments]
# multi-gpu
sh ./tools/dist_test.sh ${CONFIG_FILE} ${CHECKPOINT_FILE} ${GPU_NUM} [optional arguments]
# multi-node in slurm environment
python tools/test.py ${CONFIG_FILE} ${CHECKPOINT_FILE} [optional arguments] --launcher␣
\rightarrowslurm
```
Examples:

For classification, inference Baseline on CUB under 5way 1shot setting.

```
python ./tools/classification/test.py \
  configs/classification/baseline/cub/baseline_conv4_1xb64_cub_5way-1shot.py \
  checkpoints/SOME_CHECKPOINT.pth
```
For detection, inference TFA on VOC split1 1shot setting.

```
python ./tools/detection/test.py \
  configs/detection/tfa/voc/split1/tfa_r101_fpn_voc-split1_1shot-fine-tuning.py \
  checkpoints/SOME_CHECKPOINT.pth --eval mAP
```
#### **SEVEN**

### **TRAIN A MODEL**

### <span id="page-20-0"></span>**7.1 Train with a single GPU**

python tools/train.py \${CONFIG\_FILE} [optional arguments]

If you want to specify the working directory in the command, you can add an argument --work\_dir \${YOUR\_WORK\_DIR}.

### **7.2 Train on CPU**

The process of training on the CPU is consistent with single GPU training. We just need to disable GPUs before the training process.

export CUDA\_VISIBLE\_DEVICES=-1 python tools/train.py \${CONFIG\_FILE} [optional arguments]

**Note**:

We do not recommend users to use CPU for training because it is too slow. We support this feature to allow users to debug on machines without GPU for convenience.

# **7.3 Train with multiple GPUs**

sh ./tools/dist\_train.sh \${CONFIG\_FILE} \${GPU\_NUM} [optional arguments]

Optional arguments are:

- --no-validate (**not suggested**): By default, the codebase will perform evaluation during the training. To disable this behavior, use --no-validate.
- --work-dir \${WORK\_DIR}: Override the working directory specified in the config file.
- --resume-from \${CHECKPOINT\_FILE}: Resume from a previous checkpoint file.

Difference between resume-from and load-from: resume-from loads both the model weights and optimizer status, and the epoch is also inherited from the specified checkpoint. It is usually used for resuming the training process that is interrupted accidentally. load-from only loads the model weights and the training epoch starts from 0. It is usually used for finetuning.

### **7.4 Train with multiple machines**

If you launch with multiple machines simply connected with ethernet, you can simply run following commands:

On the first machine:

```
NNODES=2 NODE_RANK=0 PORT=$MASTER_PORT MASTER_ADDR=$MASTER_ADDR sh tools/dist_train.sh
˓→$CONFIG $GPUS
```
On the second machine:

```
NNODES=2 NODE_RANK=1 PORT=$MASTER_PORT MASTER_ADDR=$MASTER_ADDR sh tools/dist_train.sh
˓→$CONFIG $GPUS
```
Usually it is slow if you do not have high speed networking like InfiniBand.

If you run MMClassification on a cluster managed with [slurm,](https://slurm.schedmd.com/) you can use the script slurm\_train.sh. (This script also supports single machine training.)

```
[GPUS=${GPUS}] sh ./tools/slurm_train.sh ${PARTITION} ${JOB_NAME} ${CONFIG_FILE} ${WORK_
\rightarrowDIR\}
```
You can check [slurm\\_train.sh](https://github.com/open-mmlab/mmclassification/blob/master/tools/slurm_train.sh) for full arguments and environment variables.

If you have just multiple machines connected with ethernet, you can refer to PyTorch [launch utility.](https://pytorch.org/docs/stable/distributed_deprecated.html#launch-utility) Usually it is slow if you do not have high speed networking like InfiniBand.

### **7.5 Launch multiple jobs on a single machine**

If you launch multiple jobs on a single machine, e.g., 2 jobs of 4-GPU training on a machine with 8 GPUs, you need to specify different ports (29500 by default) for each job to avoid communication conflict.

If you use dist\_train.sh to launch training jobs, you can set the port in commands.

```
CUDA_VISIBLE_DEVICES=0,1,2,3 PORT=29500 sh ./tools/dist_train.sh ${CONFIG_FILE} 4
CUDA_VISIBLE_DEVICES=4,5,6,7 PORT=29501 sh ./tools/dist_train.sh ${CONFIG_FILE} 4
```
If you use launch training jobs with Slurm, you need to modify the config files (usually the 6th line from the bottom in config files) to set different communication ports.

In config1.py,

dist\_params = dict(backend='nccl', port=29500)

In config2.py,

dist\_params = dict(backend='nccl', port=29501)

Then you can launch two jobs with config1.py ang config2.py.

```
CUDA_VISIBLE_DEVICES=0,1,2,3 GPUS=4 sh ./tools/slurm_train.sh ${PARTITION} ${JOB_NAME}␣
˓→config1.py ${WORK_DIR}
CUDA_VISIBLE_DEVICES=4,5,6,7 GPUS=4 sh ./tools/slurm_train.sh ${PARTITION} ${JOB_NAME}␣
˓→config2.py ${WORK_DIR}
```
# **EIGHT**

# **MODEL ZOO**

# <span id="page-22-0"></span>**8.1 Few Shot Classification Model Zoo**

#### **8.1.1 Baseline**

Please refer to [Baseline](https://github.com/open-mmlab/mmfewshot/tree/main/configs/classification/baseline) for details.

### **8.1.2 Baseline++**

Please refer to [Baseline++](https://github.com/open-mmlab/mmfewshot/tree/main/configs/classification/baseline_plus) for details.

### **8.1.3 ProtoNet**

Please refer to [ProtoNet](https://github.com/open-mmlab/mmfewshot/tree/main/configs/classification/proto_net) for details.

### **8.1.4 RelationNet**

Please refer to [RelationNet](https://github.com/open-mmlab/mmfewshot/tree/main/configs/classification/relation_net) for details.

### **8.1.5 MatchingNet**

Please refer to [MatchingNet](https://github.com/open-mmlab/mmfewshot/tree/main/configs/classification/matching_net) for details.

### **8.1.6 MAML**

Please refer to [MAML](https://github.com/open-mmlab/mmfewshot/tree/main/configs/classification/maml) for details.

### **8.1.7 NegMargin**

Please refer to [NegMargin](https://github.com/open-mmlab/mmfewshot/tree/main/configs/classification/neg_margin) for details.

### **8.1.8 Meta Baseline**

Please refer to [Meta Baseline](https://github.com/open-mmlab/mmfewshot/tree/main/configs/classification/meta_baseline) for details.

# **8.2 Few Shot Detection Model Zoo**

### **8.2.1 TFA**

Please refer to [TFA](https://github.com/open-mmlab/mmfewshot/tree/main/configs/detection/tfa) for details.

### **8.2.2 FSCE**

Please refer to [FSCE](https://github.com/open-mmlab/mmfewshot/tree/main/configs/detection/fsce) for details.

### **8.2.3 Meta RCNN**

Please refer to [Meta RCNN](https://github.com/open-mmlab/mmfewshot/tree/main/configs/detection/meta_rcnn) for details.

### **8.2.4 FSDetView**

Please refer to [FSDetView](https://github.com/open-mmlab/mmfewshot/tree/main/configs/detection/fsdetview) for details.

### **8.2.5 Attention RPN**

Please refer to [Attention RPN](https://github.com/open-mmlab/mmfewshot/tree/main/configs/detection/attention_rpn) for details.

### **8.2.6 MPSR**

Please refer to [MPSR](https://github.com/open-mmlab/mmfewshot/tree/main/configs/detection/mpsr) for details.

**NINE**

# <span id="page-24-0"></span>**TUTORIAL 0: OVERVIEW OF MMFEWSHOT CLASSIFICATION**

The main difference between general classification task and few shot classification task is the data usage. Therefore, the design of MMFewShot target at data sampling, meta test and models apis for few shot setting based on [mmcls.](https://github.com/open-mmlab/mmclassification) Additionally, the modules in [mmcls](https://github.com/open-mmlab/mmclassification) can be imported and reused in the code or config.

# **9.1 Design of data sampling**

In MMFewShot, we suggest customizing the data pipeline using a dataset wrapper and modify the arguments in forward function when returning the dict with customize keys.

```
class CustomizeDataset:
   def __init__(self, dataset, ...):
       self.dataset = dataset
        self.customize_list = generate_function(dataset)
   def generate_function(self, dataset):
       pass
   def __getitem__(self, idx):
       return {
            'support_data': [self.dataset[i] for i in self.customize_list],
            'query_data': [self.dataset[i] for i in self.customize_list]
        }
```
More details can refer to [Tutorial 2: Adding New Dataset](https://mmfewshot.readthedocs.io/en/latest/classification/customize_dataset.html)

## **9.2 Design of model APIs**

Each model in MMFewShot should implement following functions to support meta testing. More details can refer to [Tutorial 3: Customize Models](https://mmfewshot.readthedocs.io/en/latest/classification/customize_models.html)

```
@CLASSIFIERS.register_module()
class BaseFewShotClassifier(BaseModule):
   def forward(self, mode, ...):
        if mode == 'train':
            return self.forward_train(...)
```
(continued from previous page)

```
elif mode == 'query':return self.forward_query(...)
    elif mode == 'support':
        return self.forward_support(...)
    ...
def forward_train(self, **kwargs):
    pass
# --------- for meta testing ----------
def forward_support(self, **kwargs):
   pass
def forward_query(self, **kwargs):
    pass
def before_meta_test(self, meta_test_cfg, **kwargs):
    pass
def before_forward_support(self, **kwargs):
    pass
def before_forward_query(self, **kwargs):
   pass
```
## **9.3 Design of meta testing**

Meta testing performs prediction on random sampled tasks multiple times. Each task contains support and query data. More details can refer to mmfewshot/classification/apis/test.py. Here is the basic pipeline for meta testing:

```
# the model may from training phase and may generate or fine-tine weights
1. Copy model
# prepare for the meta test (generate or freeze weights)
2. Call model.before_meta_test()
# some methods with fixed backbone can pre-compute the features for acceleration
3. Extracting features of all images for acceleration(optional)
# test different random sampled tasks
4. Test tasks (loop)
   # make sure all the task share the same initial weight
   a. Copy model
   # prepare model for support data
   b. Call model.before_forward_support()
   # fine-tune or none fine-tune models with given support data
   c. Forward support data: model(*data, mode='support')
   # prepare model for query data
   d. Call model.before_forward_query()
   # predict results of query data
    e. Forward query data: model(*data, mode='query')
```
#### **9.3.1 meta testing on multiple gpus**

In MMFewShot, we also support multi-gpu meta testing during validation or testing phase. In multi-gpu meta testing, the model will be copied and wrapped with MetaTestParallel, which will send data to the device of model. Thus, the original model will not be affected by the operations in Meta Testing. More details can refer to mmfewshot/ classification/utils/meta\_test\_parallel.py Specifically, each gpu will be assigned with (num\_test\_tasks / world\_size) task. Here is the distributed logic for multi gpu meta testing:

```
sub_num_test_tasks = num_test_tasks // world_size
sub_num_test_tasks += 1 if num_test_tasks % world_size != 0 else 0
for i in range(sub_num_test_tasks):
   task_id = (i * world_size + rank)if task_id >= num_test_tasks:
        continue
    # test task with task_id
    ...
```
If user want to customize the way to test a task, more details can refer to [Tutorial 4: Customize Runtime Settings](https://mmfewshot.readthedocs.io/en/latest/classification/customize_runtime.html)

# **TUTORIAL 1: LEARN ABOUT CONFIGS**

<span id="page-28-0"></span>We incorporate modular and inheritance design into our config system, which is convenient to conduct various experiments. If you wish to inspect the config file, you may run python tools/misc/print\_config.py /PATH/TO/ CONFIG to see the complete config. The classification part of mmfewshot is built upon the [mmcls,](https://github.com/open-mmlab/mmclassification) thus it is highly recommended learning the basic of mmcls.

# **10.1 Modify config through script arguments**

When submitting jobs using "tools/classification/train.py" or "tools/classification/test.py", you may specify --cfg-options to in-place modify the config.

• Update config keys of dict chains.

The config options can be specified following the order of the dict keys in the original config. For example, --cfg-options model.backbone.norm\_eval=False changes the all BN modules in model backbones to train mode.

• Update keys inside a list of configs.

Some config dicts are composed as a list in your config. For example, the training pipeline data.train. pipeline is normally a list e.g. [dict(type='LoadImageFromFile'), ...]. If you want to change 'LoadImageFromFile' to 'LoadImageFromWebcam' in the pipeline, you may specify --cfg-options data.train.pipeline.0.type=LoadImageFromWebcam.

• Update values of list/tuples.

If the value to be updated is a list or a tuple. For example, the config file normally sets workflow=[('train', 1)]. If you want to change this key, you may specify --cfg-options workflow="[(train,1),(val,1)]". Note that the quotation mark " is necessary to support list/tuple data types, and that **NO** white space is allowed inside the quotation marks in the specified value.

# **10.2 Config name style**

We follow the below style to name config files. Contributors are advised to follow the same style.

```
{algorithm}_[algorithm setting]_{backbone}_{gpu x batch_per_gpu}_[misc]_{dataset}_{meta␣
˓→test setting}.py
```
{xxx} is required field and [yyy] is optional.

• {algorithm}: model type like faster\_rcnn, mask\_rcnn, etc.

- [algorithm setting]: specific setting for some model, like without\_semantic for htc, moment for reppoints, etc.
- {backbone}: backbone type like conv4, resnet12.
- [norm\_setting]: bn (Batch Normalization) is used unless specified, other norm layer type could be gn (Group Normalization), syncbn (Synchronized Batch Normalization). gn-head/gn-neck indicates GN is applied in head/neck only, while gn-all means GN is applied in the entire model, e.g. backbone, neck, head.
- [gpu x batch\_per\_gpu]: GPUs and samples per GPU. For episodic training methods we use the total number of images in one episode, i.e. n classes x (support images+query images).
- [misc]: miscellaneous setting/plugins of model.
- {dataset}: dataset like cub, mini-imagenet and tiered-imagenet.
- {meta test setting}: n way k shot setting like 5way\_1shot or 5way\_5shot.

### **10.3 An example of Baseline**

To help the users have a basic idea of a complete config and the modules in a modern classification system, we make brief comments on the config of Baseline for MiniImageNet in 5 way 1 shot setting as the following. For more detailed usage and the corresponding alternative for each module, please refer to the API documentation.

```
# config of model
model = dict(# classifier name
   type='Baseline',
    # config of backbone
   backbone=dict(type='Conv4'),
    # config of classifier head
   head=dict(type='LinearHead', num_classes=64, in_channels=1600),
    # config of classifier head used in meta test
   meta_test_head=dict(type='LinearHead', num_classes=5, in_channels=1600))
# data pipeline for training
train_pipeline = [
    # first pipeline to load images from file path
   dict(type='LoadImageFromFile'),
    # random resize crop
   dict(type='RandomResizedCrop', size=84),
    # random flip
   dict(type='RandomFlip', flip_prob=0.5, direction='horizontal'),
    # color jitter
   dict(type='ColorJitter', brightness=0.4, contrast=0.4, saturation=0.4),
    dict(type='Normalize', # normalization
         # mean values used to normalization
         mean=[123.675, 116.28, 103.53],
         # standard variance used to normalization
         std=[58.395, 57.12, 57.375],
         # whether to invert the color channel, rgb2bgr or bgr2rgb
         to\_rgb=True),
    # convert img into torch.Tensor
   dict(type='ImageToTensor', keys=['img']),
    # convert gt_label into torch.Tensor
```

```
(continued from previous page)
```

```
dict(type='ToTensor', keys=['gt_label']),
    # pipeline that decides which keys in the data should be passed to the runner
    dict(type='Collect', keys=['img', 'gt_label'])
\mathbf{I}# data pipeline for testing
test_pipeline = [
    # first pipeline to load images from file path
    dict(type='LoadImageFromFile'),
    # resize image
    dict(type='Resize', size=(96, -1)),
    # center crop
    dict(type='CenterCrop', crop_size=84),
    dict(type='Normalize', # normalization
         # mean values used to normalization
         mean=[123.675, 116.28, 103.53],
         # standard variance used to normalization
         std=[58.395, 57.12, 57.375],
         # whether to invert the color channel, rgb2bgr or bgr2rgb
         to_rgb=True),
    # convert img into torch.Tensor
    dict(type='ImageToTensor', keys=['img']),
    # pipeline that decides which keys in the data should be passed to the runner
    dict(type='Collect', keys=['img', 'gt_label'])
]
# config of fine-tuning using support set in Meta Test
meta_finetune_cfg = dict(# number of iterations in fine-tuning
    num_steps=150,
    # optimizer config in fine-tuning
    optimizer=dict(
        type='SGD', # optimizer name
        lr = 0.01, # learning rate
        momentum=0.9, # momentum
        dampening=0.9, # dampening
        weight_decay=0.001)), # weight decay
data = dict(# batch size of a single GPU
    samples_per_gpu=64,
    # worker to pre-fetch data for each single GPU
    workers_per_gpu=4,
    # config of training set
    train=dict(
        # name of dataset
        type='MiniImageNetDataset',
        # prefix of image
        data_prefix='data/mini_imagenet',
        # subset of dataset
        subset='train',
        # train pipeline
```

```
pipeline=train_pipeline),
# config of validation set
val=dict(
    # dataset wrapper for Meta Test
    type='MetaTestDataset',
    # total number of test tasks
    num_episodes=100,
    num_ways=5, # number of class in each task
   num_shots=1, # number of support images in each task
    num_queries=15, # number of query images in each task
    dataset=dict( # config of dataset
        type='MiniImageNetDataset', # dataset name
        subset='val', # subset of dataset
        data_prefix='data/mini_imagenet', # prefix of images
        pipeline=test_pipeline),
    meta_test_cfg=dict( # config of Meta Test
        num_episodes=100, # total number of test tasks
        num_ways=5, # number of class in each task
        # whether to pre-compute features from backbone for acceleration
        fast_test=True,
        # dataloader setting for feature extraction of fast test
        test_set=dict(batch_size=16, num_workers=2),
        support=dict( # support set setting in meta test
            batch_size=4, # batch size for fine-tuning
            num_workers=0, # number of worker set 0 since the only 5 images
            drop\_last=True, # drop last
            train=dict( # config of fine-tuning
                num_steps=150, # number of steps in fine-tuning
                optimizer=dict( # optimizer config in fine-tuning
                    type='SGD', # optimizer name
                    lr = 0.01, # learning rate
                   momentum=0.9, # momentum
                    dampening=0.9, # dampening
                   weight\_decay=0.001)), # weight decay
        # query set setting predict 75 images
        query=dict(batch_size=75, num_workers=0))),
test=dict( # used for model validation in Meta Test fashion
    type='MetaTestDataset', # dataset wrapper for Meta Test
    num_episodes=2000, # total number of test tasks
    num_ways=5, # number of class in each task
    num_shots=1, # number of support images in each task
    num_queries=15, # number of query images in each task
    dataset=dict( # config of dataset
        type='MiniImageNetDataset', # dataset name
        subset='test', # subset of dataset
        data\_prefix='data/min\_imagenet', # prefix of imagespipeline=test_pipeline),
    meta_test_cfg=dict( # config of Meta Test
       num_episodes=2000, # total number of test tasks
        num_ways=5, # number of class in each task
        # whether to pre-compute features from backbone for acceleration
        fast_test=True,
```
(continued from previous page)

```
# dataloader setting for feature extraction of fast test
            test_set=dict(batch_size=16, num_workers=2),
            support=dict( # support set setting in meta test
                batch_size=4, # batch size for fine-tuning
                num_workers=0, # number of worker set 0 since the only 5 images
                drop\_last=True, # drop lasttrain=dict( # config of fine-tuning
                    num_steps=150, # number of steps in fine-tuning
                    optimizer=dict( # optimizer config in fine-tuning
                        type='SGD', # optimizer name
                        lr = 0.01, # learning rate
                        momentum=0.9, # momentum
                        dampening=0.9, # dampening
                        weight\_decay=0.001)), # weight decay
            # query set setting predict 75 images
            query=dict(batch_size=75, num_workers=0))))
log_{\text{config}} = \text{dict}(interval=50, # interval to print the log
    hooks=[dict(type='TextLoggerHook')])
checkpoint_config = dict(interval=20) # interval to save a checkpoint
evaluation = dict(
    by_epoch=True, # eval model by epoch
    metric='accuracy', # Metrics used during evaluation
    interval=5) # interval to eval model
# parameters to setup distributed training, the port can also be set.
dist_params = dict(backend='nccl')
log\_level = 'INFO' # the output level of the log.
load\_from = None # load a pre-train checkpoints
# resume checkpoints from a given path, the training will be resumed from
# the epoch when the checkpoint's is saved.
resume_from = None
# workflow for runner. [('train', 1)] means there is only one workflow and
# the workflow named 'train' is executed once.
workflow = [('train', 1)]pin\_memory = True # whether to use pin memory
# whether to use infinite sampler; infinite sampler can accelerate training efficient
use_infinite\_sampler = Trueseed = 0 # random seed
runner = dict(type='EpochBasedRunner', max_epochs=200) # runner type and epochs of
ightharpoonuptraining
optimizer = dict( # the configuration file used to build the optimizer, support all<sub>u</sub>
˓→optimizers in PyTorch.
    type='SGD', # optimizer type
    lr = 0.05, # learning rat
    momentum=0.9, # momentum
    weight_decay=0.0001) # weight decay of SGD
optimizer_config = dict(grad\_clip=None) # most of the methods do not use gradient clip
lr\_config = dict(# the policy of scheduler, also support CosineAnnealing, Cyclic, etc. Refer to␣
˓→details of supported LrUpdater
    # from https://github.com/open-mmlab/mmcv/blob/master/mmcv/runner/hooks/lr_updater.py
\rightarrow \#L9.
```
(continued from previous page)

```
policy='step',
warmup='linear', # warmup type
warmup_iters=3000, # warmup iterations
warmup\_ratio=0.25, # warmup ratio
step=[60, 120]) # Steps to decay the learning rate
```
# **10.4 FAQ**

### **10.4.1 Use intermediate variables in configs**

Some intermediate variables are used in the configuration file. The intermediate variables make the configuration file clearer and easier to modify.

For example, train\_pipeline / test\_pipeline is the intermediate variable of the data pipeline. We first need to define train\_pipeline / test\_pipeline, and then pass them to data. If you want to modify the size of the input image during training and testing, you need to modify the intermediate variables of train\_pipeline / test\_pipeline.

```
img\_norm\_cfg = dict(mean=[123.675, 116.28, 103.53], std=[58.395, 57.12, 57.375], to_rgb=True)
train_pipeline = [
    dict(type='LoadImageFromFile'),
   dict(type='RandomResizedCrop', size=384, backend='pillow',),
    dict(type='RandomFlip', flip_prob=0.5, direction='horizontal'),
   dict(type='Normalize', **img_norm_cfg),
    dict(type='ImageToTensor', keys=['img']),
   dict(type='ToTensor', keys=['gt_label']),
   dict(type='Collect', keys=['img', 'gt_label'])
]
test_pipeline = [
   dict(type='LoadImageFromFile'),
    dict(type='Resize', size=384, backend='pillow'),
    dict(type='Normalize', **img_norm_cfg).
    dict(type='ImageToTensor', keys=['img']),
   dict(type='Collect', keys=['img'])
]
data = dict(train=dict(pipeline=train_pipeline),
   val=dict(pipeline=test_pipeline),
    test=dict(pipeline=test_pipeline))
```
#### **10.4.2 Ignore some fields in the base configs**

Sometimes, you need to set \_delete\_=True to ignore some domain content in the basic configuration file. You can refer to [mmcv](https://mmcv.readthedocs.io/en/latest/understand_mmcv/config.html#inherit-from-base-config-with-ignored-fields) for more instructions.

The following is an example. If you want to use cosine schedule, just using inheritance and directly modify it will report get unexcepected keyword'step' error, because the 'step' field of the basic config in lr\_config domain information is reserved, and you need to add \_delete\_ =True to ignore the content of lr\_config related fields in the basic configuration file:

```
lr_config = dict(
   _delete_=True,
   policy='CosineAnnealing',
   min_lr=0,
   warmup='linear',
   by_epoch=True,
   warmup_iters=5,
   warmup_ratio=0.1
)
```
**CHAPTER**

# **ELEVEN**

# **TUTORIAL 2: ADDING NEW DATASET**

# **11.1 Customize datasets by reorganizing data**

## **11.1.1 Customize loading annotations**

You can write a new Dataset class inherited from BaseFewShotDataset, and overwrite load\_annotations(self), like [CUB](https://github.com/open-mmlab/mmfewshot/blob/main/mmfewshot/classification/datasets/cub.py) and [MiniImageNet.](https://github.com/open-mmlab/mmfewshot/blob/main/mmfewshot/classification/datasets/mini_imagenet.py) Typically, this function returns a list, where each sample is a dict, containing necessary data information, e.g., img and gt\_label.

Assume we are going to implement a Filelist dataset, which takes filelists for both training and testing. The format of annotation list is as follows:

000001.jpg 0 000002.jpg 1

We can create a new dataset in mmfewshot/classification/datasets/filelist.py to load the data.

```
import mmcv
import numpy as np
from mmcls.datasets.builder import DATASETS
from .base import BaseFewShotDataset
@DATASETS.register_module()
class Filelist(BaseFewShotDataset):
   def load_annotations(self):
        assert isinstance(self.ann_file, str)
        data_infos = []with open(self.ann_file) as f:
            samples = [x . strip().split(' ' ) for x in f.readlines() ]for filename, gt_label in samples:
                info = {'img_prefix': self.data_prefix}
                info['img_info'] = {'filename': filename}
                info['gt\_label'] = np.array(gt\_label, dtype=np.int64)data_infos.append(info)
            return data infos
```
And add this dataset class in mmcls/datasets/\_\_init\_\_.py

```
from .base_dataset import BaseDataset
...
from .filelist import Filelist
\_all\_ = ['BaseDataset', ... ,'Filelist'
]
```
Then in the config, to use Filelist you can modify the config as the following

```
train = dict(
   type='Filelist',
   ann_file = 'image_list.txt',
   pipeline=train_pipeline
)
```
# **11.1.2 Customize different subsets**

To support different subset, we first predefine the classes of different subsets. Then we modify get\_classes to handle different classes of subset.

```
import mmcv
import numpy as np
from mmcls.datasets.builder import DATASETS
from .base import BaseFewShotDataset
@DATASETS.register_module()
class Filelist(BaseFewShotDataset):
   TRAN\_CLASS = ['train_a', ...]VAL\_CLASS = ['val_a', ...]TEST\_CLASS = ['test_a', ...]def __init__(self, subset, *args, **kwargs):
        ...
        self.subset = subset
       super().__init__(*args, **kwargs)
   def get_classes(self):
       if self.subset == 'train':
           class_names = self.TRAIN_CLASSES
        ...
       return class_names
```
# **11.2 Customize datasets sampling**

# **11.2.1 EpisodicDataset**

We use EpisodicDataset as wrapper to perform N way K shot sampling. For example, suppose the original dataset is Dataset\_A, the config looks like the following

```
dataset_A_train = dict(type='EpisodicDataset',
       num_episodes=100000, # number of total episodes = length of dataset wrapper
       # each call of `_getitem_` will return
       # {'support_data': [(num_ways * num_shots) images],
       # 'query_data': [(num_ways * num_queries) images]}
       num_ways=5, # number of way (different classes)
       num_shots=5, # number of support shots of each class
       num_queries=5, # number of query shots of each class
       dataset=dict( # This is the original config of Dataset_A
            type='Dataset_A',
            ...
           pipeline=train_pipeline
       )
   )
```
## **11.2.2 Customize sampling logic**

An example of customizing data sampling logic for training:

#### **Create a new dataset wrapper**

We can create a new dataset wrapper in mmfewshot/classification/datasets/dataset\_wrappers.py to customize sampling logic.

```
class MyDatasetWrapper:
   def __init__(self, dataset, args_a, args_b, ...):
        self.dataset = dataset
        ...
        self.episode_idxes = self.generate_episodic_idxes()
   def generate_episodic_idxes(self):
        episode_idxes = []
        # sampling each episode
        for _ in range(self.num_episodes):
            episodic_a_idx, episodic_b_idx, episodic_c_idx= [], [], []
            # customize sampling logic
            # select the index of data_infos from original dataset
            ...
            episode_idxes.append({
                'a': episodic_a_idx,
                'b': episodic_b_idx,
                'c': episodic_c_idx,
            })
```

```
return episode_idxes
def __getitem__(self, idx):
    # the key can be any value, but it needs to modify the code
    # in the forward function of model.
    return {
        'a_data' : [self.dataset[i] for i in self.episode_idxes[idx]['a']],
        'b_data' : [self.dataset[i] for i in self.episode_idxes[idx]['b']],
        'c_data' : [self.dataset[i] for i in self.episode_idxes[idx]['c']]
    }
```
#### **Update dataset builder**

We need to add the build code in mmfewshot/classification/datasets/builder.py for our customize dataset wrapper.

```
def build_dataset(cfg, default_args=None):
   if isinstance(cfg, (list, tuple)):
       dataset = ConcatDatabase([build_dataset(c, default_args) for c in cfg])...
   elif cfg['type'] == 'MyDatasetWrapper':
        dataset = MyDatasetWrapper(build_dataset(cfg['dataset'], default_args),
            # pass customize arguments
            args_a=cfg['args_a'],
            args_b=cfg['args_b'],
            ...)
   else:
        dataset = build_from_cfg(cfg, DATASETS, default_args)
   return dataset
```
#### **Update the arguments in model**

The argument names in forward function need to be consistent with the customize dataset wrapper.

```
class MyClassifier(BaseFewShotClassifier):
    ...
   def forward(self, a_data=None, b_data=None, c_data=None, ...):
        # pass the modified arguments name.
        if mode == 'train':return self.forward_train(a_data=a_data, b_data=b_data, c_data=None,␣
˓→**kwargs)
        elif mode == 'query':
            return self.forward_query(img=img, **kwargs)
       elif mode == 'support':
           return self.forward_support(img=img, **kwargs)
        elif mode == 'extract_feat':
            return self.extract_feat(img=img)
```
else: raise ValueError()

### **Using customize dataset wrapper in config**

Then in the config, to use MyDatasetWrapper you can modify the config as the following,

```
dataset_A_train = dict(
        type='MyDatasetWrapper',
        args_a=None,
        args_b=None,
        dataset=dict( # This is the original config of Dataset_A
             type='Dataset_A',
             ...
             pipeline=train_pipeline
        \mathcal{L}\mathcal{L}
```
### **CHAPTER**

## **TWELVE**

# **TUTORIAL 3: CUSTOMIZE MODELS**

# **12.1 Add a new classifier**

Here we show how to develop a new classifier with an example as follows

## **12.1.1 1. Define a new classifier**

```
Create a new file mmfewshot/classification/models/classifiers/my_classifier.py.
```

```
from mmcls.models.builder import CLASSIFIERS
from .base import BaseFewShotClassifier
@CLASSIFIERS.register_module()
class MyClassifier(BaseFewShotClassifier):
   def __init__(self, arg1, arg2):
       pass
    # customize input for different mode
    # the input should keep consistent with the dataset
   def forward(self, img, mode='train',**kwargs):
       if mode == 'train':
            return self.forward_train(img=img, **kwargs)
       elif mode == 'query':return self.forward_query(img=img, **kwargs)
        elif mode == 'support':
            return self.forward_support(img=img, **kwargs)
        elif mode == 'extract_feat':
            assert img is not None
            return self.extract_feat(img=img)
       else:
            raise ValueError()
    # customize forward function for training data
   def forward_train(self, img, gt_label, **kwargs):
       pass
    # customize forward function for meta testing support data
    def forward_support(self, img, gt_label, **kwargs):
       pass
```

```
# customize forward function for meta testing query data
def forward_query(self, img):
   pass
# prepare meta testing
def before_meta_test(self, meta_test_cfg, **kwargs):
   pass
# prepare forward meta testing query images
def before_forward_support(self, **kwargs):
   pass
# prepare forward meta testing support images
def before_forward_query(self, **kwargs):
   pass
```
## **12.1.2 2. Import the module**

You can either add the following line to mmfewshot/classification/models/heads/\_\_init\_\_.py

from .my\_classifier import MyClassifier

or alternatively add

```
custom\_imports = dict(imports=['mmfewshot.classification.models.classifier.my_classifier'],
    allow_failed_imports=False)
```
to the config file to avoid modifying the original code.

## **12.1.3 3. Use the classifier in your config file**

```
model = dict(type="MyClassifier",
    ...
)
```
# **12.2 Add a new backbone**

Here we show how to develop a new backbone with an example as follows

## **12.2.1 1. Define a new backbone**

Create a new file mmfewshot/classification/models/backbones/mynet.py.

```
import torch.nn as nn
from mmcls.models.builder import BACKBONES
@BACKBONES.register_module()
class MyNet(nn.Module):
   def __init__(self, arg1, arg2):
       pass
   def forward(self, x): # should return a tensor
       pass
```
## **12.2.2 2. Import the module**

You can either add the following line to mmfewshot/classification/models/backbones/\_\_init\_\_.py

from .mynet import MyNet

or alternatively add

```
custom_imports = dict(
   imports=['mmfewshot.classification.models.backbones.mynet'],
   allow_failed_imports=False)
```
to the config file to avoid modifying the original code.

## **12.2.3 3. Use the backbone in your config file**

```
model = dict(...
    backbone=dict(
        type='MyNet',
        arg1=xxx,
        arg2=xxx),
    ...
```
# **12.3 Add new heads**

Here we show how to develop a new head with an example as follows

# **12.3.1 1. Define a new head**

Create a new file mmfewshot/classification/models/heads/myhead.py.

```
from mmcls.models.builder import HEADS
from .base_head import BaseFewShotHead
@HEADS.register_module()
class MyHead(BaseFewShotHead):
   def __init__(self, arg1, arg2) -> None:
       pass
   def forward_train(self, x, gt_label, **kwargs):
       pass
   def forward_support(self, x, gt_label, **kwargs):
        pass
   def forward_query(self, x, **kwargs):
       pass
   def before_forward_support(self) -> None:
       pass
   def before_forward_query(self) -> None:
        pass
```
## **12.3.2 2. Import the module**

You can either add the following line to mmfewshot/classification/models/heads/\_\_init\_\_.py

from .myhead import MyHead

or alternatively add

```
custom\_imports = dict(imports=['mmfewshot.classification.models.backbones.myhead'],
    allow_failed_imports=False)
```
to the config file to avoid modifying the original code.

## **12.3.3 3. Use the head in your config file**

```
model = dict(...
    head=dict(
        type='MyHead',
        arg1=xxx,
        arg2=xxx,
    ...
```
# **12.4 Add new loss**

To add a new loss function, the users need implement it in mmfewshot/classification/models/losses/ my\_loss.py. The decorator weighted\_loss enable the loss to be weighted for each element.

```
import torch
import torch.nn as nn
from ..builder import LOSSES
from .utils import weighted_loss
@weighted_loss
def my_loss(pred, target):
    assert pred.size() == target.size() and target.numel() > 0loss = <b>torch</b>.abs(pred - <b>target</b>)return loss
@LOSSES.register_module()
class MyLoss(nn.Module):
    def __init__(self, reduction='mean', loss_weight=1.0):
        super(MyLoss, self).__init__()
        self.reduction = reduction
        self.loss_weight = loss_weight
    def forward(self,
                pred,
                target,
                weight=None,
                avg_factor=None,
                reduction_override=None):
        assert reduction_override in (None, 'none', 'mean', 'sum')
        reduction = (
            reduction_override if reduction_override else self.reduction)
        loss_bbox = self.loss_weight * my_loss(pred, target, weight, reduction=reduction, avg_factor=avg_factor)
        return loss_bbox
```
Then the users need to add it in the mmfewshot/classification/models/losses/\_\_init\_\_.py.

from .my\_loss import MyLoss, my\_loss

Alternatively, you can add

custom\_imports=dict( imports=['mmfewshot.classification.models.losses.my\_loss'])

to the config file and achieve the same goal.

To use it, modify the loss\_xxx field. Since MyLoss is for regression, you need to modify the loss\_bbox field in the head.

```
loss_bbox=dict(type='MyLoss', loss_weight=1.0))
```
**CHAPTER**

**THIRTEEN**

# **TUTORIAL 4: CUSTOMIZE RUNTIME SETTINGS**

# **13.1 Customize optimization settings**

# **13.1.1 Customize an optimizer supported by Pytorch**

We already support to use all the optimizers implemented by PyTorch, and the only modification is to change the optimizer field of config files. For example, if you want to use ADAM (note that the performance could drop a lot), the modification could be as the following.

optimizer = dict(type='Adam', lr=0.0003, weight\_decay=0.0001)

To modify the learning rate of the model, the users only need to modify the lr in the config of optimizer. The users can directly set arguments following the [API doc](https://pytorch.org/docs/stable/optim.html?highlight=optim#module-torch.optim) of PyTorch.

# **13.1.2 Customize self-implemented optimizer**

#### **1. Define a new optimizer**

A customized optimizer could be defined as following.

Assume you want to add a optimizer named MyOptimizer, which has arguments a, b, and c. You need to create a new directory named mmfewshot/classification/core/optimizer. And then implement the new optimizer in a file, e.g., in mmfewshot/classification/core/optimizer/my\_optimizer.py:

```
from .registry import OPTIMIZERS
from torch.optim import Optimizer
@OPTIMIZERS.register_module()
class MyOptimizer(Optimizer):
   def\_init_(self, a, b, c)
```
#### **2. Add the optimizer to registry**

To find the above module defined above, this module should be imported into the main namespace at first. There are two options to achieve it.

• Modify mmfewshot/classification/core/optimizer/\_\_init\_\_.py to import it.

The newly defined module should be imported in mmfewshot/classification/core/optimizer/ \_\_init\_\_.py so that the registry will find the new module and add it:

from .my\_optimizer import MyOptimizer

• Use custom\_imports in the config to manually import it

```
custom_imports = dict(imports=['mmfewshot.classification.core.optimizer.my_optimizer'],␣
˓→allow_failed_imports=False)
```
The module mmfewshot.classification.core.optimizer.my\_optimizer will be imported at the beginning of the program and the class MyOptimizer is then automatically registered. Note that only the package containing the class MyOptimizer should be imported. mmfewshot.classification.core.optimizer.my\_optimizer. MyOptimizer **cannot** be imported directly.

Actually users can use a totally different file directory structure using this importing method, as long as the module root can be located in PYTHONPATH.

#### **3. Specify the optimizer in the config file**

Then you can use MyOptimizer in optimizer field of config files. In the configs, the optimizers are defined by the field optimizer like the following:

```
optimizer = dict(type='SGD', lr=0.02, momentum=0.9, weight_decay=0.0001)
```
To use your own optimizer, the field can be changed to

optimizer = dict(type='MyOptimizer', a=a\_value, b=b\_value, c=c\_value)

### **13.1.3 Customize optimizer constructor**

Some models may have some parameter-specific settings for optimization, e.g. weight decay for BatchNorm layers. The users can do those fine-grained parameter tuning through customizing optimizer constructor.

```
from mmcv.utils import build_from_cfg
from mmcv.runner.optimizer import OPTIMIZER_BUILDERS, OPTIMIZERS
from mmfewshot.utils import get_root_logger
from .my_optimizer import MyOptimizer
@OPTIMIZER_BUILDERS.register_module()
class MyOptimizerConstructor(object):
   def __init__(self, optimizer_cfg, paramwise_cfg=None):
    def __call__(self, model):
```
return my\_optimizer

The default optimizer constructor is implemented [here,](https://github.com/open-mmlab/mmcv/blob/9ecd6b0d5ff9d2172c49a182eaa669e9f27bb8e7/mmcv/runner/optimizer/default_constructor.py#L11) which could also serve as a template for new optimizer constructor.

### **13.1.4 Additional settings**

Tricks not implemented by the optimizer should be implemented through optimizer constructor (e.g., set parameterwise learning rates) or hooks. We list some common settings that could stabilize the training or accelerate the training. Feel free to create PR, issue for more settings.

• **Use gradient clip to stabilize training**: Some models need gradient clip to clip the gradients to stabilize the training process. An example is as below:

```
optimizer_config = dict(grad_clip=dict(max_norm=35, norm_type=2))
```
• **Use momentum schedule to accelerate model convergence**: We support momentum scheduler to modify model's momentum according to learning rate, which could make the model converge in a faster way. Momentum scheduler is usually used with LR scheduler, for example, the following config is used in 3D detection to accelerate convergence. For more details, please refer to the implementation of [CyclicLrUpdater](https://github.com/open-mmlab/mmcv/blob/f48241a65aebfe07db122e9db320c31b685dc674/mmcv/runner/hooks/lr_updater.py#L327) and [Cyclic-](https://github.com/open-mmlab/mmcv/blob/f48241a65aebfe07db122e9db320c31b685dc674/mmcv/runner/hooks/momentum_updater.py#L130)[MomentumUpdater.](https://github.com/open-mmlab/mmcv/blob/f48241a65aebfe07db122e9db320c31b685dc674/mmcv/runner/hooks/momentum_updater.py#L130)

```
lr\_config = dict(policy='cyclic',
    target_ratio=(10, 1e-4),
    cyclic_times=1,
    step_ratio_up=0.4,
)
momentum_config = dict(
    policy='cyclic',
    target_ratio=(0.85 / 0.95, 1),
    cyclic_times=1,
    step_ratio_up=0.4,
)
```
# **13.2 Customize training schedules**

By default we use step learning rate with 1x schedule, this calls [StepLRHook](https://github.com/open-mmlab/mmcv/blob/f48241a65aebfe07db122e9db320c31b685dc674/mmcv/runner/hooks/lr_updater.py#L153) in MMCV. We support many other learning rate schedule [here,](https://github.com/open-mmlab/mmcv/blob/master/mmcv/runner/hooks/lr_updater.py) such as CosineAnnealing and Poly schedule. Here are some examples

• Poly schedule:

 $lr\_config = dict(policy='poly', power=0.9, min_lr=1e-4, by\_epoch=False)$ 

• ConsineAnnealing schedule:

```
lr\_config = dict(policy='CosineAnnealing',
    warmup='linear',
```

```
warmup_iters=1000,
warmup_ratio=1.0 / 10,
min_lr_ratio=1e-5)
```
# **13.3 Customize workflow**

Workflow is a list of (phase, epochs) to specify the running order and epochs. By default it is set to be

```
workflow = [('train', 1)]
```
which means running 1 epoch for training. Sometimes user may want to check some metrics (e.g. loss, accuracy) about the model on the validate set. In such case, we can set the workflow as

```
[('train', 1), ('val', 1)]
```
so that 1 epoch for training and 1 epoch for validation will be run iteratively.

**Note**:

- 1. The parameters of model will not be updated during val epoch.
- 2. Keyword total\_epochs in the config only controls the number of training epochs and will not affect the validation workflow.
- 3. Workflows [('train', 1), ('val', 1)] and [('train', 1)] will not change the behavior of EvalHook because EvalHook is called by after\_train\_epoch and validation workflow only affect hooks that are called through after\_val\_epoch. Therefore, the only difference between [('train', 1), ('val', 1)] and [('train', 1)] is that the runner will calculate losses on validation set after each training epoch.

# **13.4 Customize hooks**

### **13.4.1 Customize self-implemented hooks**

#### **1. Implement a new hook**

Here we give an example of creating a new hook in MMFewShot and using it in training.

```
from mmcv.runner import HOOKS, Hook
@HOOKS.register_module()
class MyHook(Hook):
    def __init__(self, a, b):pass
   def before_run(self, runner):
        pass
    def after_run(self, runner):
```

```
pass
def before_epoch(self, runner):
    pass
def after_epoch(self, runner):
    pass
def before_iter(self, runner):
    pass
def after_iter(self, runner):
    pass
```
Depending on the functionality of the hook, the users need to specify what the hook will do at each stage of the training in before\_run, after\_run, before\_epoch, after\_epoch, before\_iter, and after\_iter.

#### **2. Register the new hook**

Then we need to make MyHook imported. Assuming the file is in mmfewshot/classification/core/utils/ my\_hook.py there are two ways to do that:

• Modify mmfewshot/core/utils/\_\_init\_\_.py to import it.

The newly defined module should be imported in mmfewshot/classification/core/utils/\_\_init\_\_.py so that the registry will find the new module and add it:

from .my\_hook import MyHook

• Use custom\_imports in the config to manually import it

```
custom_imports = dict(imports=['mmfewshot.classification.core.utils.my_hook'], allow_
˓→failed_imports=False)
```
#### **3. Modify the config**

```
custom\_hook = \lceildict(type='MyHook', a=a_value, b=b_value)
]
```
You can also set the priority of the hook by adding key priority to 'NORMAL' or 'HIGHEST' as below

```
custom_hooks = [
    dict(type='MyHook', a=a_value, b=b_value, priority='NORMAL')
]
```
By default the hook's priority is set as NORMAL during registration.

### **13.4.2 Use hooks implemented in MMCV**

If the hook is already implemented in MMCV, you can directly modify the config to use the hook as below

```
custom_hooks = [
    dict(type='MMCVHook', a=a_value, b=b_value, priority='NORMAL')
]
```
### **13.4.3 Customize self-implemented eval hooks with a dataset**

Here we give an example of creating a new hook in MMFewShot and using it to evaluate a dataset. To achieve this, we can add following code in mmfewshot/classification/apis/test.py.

```
if validate:
    ...
    # build dataset and dataloader
   my_eval_dataset = build_dataset(cfg.data.my_eval)
   my_eval_data_loader = build_dataloader(my_eval_dataset)
   runner.register_hook(eval_hook(my_eval_data_loader), priority='LOW')
```
The arguments used in test\_my\_single\_task can be defined in meta\_test\_cfg, for example:

```
data = dict(test=dict(
        type='MetaTestDataset',
        ...,
        dataset=dict(...),
        meta_test_cfg=dict(
            ...,
            test_my_single_task=dict(arg1=...)
        )
    )
)
```
Then we can replace the test\_single\_task with customized test\_my\_single\_task in single\_gpu\_meta\_test and multiple\_gpu\_meta\_test

## **13.4.4 Modify default runtime hooks**

There are some common hooks that are not registered through custom\_hooks, they are

- log\_config
- checkpoint config
- evaluation
- lr\_config
- optimizer\_config
- momentum config

In those hooks, only the logger hook has the VERY\_LOW priority, others' priority are NORMAL. The above-mentioned tutorials already covers how to modify optimizer\_config, momentum\_config, and lr\_config. Here we reveals how what we can do with log\_config, checkpoint\_config, and evaluation.

#### **Checkpoint config**

The MMCV runner will use checkpoint\_config to initialize [CheckpointHook](https://github.com/open-mmlab/mmcv/blob/9ecd6b0d5ff9d2172c49a182eaa669e9f27bb8e7/mmcv/runner/hooks/checkpoint.py#L9).

```
checkpoint\_config = dict(interval=1)
```
The users could set max\_keep\_ckpts to only save only small number of checkpoints or decide whether to store state dict of optimizer by save\_optimizer. More details of the arguments are [here](https://mmcv.readthedocs.io/en/latest/api.html#mmcv.runner.CheckpointHook)

### **Log config**

The log\_config wraps multiple logger hooks and enables to set intervals. Now MMCV supports WandbLoggerHook, MlflowLoggerHook, and TensorboardLoggerHook. The detail usages can be found in the [doc.](https://mmcv.readthedocs.io/en/latest/api.html#mmcv.runner.LoggerHook)

```
log_{\text{config}} = \text{dict}(interval=50,
    hooks=[
         dict(type='TextLoggerHook'),
         dict(type='TensorboardLoggerHook')
    ])
```
### **Evaluation config**

The config of evaluation will be used to initialize the EvalHook. Except the key interval, other arguments such as metric will be passed to the dataset.evaluate()

```
evaluation = dict(interval=1, metric='bbox')
```
# **13.5 Customize meta testing**

We already support two ways to handle the support data, fine-tuning and straight forwarding. To customize the code for a meta test task, we need to add a new function test\_my\_single\_task in the mmfewshot/classification/ apis/test.py.

```
def test_my_single_task(model: MetaTestParallel,
                        support_dataloader: DataLoader,
                        query_dataloader: DataLoader,
                        meta_test_cfg: Dict):
   # use copy of model for each task
   model = copy.deepcopy(model)
    ...
   # forward support set
   model.before_forward_support()
   # customize code for support data
    ...
   # forward query set
   model.before_forward_query()
    ...
   results_list, gt_label_list = [], []
```

```
# customize code for query data
...
# return predict results and gt labels for evaluation
return results_list, gt_labels
```
The arguments used in test\_my\_single\_task can be defined in meta\_test\_cfg, for example:

```
data = dict(test=dict(
       type='MetaTestDataset',
        ...,
       dataset=dict(...),
       meta_test_cfg=dict(
            ...,
            test_my_single_task=dict(arg1=...)
       )
   )
)
```
Then we can replace the test\_single\_task with customized test\_my\_single\_task in single\_gpu\_meta\_test and multiple\_gpu\_meta\_test

**CHAPTER**

**FOURTEEN**

# **TUTORIAL 0: OVERVIEW OF MMFEWSHOT DETECTION**

The main difference between general classification task and few shot classification task is the data usage. Therefore, the design of MMFewShot targets at data flows for few shot setting based on [mmdet.](https://github.com/open-mmlab/mmdetection) Additionally, the modules in [mmdet](https://github.com/open-mmlab/mmdetection) can be imported and reused in the code or config.

# **14.1 Design of data flow**

Since MMFewShot is built upon the [mmdet,](https://mmdetection.readthedocs.io/en/latest) all the datasets in mmdet can be configured in the config file. If user want to use the dataset from mmdet, please refer to [mmdet](https://mmdetection.readthedocs.io/en/latest/tutorials/customize_dataset.html) for more details.

In MMFewShot, there are three important components for fetching data:

- Datasets: loading annotations from ann\_cfg and filtering images and annotations for few shot setting.
- Dataset Wrappers: determining the sampling logic, such as sampling support images according to query image.
- Dataloader Wrappers: encapsulate the data from multiple datasets.

In summary, we currently support 4 different data flow for training:

- fine-tune based: it is the same as regular detection.
- query aware: it will return query data and support data from same dataset.
- n way k shot: it will first sample query data (regular) and support data (N way k shot) from separate datasets and then encapsulate them by dataloader wrapper.
- two branch: it will first sample main data (regular) and auxiliary data (regular) from separate datasets and then encapsulate them by dataloader wrapper.

For testing:

- regular testing: it is the same as regular detection.
- testing for query-support based detector: there will be a model initialization step before testing, it is implemented by QuerySupportEvalHook. More implementation details can refer to mmfewshot.detection. core.evaluation.eval\_hooks

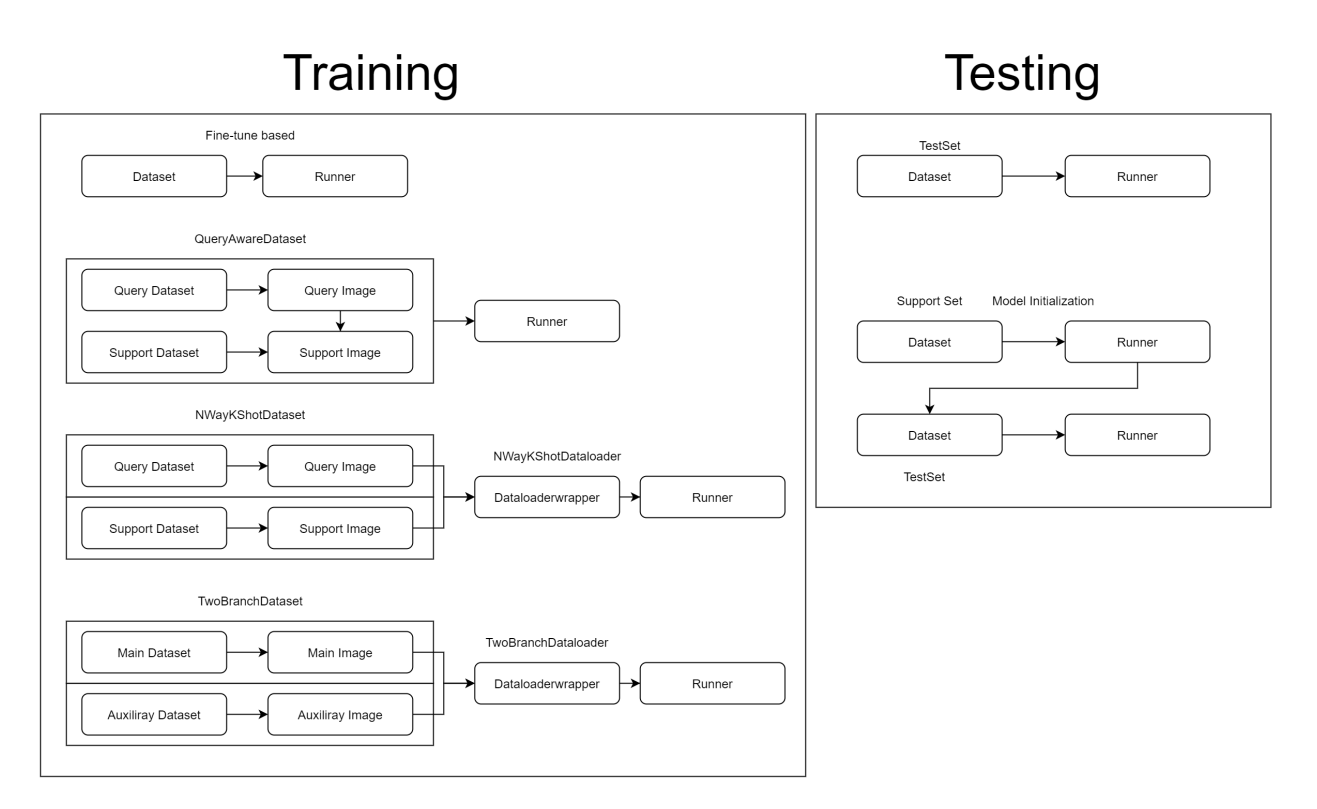

More usage details and customization can refer to [Tutorial 2: Adding New Dataset](https://mmfewshot.readthedocs.io/en/latest/detection/customize_dataset.html)

**CHAPTER**

**FIFTEEN**

# **TUTORIAL 1: LEARN ABOUT CONFIGS**

We incorporate modular and inheritance design into our config system, which is convenient to conduct various experiments. If you wish to inspect the config file, you may run python tools/misc/print\_config.py /PATH/ TO/CONFIG to see the complete config. The detection part of mmfewshot is built upon the [mmdet,](https://github.com/open-mmlab/mmdetection) thus it is highly recommended learning the basic of [mmdet.](https://mmdetection.readthedocs.io/en/latest/)

# **15.1 Modify a config through script arguments**

When submitting jobs using "tools/train.py" or "tools/test.py", you may specify --cfq-options to in-place modify the config.

• Update config keys of dict chains.

The config options can be specified following the order of the dict keys in the original config. For example, --cfg-options model.backbone.norm\_eval=False changes the all BN modules in model backbones to train mode.

• Update keys inside a list of configs.

Some config dicts are composed as a list in your config. For example, the training pipeline data.train. pipeline is normally a list e.g. [dict(type='LoadImageFromFile'), ...]. If you want to change 'LoadImageFromFile' to 'LoadImageFromWebcam' in the pipeline, you may specify --cfg-options data.train.pipeline.0.type=LoadImageFromWebcam.

• Update values of list/tuples.

If the value to be updated is a list or a tuple. For example, the config file normally sets workflow=[('train', 1)]. If you want to change this key, you may specify --cfg-options workflow="[(train,1),(val,1)]". Note that the quotation mark " is necessary to support list/tuple data types, and that **NO** white space is allowed inside the quotation marks in the specified value.

# **15.2 Config file naming convention**

We follow the below style to name config files. Contributors are advised to follow the same style.

```
{model}_[model setting]_{backbone}_{neck}_[norm setting]_[misc]_[gpu x batch_per_gpu]_
˓→{dataset}_{data setting}
```
{xxx} is required field and [yyy] is optional.

- {model}: model type like faster\_rcnn, mask\_rcnn, etc.
- [model setting]: specific setting for some model, like contrastive-loss for fsce, etc.
- {backbone}: backbone type like r50 (ResNet-50), x101 (ResNeXt-101).
- {neck}: neck type like fpn, c4.
- [norm\_setting]: bn (Batch Normalization) is used unless specified, other norm layer type could be gn (Group Normalization), syncbn (Synchronized Batch Normalization). gn-head/gn-neck indicates GN is applied in head/neck only, while gn-all means GN is applied in the entire model, e.g. backbone, neck, head.
- [misc]: miscellaneous setting/plugins of model, e.g. dconv, gcb, attention, albu, mstrain.
- [gpu x batch\_per\_gpu]: GPUs and samples per GPU, 8xb2 is used by default.
- {dataset}: dataset like coco, voc-split1, voc-split2 and voc-split3.
- {data setting}: like base-training or 1shot-fine-tuning.

# **15.3 An example of TFA**

To help the users have a basic idea of a complete config and the modules in a modern classification system, we make brief comments on the config of TFA in coco 10 shot fine-tuning setting as the following. For more detailed usage and the corresponding alternative for each module, please refer to the API documentation.

```
train_pipeline = [ # Training pipeline
    # First pipeline to load images from file path
   dict(type='LoadImageFromFile'),
    # Second pipeline to load annotations for current image
    dict(type='LoadAnnotations', with_bbox=True),
    # Augmentation pipeline that resize the images and their annotations
    dict(type='Resize',
         # The multiple scales of image
         img_scale=[(1333, 640), (1333, 672), (1333, 704), (1333, 736),
                    (1333, 768), (1333, 800)],
         # whether to keep the ratio between height and width
         keep_ratio=True,
         # the scales will be sampled from img_scale
         multiscale_mode='value'),
    # RandomFlip config, flip_ratio: the ratio or probability to flip
    dict(type='RandomFlip', flip_ratio=0.5),
    # Image normalization config to normalize the input images
    dict(type='Normalize',
         # Mean values used to in pre-trained backbone models
         mean=[103.53, 116.28, 123.675],
         # Standard variance used to in pre-trained backbone models
         std=[1.0, 1.0, 1.0],
         # The channel orders of image used in pre-trained backbone models
         to_rgb=False),
    # Padding config, size_divisor: the number the padded images should be divisible
   dict(type='Pad', size_divisor=32),
    # Default format bundle to gather data in the pipeline
   dict(type='DefaultFormatBundle'),
    # Pipeline that decides which keys in the data should be passed to the detector
   dict(type='Collect', keys=['img', 'gt_bboxes', 'gt_labels'])
]
test_pipeline = [ # test pipeline
    # First pipeline to load images from file path
```

```
(continued from previous page)
```

```
dict(type='LoadImageFromFile'),
    # An encapsulation that encapsulates the testing augmentations
   dict(type='MultiScaleFlipAug',
         # Decides the largest scale for testing, used for the Resize pipeline
         img_scale=(1333, 800),
         flip=False, # Whether to flip images during testing
         transforms=[
             # Use resize augmentation
             dict(type='Resize', keep_ratio=True),
             # Augmentation pipeline that flip the images and their annotations
             dict(type='RandomFlip'),
             # Augmentation pipeline that normalize the input images
             dict(type='Normalize',
                  # Mean values used in pre-trained backbone models
                  mean=[103.53, 116.28, 123.675],
                  # Standard variance used in pre-trained backbone models
                  std=[1.0, 1.0, 1.0],
                  # The channel orders of image used in pre-trained backbone models
                  to_rgb=False),
             # Padding config, size_divisor: the number the padded images should be␣
ightharpoonupdivisible
             dict(type='Pad', size_divisor=32),
             # Default format bundle to gather data in the pipeline
             dict(type='ImageToTensor', keys=['img']),
             # Pipeline that decides which keys in the data should be passed to the␣
ightharpoonupdetector
             dict(type='Collect', keys=['img'])
         ])
]
data = dict(# Batch size of a single GPU
   samples_per_gpu=2,
    # Worker to pre-fetch data for each single GPU
   workers_per_gpu=2,
   train=dict( # Train dataset config
        save_dataset=False, # whether to save data_information into json file
        # the pre-defined few shot setting are saved in `FewShotCocoDefaultDataset`
        type='FewShotCocoDefaultDataset',
        ann_cfg=[dict(method='TFA', setting='10SHOT')], # pre-defined few shot setting
        img_prefix='data/coco/', # prefix of images
        num_novel_shots=10, # the max number of instances for novel classes
        num_base_shots=10, # the max number of instances for base classes
       pipeline=train_pipeline, # training pipeline
        classes='ALL_CLASSES', # pre-defined classes split saved in dataset
        # whether to split the annotation (each image only contains one instance)
        instance_wise=False),
   val=dict( # Validation dataset config
        type='FewShotCocoDataset', # type of dataset
        ann_cfg=[dict(type='ann_file', # type of ann_file
                      # path to ann_file
                      ann_file='data/few_shot_ann/coco/annotations/val.json')],
        # prefix of image
```

```
img_prefix='data/coco/',
       pipeline=test_pipeline, # testing pipeline
        classes='ALL_CLASSES'),
    test=dict( # Testing dataset config
        type='FewShotCocoDataset', # type of dataset
        ann_cfg=[dict(type='ann_file', # type of ann_file
                      # path to ann_file
                      ann_file='data/few_shot_ann/coco/annotations/val.json')],
        # prefix of image
        img_prefix='data/coco/',
       pipeline=test_pipeline, # testing pipeline
       test_mode=True, # indicate in test mode
       classes='ALL_CLASSES')) # pre-defined classes split saved in dataset
# The config to build the evaluation hook, refer to
# https://github.com/open-mmlab/mmdetection/blob/master/mmdet/core/evaluation/eval_hooks.
\rightarrowpy#L7
# for more details.
evaluation = dict(
   interval=80000, # Evaluation interval
   metric='bbox', # Metrics used during evaluation
   classwise=True, # whether to show result of each class
    # eval results in pre-defined split of classes
   class_splits=['BASE_CLASSES', 'NOVEL_CLASSES'])
# Config used to build optimizer, support all the optimizers
# in PyTorch whose arguments are also the same as those in PyTorch
optimizer = dict(type='SGD', lr=0.001, momentum=0.9, weight_decay=0.0001)
# Config used to build the optimizer hook, refer to
# https://github.com/open-mmlab/mmcv/blob/master/mmcv/runner/hooks/optimizer.py#L8
# for implementation details. Most of the methods do not use gradient clip.
optimizer_config = dict(grad_clip=None)
# Learning rate scheduler config used to register LrUpdater hook
lr\_config = dict(# The policy of scheduler, also support CosineAnnealing, Cyclic, etc.
    # Refer to details of supported LrUpdater from
    # https://github.com/open-mmlab/mmcv/blob/master/mmcv/runner/hooks/lr_updater.py#L9.
   policy='step',
   # The warmup policy, also support `exp` and `constant`.
   warmup='linear',
   # The number of iterations for warmup
   warmup_iters=10,
   # The ratio of the starting learning rate used for warmup
   warmup_ratio=0.001,
    # Steps to decay the learning rate
    step=[144000])
# Type of runner to use (i.e. IterBasedRunner or EpochBasedRunner)
runner = dict(type='IterBasedRunner', max_iters=160000)
model = dict( # The config of backbone)type='TFA', # The name of detector
   backbone=dict(
        type='ResNet', # The name of detector
        # The depth of backbone, usually it is 50 or 101 for ResNet and ResNext.
˓→backbones.
```

```
depth=101,
       num_stages=4, # Number of stages of the backbone.
       # The index of output feature maps produced in each stages
       out\_indices=(0, 1, 2, 3),
       # The weights from stages 1 to 4 are frozen
       frozen_stages=4,
       # The config of normalization layers.
       norm_cfg=dict(type='BN', requires_grad=False),
       # Whether to freeze the statistics in BN
       norm_eval=True.
       # The style of backbone, 'pytorch' means that stride 2 layers are in 3x3 conv,
       # 'caffe' means stride 2 layers are in 1x1 convs.
       style='caffe'),
   neck=dict(
       # The neck of detector is FPN. For more details, please refer to
       # https://github.com/open-mmlab/mmdetection/blob/master/mmdet/models/necks/fpn.py
\rightarrow \#L10type='FPN',
       # The input channels, this is consistent with the output channels of backbone
       in_channels=[256, 512, 1024, 2048],
       # The output channels of each level of the pyramid feature map
       out_channels=256,
       # The number of output scales
       num_outs=5,
       # the initialization of specific layer. For more details, please refer to
       # https://mmdetection.readthedocs.io/en/latest/tutorials/init_cfg.html
       init_cfg=[
            # initialize lateral_convs layer with Caffe2Xavier
           dict(type='Caffe2Xavier',
                 override=dict(type='Caffe2Xavier', name='lateral_convs')),
           # initialize fpn_convs layer with Caffe2Xavier
           dict(type='Caffe2Xavier',
                override=dict(type='Caffe2Xavier', name='fpn_convs'))
       ]),
   rpn_head=dict(
       # The type of RPN head is 'RPNHead'. For more details, please refer to
       # https://github.com/open-mmlab/mmdetection/blob/master/mmdet/models/dense_heads/
\rightarrowrpn_head.py#L12
       type='RPNHead',
       # The input channels of each input feature map,
       # this is consistent with the output channels of neck
       in_channels=256,
       # Feature channels of convolutional layers in the head.
       feat_channels=256,
       anchor_generator=dict( # The config of anchor generator
           # Most of methods use AnchorGenerator, For more details, please refer to
           # https://github.com/open-mmlab/mmdetection/blob/master/mmdet/core/anchor/
˓→anchor_generator.py#L10
           type='AnchorGenerator',
           # Basic scale of the anchor, the area of the anchor in one position
           # of a feature map will be scale * base_sizes
           scales=[8],
```

```
# The ratio between height and width.
            ratios=[0.5, 1.0, 2.0],
            # The strides of the anchor generator. This is consistent with the FPN
            # feature strides. The strides will be taken as base_sizes if base_sizes is␣
˓→not set.
            strides=[4, 8, 16, 32, 64]),
       bbox_coder=dict( # Config of box coder to encode and decode the boxes during
ightharpoonuptraining and testing
            # Type of box coder. 'DeltaXYWHBBoxCoder' is applied for most of methods. For␣
˓→more details refer to
            # https://github.com/open-mmlab/mmdetection/blob/master/mmdet/core/bbox/
˓→coder/delta_xywh_bbox_coder.py#L9
            type='DeltaXYWHBBoxCoder',
            # The target means used to encode and decode boxes
            target_means=[0.0, 0.0, 0.0, 0.0],
            # The standard variance used to encode and decode boxes
            target_stds=[1.0, 1.0, 1.0, 1.0]),
        # Config of loss function for the classification branch
       loss_cls=dict(
            # Type of loss for classification branch.
            type='CrossEntropyLoss',
            # RPN usually perform two-class classification,
            # so it usually uses sigmoid function.
           use_sigmoid=True,
            # Loss weight of the classification branch.
            loss_weight=1.0),
        # Config of loss function for the regression branch.
       loss_bbox=dict(
            # Type of loss, we also support many IoU Losses and smooth L1-loss. For␣
˓→implementation refer to
            # https://github.com/open-mmlab/mmdetection/blob/master/mmdet/models/losses/
˓→smooth_l1_loss.py#L56
            type='L1Loss',
            # Loss weight of the regression branch.
            loss_weight=1.0)),
   roi_head=dict(
        # Type of the RoI head, for more details refer to
        # https://github.com/open-mmlab/mmdetection/blob/master/mmdet/models/roi_heads/
˓→standard_roi_head.py#L10
       type='StandardRoIHead',
        # RoI feature extractor for bbox regression.
       bbox_roi_extractor=dict(
            # Type of the RoI feature extractor. For more details refer to
            # https://github.com/open-mmlab/mmdetection/blob/master/mmdet/models/roi_
˓→heads/roi_extractors/single_level.py#L10
            type='SingleRoIExtractor',
            roi_layer=dict( # Config of RoI Layer
                # Type of RoI Layer, for more details refer to
                # https://github.com/open-mmlab/mmdetection/blob/master/mmdet/ops/roi_
\rightarrowalign/roi_align.py#L79
                type='RoIAlign',
                output_size=7, # The output size of feature maps.
```

```
# Sampling ratio when extracting the RoI features.
                # 0 means adaptive ratio.
                sampling_ratio=0),
           # output channels of the extracted feature.
           out_channels=256,
            # Strides of multi-scale feature maps. It should be consistent to the␣
˓→architecture of the backbone.
           featmap_strides=[4, 8, 16, 32]),
       bbox_head=dict( # Config of box head in the RoIHead.
            # Type of the bbox head, for more details refer to
           # https://github.com/open-mmlab/mmdetection/blob/master/mmdet/models/roi_
˓→heads/bbox_heads/convfc_bbox_head.py#L177
           type='CosineSimBBoxHead',
           # Input channels for bbox head. This is consistent with the out_channels in␣
˓→roi_extractor
           in_channels=256,
           # Output feature channels of FC layers.
           fc_out_channels=1024,
           roi_feat_size=7, # Size of RoI features
           num_classes=80, # Number of classes for classification
           bbox_coder=dict( # Box coder used in the second stage.
                # Type of box coder. 'DeltaXYWHBBoxCoder' is applied for most of methods.
                type='DeltaXYWHBBoxCoder',
                # Means used to encode and decode box
                target_means=[0.0, 0.0, 0.0, 0.0],
                # Standard variance for encoding and decoding. It is smaller since
                # the boxes are more accurate. [0.1, 0.1, 0.2, 0.2] is a conventional
\rightarrowsetting.
                target_stds=[0.1, 0.1, 0.2, 0.2]),
           reg_class_agnostic=False, # Whether the regression is class agnostic.
           loss_cls=dict( # Config of loss function for the classification branch
                # Type of loss for classification branch, we also support FocalLoss etc.
                type='CrossEntropyLoss',
                use\_sigmoid=False, # Whether to use sigmoid.
                loss_weight=1.0), # Loss weight of the classification branch.
           loss_bbox=dict( # Config of loss function for the regression branch.
                # Type of loss, we also support many IoU Losses and smooth L1-loss, etc.
                type='L1Loss',
                # Loss weight of the regression branch.
                loss_weight=1.0),
            # the initialization of specific layer. For more details, please refer to
           # https://mmdetection.readthedocs.io/en/latest/tutorials/init_cfg.html
           init_cfg=[
                # initialize shared_fcs layer with Caffe2Xavier
                dict(type='Caffe2Xavier',
                     override=dict(type='Caffe2Xavier', name='shared_fcs')),
                # initialize fc_cls layer with Normal
               dict(type='Normal',
                     override=dict(type='Normal', name='fc_cls', std=0.01)),
                # initialize fc_cls layer with Normal
                dict(type='Normal',
                     override=dict(type='Normal', name='fc_reg', std=0.001))
```

```
],
           # number of shared fc layers
           num_shared_fcs=2)),
   train_cfg=dict(
       rpn=dict( # Training config of rpn
           assigner=dict( # Config of assigner
               # Type of assigner. For more details, please refer to
               # https://github.com/open-mmlab/mmdetection/blob/master/mmdet/core/bbox/
˓→assigners/max_iou_assigner.py#L10
               type='MaxIoUAssigner',
               pos\_iou\_thr=0.7, # IoU >= threshold 0.7 will be taken as positive
\rightarrowsamples
               neg\_iou\_thr = 0.3, # IoU < threshold 0.3 will be taken as negative samplesmin_pos_iou=0.3, # The minimal IoU threshold to take boxes as positive␣
\rightarrowsamples
               # Whether to match the boxes under low quality (see API doc for more␣
\rightarrowdetails).
               match_low_quality=True,
               ignore_iof_thr=-1), # IoF threshold for ignoring bboxes
           sampler=dict( # Config of positive/negative sampler
               # Type of sampler. For more details, please refer to
               # https://github.com/open-mmlab/mmdetection/blob/master/mmdet/core/bbox/
˓→samplers/random_sampler.py#L8
               type='RandomSampler',
               num=256, # Number of samples
               pos_fraction=0.5, # The ratio of positive samples in the total samples.
               # The upper bound of negative samples based on the number of positive␣
\rightarrowsamples.
               neg_pos_ub=-1,
               # Whether add GT as proposals after sampling.
               add_gt_as_proposals=False),
           # The border allowed after padding for valid anchors.
           allowed_border=-1,
           # The weight of positive samples during training.
           pos_weight=-1,
           debug=False), # Whether to set the debug mode
       rpn_proposal=dict( # The config to generate proposals during training
           nms_pre=2000, # The number of boxes before NMS
           max_per_img=1000, # The number of boxes to be kept after NMS.
           nms=dict( # Config of NMS
               type='nms', # Type of NMS
               iou_threshold=0.7), # NMS threshold
           min_bbox_size=0), # The allowed minimal box size
       rcnn=dict( # The config for the roi heads.
           assigner=dict( # Config of assigner for second stage, this is different for.
ightharpoonupthat in rpn
               # Type of assigner, MaxIoUAssigner is used for all roi_heads for now.␣
˓→For more details, please refer to
               # https://github.com/open-mmlab/mmdetection/blob/master/mmdet/core/bbox/
˓→assigners/max_iou_assigner.py#L10 for more details.
               type='MaxIoUAssigner',
               pos\_iou\_thr=0.5, # IoU >= threshold 0.5 will be taken as positive
˓→samples (continues on next page)
```

```
neg_iou_thr=0.5, # IoU < threshold 0.5 will be taken as negative samples
                min_pos_iou=0.5, # The minimal IoU threshold to take boxes as positive␣
\rightarrowsamples
                # Whether to match the boxes under low quality (see API doc for more␣
\rightarrowdetails).
               match_low_quality=False,
                ignore_iof_thr=-1), # IoF threshold for ignoring bboxes
            sampler=dict(
                # Type of sampler, PseudoSampler and other samplers are also supported.␣
˓→For more details, please refer to
                # https://github.com/open-mmlab/mmdetection/blob/master/mmdet/core/bbox/
˓→samplers/random_sampler.py#L8
               type='RandomSampler',
               num=512, # Number of samples
               pos_fraction=0.25, # The ratio of positive samples in the total samples.
                # The upper bound of negative samples based on the number of positive␣
\rightarrowsamples.
               neg_pos_ub=-1,
                # Whether add GT as proposals after sampling.
                add_gt_as_proposals=True),
            # The weight of positive samples during training.
            pos\_weight=-1,
            # Whether to set the debug mode
            debug=False)),
   test_cfg=dict( # Config for testing hyperparameters for rpn and rcnn
       rpn=dict( # The config to generate proposals during testing
            # The number of boxes before NMS
           nms_pre=1000,
            # The number of boxes to be kept after NMS.
           max_per_img=1000,
            # Config of NMS
           nms=dict(type='nms', iou_threshold=0.7),
            # The allowed minimal box size
           min_bbox_size=0),
       rcnn=dict( # The config for the roi heads.
            score_thr=0.05, # Threshold to filter out boxes
            # Config of NMS in the second stage
           nms=dict(type='nms', iou_threshold=0.5),
            # Max number of detections of each image
           max\_per\_img=100)),
    # parameters with the prefix listed in frozen_parameters will be frozen
    frozen_parameters=[
        'backbone', 'neck', 'rpn_head', 'roi_head.bbox_head.shared_fcs'
    ])
# Config to set the checkpoint hook, Refer to
# https://github.com/open-mmlab/mmcv/blob/master/mmcv/runner/hooks/checkpoint.py for␣
˓→implementation.
checkpoint_config = dict(interval=80000)
# The logger used to record the training process.
log_config = dict(interval=50, hooks=[dict(type='TextLoggerHook')])
custom_hooks = [dict(type='NumClassCheckHook')] # cumstomize hook
dist_params = dict(backend='nccl') # parameters to setup distributed training, the port
˓→can also be set. (continues on next page)
```

```
log\_level = 'INFO' # the output level of the log.
# use base training model as model initialization.
load_from = 'work_dirs/tfa_r101_fpn_coco_base-training/base_model_random_init_bbox_head.
ightharrow# workflow for runner. [('train', 1)] means there is only one workflow and the workflow␣
˓→named 'train' is executed once.
workflow = [('train', 1)]use_infinite\_sampler = True # whether to use infinite sampler
seed = 0 # random seed
```
# **15.4 FAQ**

## **15.4.1 Use intermediate variables in configs**

Some intermediate variables are used in the configs files, like train\_pipeline/test\_pipeline in datasets. It's worth noting that when modifying intermediate variables in the children configs, user need to pass the intermediate variables into corresponding fields again. For example, we would like to use multi scale strategy to train a Mask R-CNN. train\_pipeline/test\_pipeline are intermediate variable we would like modify.

```
_base_ = './faster_rcnn_r50_caffe_fpn.py'
img\_norm\_cfg = dict(mean=[123.675, 116.28, 103.53], std=[58.395, 57.12, 57.375], to_rgb=True)
train_pipeline = [
   dict(type='LoadImageFromFile'),
   dict(type='LoadAnnotations', with_bbox=True, with_mask=True),
   dict(
        type='Resize',
        img_scale=[(1333, 640), (1333, 672), (1333, 704), (1333, 736),
                   (1333, 768), (1333, 800)],
       multiscale_mode="value",
        keep_ratio=True),
   dict(type='RandomFlip', flip_ratio=0.5),
   dict(type='Normalize', **img_norm_cfg),
   dict(type='Pad', size_divisor=32),
    dict(type='DefaultFormatBundle'),
   dict(type='Collect', keys=['img', 'gt_bboxes', 'gt_labels', 'gt_masks']),
]
test_pipeline = [
   dict(type='LoadImageFromFile'),
    dict(
        type='MultiScaleFlipAug',
        img_scale=(1333, 800),
        flip=False,
        transforms=[
            dict(type='Resize', keep_ratio=True),
            dict(type='RandomFlip'),
            dict(type='Normalize', **img_norm_cfg),
            dict(type='Pad', size_divisor=32),
            dict(type='ImageToTensor', keys=['img']),
            dict(type='Collect', keys=['img']),
```

```
])
]
data = dict(train=dict(pipeline=train_pipeline),
    val=dict(pipeline=test_pipeline),
    test=dict(pipeline=test_pipeline))
```
We first define the new train\_pipeline/test\_pipeline and pass them into data.

Similarly, if we would like to switch from SyncBN to BN or MMSyncBN, we need to substitute every norm\_cfg in the config.

```
_base_ = './faster_rcnn_r50_caffe_fpn.py'
norm_cfg = dict(type='BN', requires_grad=True)
model = dict(backbone=dict(norm_cfg=norm_cfg),
    neck=dict(norm_cfg=norm_cfg),
    ...)
```
### **CHAPTER**

## **SIXTEEN**

# **TUTORIAL 2: ADDING NEW DATASET**

# **16.1 Customize dataset**

## **16.1.1 Load annotations from file**

Different from the config in mmdet using ann\_file to load a single dataset, we use ann\_cfg to support the complex few shot setting.

The ann\_cfg is a list of dict and support two type of file:

• loading annotation from the regular ann\_file of dataset.

ann\_cfg = [dict(type='ann\_file', ann\_file='path/to/ann\_file'), ...]

For FewShotVOCDataset, we also support load specific class from  $ann\_file$  in  $ann\_classes$ .

dict(type='ann\_file', ann\_file='path/to/ann\_file', ann\_classes=['dog', 'cat'])

• loading annotation from a json file saved by a dataset.

 $ann_cfg = [dict(type='saved_dataset', ann_file='path/to/ann_file'), ...]$ 

To save a dataset, we can set the save\_dataset=True in config file, and the dataset will be saved as \${WORK\_DIR}/{TIMESTAMP}\_saved\_data.json

dataset=dict(type='FewShotVOCDataset', save\_dataset=True, ...)

## **16.1.2 Load annotations from predefined benchmark**

Unlike few shot classification can test on thousands of tasks in a short time, it is hard to follow the same protocol in few shot detection because of the computation cost. Thus, we provide the predefined data split for reproducibility. These data splits directly use the files released from TFA [repo.](https://github.com/ucbdrive/few-shot-object-detection) The details of data preparation can refer to [here.](https://github.com/open-mmlab/mmfewshot/tree/main/tools/data/detection)

To load these predefined data splits, the type of dataset need to be set to FewShotVOCDefaultDataset or FewShotCocoDefaultDataset. We provide data splits of each reproduced checkpoint for each method. In config file, we can use method and setting to determine which data split to load.

Here is an example of config:

```
dataset = dict(type='FewShotVOCDefaultDataset',
```
)

(continued from previous page)

```
ann_cfg=[dict(method='TFA', setting='SPLIT1_1SHOT')]
```
### **16.1.3 Load annotations from another dataset during runtime**

In few shot setting, we can use FewShotVOCCopyDataset or FewShotCocoCopyDataset to copy a dataset from other dataset during runtime for some special cases, such as copying online random sampled support set for model initialization before evaluation. It needs user to modify code in mmfewshot.detection.apis. More details can refer to mmfewshot/detection/apis/train.py. Here is an example of config:

```
dataset = dict(type='FewShotVOCCopyDataset',
       ann_cfg=[dict(data_infos=FewShotVOCDataset.data_infos)])
```
### **16.1.4 Use predefined class splits**

The predefined class splits are supported in datasets. For VOC, we support [ALL\_CLASSES\_SPLIT1,ALL\_CLASSES\_SPLIT2, ALL\_CLASSES\_SPLIT3, NOVEL\_CLASSES\_SPLIT1, NOVEL\_CLASSES\_SPLIT2, NOVEL\_CLASSES\_SPLIT3, BASE\_CLASSES\_SPLIT1, BASE\_CLASSES\_SPLIT2, BASE\_CLASSES\_SPLIT3]. For COCO, we support [ALL\_CLASSES, NOVEL\_CLASSES, BASE\_CLASSES]

Here is an example of config:

```
data = dict(train=dict(type='FewShotVOCDataset', classes='ALL_CLASSES_SPLIT1'),
   val=dict(type='FewShotVOCDataset', classes='ALL_CLASSES_SPLIT1'),
   test=dict(type='FewShotVOCDataset', classes='ALL_CLASSES_SPLIT1'))
```
Also, the class splits can be used to report the evaluation results on different class splits. Here is an example of config:

evaluation = dict(class\_splits=['BASE\_CLASSES\_SPLIT1', 'NOVEL\_CLASSES\_SPLIT1'])

### **16.1.5 Customize the number of annotations**

For FewShotDataset, we support two ways to filter extra annotations.

• ann\_shot\_filter: use a dict to specify the class, and the corresponding maximum number of instances when loading the annotation file. For example, we only want 10 instances of dog and 5 instances of person, while other instances from other classes remain unchanged:

```
dataset=dict(type='FewShotVOCDataset',
             ann_shot_filter=dict(dog=10, person=5),
             ...)
```
• num\_novel\_shots and num\_base\_shots: use predefined class splits to indicate the corresponding maximum number of instances. For example, we only want 1 instance for each novel class and 3 instances for base class:

```
dataset=dict(
    type='FewShotVOCDataset',
    num_novel_shots=1,
```
num\_base\_shots=2, ...)

## **16.1.6 Customize the organization of annotations**

We also support to split the annotation into instance wise, i.e. each image only have one instance, and the images can be repeated.

```
dataset=dict(
   type='FewShotVOCDataset',
    instance_wise=True,
    ...)
```
## **16.1.7 Customize pipeline**

To support different pipelines in single dataset, we can use multi\_pipelines. In config file, multi\_pipelines use the name of keys to indicate specific piplines. Here is an example of config:

```
multi_pipelines = dict(
   query=[
        dict(type='LoadImageFromFile'),
        dict(type='LoadAnnotations', with_bbox=True),
        dict(type='Resize', img_scale=(1000, 600), keep_ratio=True),
        dict(type='RandomFlip', flip_ratio=0.5),
        dict(type='Normalize', **img_norm_cfg),
        dict(type='DefaultFormatBundle'),
        dict(type='Collect', keys=['img', 'gt_bboxes', 'gt_labels'])
   ],
    support=[
        dict(type='LoadImageFromFile'),
        dict(type='LoadAnnotations', with_bbox=True),
        dict(type='Normalize', **img_norm_cfg),
        dict(type='GenerateMask', target_size=(224, 224)),
        dict(type='RandomFlip', flip_ratio=0.0),
        dict(type='DefaultFormatBundle'),
        dict(type='Collect', keys=['img', 'gt_bboxes', 'gt_labels'])
   ])
train=dict(
   type='NWayKShotDataset',
   dataset=dict(
        type='FewShotCocoDataset',
        ...
        multi_pipelines=train_multi_pipelines))
```
When multi\_pipelines is used, we need to specific the pipeline names in prepare\_train\_img to fetch the image. For example

```
dataset.prepare_train_img(self, idx, 'query')
```
## **16.2 Customize a new dataset wrapper**

In few shot setting, the various sampling logic is implemented by dataset wrapper. An example of customizing querysupport data sampling logic for training:

### **16.2.1 Create a new dataset wrapper**

We can create a new dataset wrapper in mmfewshot/detection/datasets/dataset\_wrappers.py to customize sampling logic.

```
class MyDatasetWrapper:
   def __init__(self, dataset, support_dataset=None, args_a, args_b, ...):
        # query_dataset and support_dataset can use same dataset
        self.query_dataset = dataset
        self.support_dataset = support_datasetif support_dataset is None:
            self.support_dataset = dataset...
   def __getitem__(self, idx):
        ...
        query_data = self.query_dataset.prepare_train_img(idx, 'query')
        # customize sampling logic
        support_idxes = ...
        support_data = [
            self.support_dataset.prepare_train_img(idx, 'support')
            for idx in support_idxes
        ]
        return {'query_data': query_data, 'support_data': support_data}
```
## **16.2.2 Update dataset builder**

We need to add the building code in mmfewshot/detection/datasets/builder.py for our customize dataset wrapper.

```
def build_dataset(cfg, default_args=None):
   if isinstance(cfg, (list, tuple)):
       dataset = ConcatDatabase([build_dataset(c, default_args) for c in cfg])...
   elif cfg['type'] == 'MyDatasetWrapper':dataset = MyDatasetsWrapper(build_dataset(cfg['dataset'], default_args),
           build_dataset(cfg['support_dataset'], default_args) if cfg.get('support_
˓→dataset', False) else None,
            # pass customize arguments
            args_a=cfg['args_a'],
            args_b=cfg['args_b'],
            ...)
   else:
        dataset = build_from_cfg(cfg, DATASETS, default_args)
```
return dataset

#### **16.2.3 Update dataloader builder**

We need to add the building code of dataloader in mmfewshot/detection/datasets/builder.py, when the customize dataset wrapper will return list of Tensor. We can use multi\_pipeline\_collate\_fn to handle this case.

```
def build_dataset(cfg, default_args=None):
    ...
   if isinstance(dataset, MyDatasetWrapper):
     from mmfewshot.utils import multi_pipeline_collate_fn
      # `multi_pipeline_collate_fn` are designed to handle
      # the data with list[list[DataContainer]]
      data_loader = DataLoader(
          dataset,
          batch_size=batch_size,
          sampler=sampler,
          num_workers=num_workers,
          collate_fn=partial(
              multi_pipeline_collate_fn, samples_per_gpu=samples_per_gpu),
          pin_memory=False,
          worker_init_fn=init_fn,
          **kwargs)
    ...
```
### **16.2.4 Update the arguments in model**

The argument names in forward function need to be consistent with the customize dataset wrapper.

```
class MyDetector(BaseDetector):
    ...
    def forward(self, query_data, support_data, ...):
        ...
```
#### **16.2.5 using customize dataset wrapper in config**

Then in the config, to use MyDatasetWrapper you can modify the config as the following,

```
dataset_A_train = dict(type='MyDatasetWrapper',
        args_a=None,
        args_b=None,
        dataset=dict( # This is the original config of Dataset_A
            type='Dataset_A',
            ...
           multi_pipelines=train_multi_pipelines
       ),
```
)

(continued from previous page)

```
support_dataset=None
```
# **16.3 Customize a dataloader wrapper**

We also support to iterate two different dataset simultaneously by dataloader wrapper.

An example of customizing dataloader wrapper for query and support dataset:

## **16.3.1 Create a new dataloader wrapper**

We can create a new dataset wrapper in mmfewshot/detection/datasets/dataloader\_wrappers.py to customize sampling logic.

```
class MyDataloader:
    def __init__(self, query_data_loader, support_data_loader):
        self.dataset = query_data_loader.dataset
        self.sampler = query_data_loader.sampler
        self.query_data_loader = query_data_loader
        self.support_data_loader = support_data_loader
    def __iter__(self):
        self.query_iter = iter(self.query_data_loader)
        self.support_iter = iter(self.support_data_loader)
        return self
   def __next__(self):
        query_data = self.query\_iter.next()support_data = self.support\_iter.next()return {'query_data': query_data, 'support_data': support_data}
   def _len_{l} (self) \rightarrow int:return len(self.query_data_loader)
```
## **16.3.2 Update dataloader builder**

We need to add the build code in mmfewshot/detection/datasets/builder.py for our customize dataset wrapper.

```
def build_dataloader(dataset, ...):
   if isinstance(dataset, MyDataset):
        ...
        query_data_loader = DataLoader...)
        support_data_loader = DataLoader(...)
        # wrap two dataloaders with dataloader wrapper
        data_loader = MyDataloader(
            query_data_loader=query_data_loader,
            support_data_loader=support_data_loader)
   return dataset
```
## **SEVENTEEN**

# **TUTORIAL 3: CUSTOMIZE MODELS**

We basically categorize model components into 5 types the same as mmdet.

- backbone: usually an FCN network to extract feature maps, e.g., ResNet, MobileNet.
- neck: the component between backbones and heads, e.g., FPN, PAFPN.
- head: the component for specific tasks, e.g., bbox prediction and mask prediction.
- roi extractor: the part for extracting RoI features from feature maps, e.g., RoI Align.
- loss: the component in head for calculating losses, e.g., FocalLoss, L1Loss, and GHMLoss.

## **17.1 Develop new components**

### **17.1.1 Add a new detector**

Here we show how to develop new components with an example.

## **17.1.2 Add a new backbone**

Here we show how to develop new components with an example of MobileNet.

#### **1. Define a new backbone (e.g. MobileNet)**

Create a new file mmfewshot/detection/models/backbones/mobilenet.py.

```
import torch.nn as nn
from ..builder import BACKBONES
@BACKBONES.register_module()
class MobileNet(nn.Module):
   def __init__(self, arg1, arg2):
       pass
   def forward(self, x): # should return a tuple
       pass
```
#### **2. Import the module**

You can either add the following line to mmfewshot/detection/models/backbones/\_\_init\_\_.py

```
from .mobilenet import MobileNet
```
or alternatively add

```
custom_imports = dict(
   imports=['mmfewshot.detection.models.backbones.mobilenet'],
   allow_failed_imports=False)
```
to the config file to avoid modifying the original code.

### **3. Use the backbone in your config file**

```
model = dict(...
    backbone=dict(
        type='MobileNet',
        arg1=xxx,
        arg2=xxx),
    ...
```
## **17.1.3 Add new necks**

#### **1. Define a neck (e.g. PAFPN)**

Create a new file mmfewshot/detection/models/necks/pafpn.py.

```
from ..builder import NECKS
@NECKS.register_module()
class PAFPN(nn.Module):
   def __init__(self,
                in_channels,
                out_channels,
                num_outs,
                start_level=0,
                end_level=-1,
                add_extra_convs=False):
       pass
   def forward(self, inputs):
        # implementation is ignored
       pass
```
#### **2. Import the module**

You can either add the following line to mmfewshot/detection/models/necks/\_\_init\_\_.py,

```
from .pafpn import PAFPN
```
or alternatively add

```
custom_imports = dict(
    imports=['mmdet.models.necks.pafpn.py'],
    allow_failed_imports=False)
```
to the config file and avoid modifying the original code.

#### **3. Modify the config file**

```
neck=dict(
    type='PAFPN',
    in_channels=[256, 512, 1024, 2048],
    out_channels=256,
    num_outs=5)
```
## **17.1.4 Add new heads**

Here we show how to develop a new head with the example of [Double Head R-CNN](https://arxiv.org/abs/1904.06493) as the following.

First, add a new bbox head in mmfewshot/detection/models/roi\_heads/bbox\_heads/double\_bbox\_head.py. Double Head R-CNN implements a new bbox head for object detection. To implement a bbox head, basically we need to implement three functions of the new module as the following.

```
from mmdet.models.builder import HEADS
from .bbox_head import BBoxHead
@HEADS.register_module()
class DoubleConvFCBBoxHead(BBoxHead):
    r"""Bbox head used in Double-Head R-CNN
                                          \rightarrow cls
                    \rightarrow shared convs ->
                                           \rightarrow reg
    roi features
                                          \rightarrow cls
                    \rightarrow shared fc \rightarrow\rightarrow reg
    """ # noqa: W605def __init__(self,
                   num_convs=0,
                   num_fcs=0,
                   conv_out_channels=1024,
                   fc_out_channels=1024,
                   conv_cfg=None,
```

```
norm_cfg=dict(type='BN'),
             **kwargs):
   kwargs.setdefault('with_avg_pool', True)
    super(DoubleConvFCBBoxHead, self).__init__(**kwargs)
def forward(self, x_cls, x_reg):
```
Second, implement a new RoI Head if it is necessary. We plan to inherit the new DoubleHeadRoIHead from StandardRoIHead. We can find that a StandardRoIHead already implements the following functions.

```
import torch
from mmdet.core import bbox2result, bbox2roi, build_assigner, build_sampler
from ..builder import HEADS, build_head, build_roi_extractor
from .base_roi_head import BaseRoIHead
from .test_mixins import BBoxTestMixin, MaskTestMixin
@HEADS.register_module()
class StandardRoIHead(BaseRoIHead, BBoxTestMixin, MaskTestMixin):
    """Simplest base roi head including one bbox head and one mask head.
    "''"def init_assigner_sampler(self):
   def init_bbox_head(self, bbox_roi_extractor, bbox_head):
   def init_mask_head(self, mask_roi_extractor, mask_head):
   def forward_dummy(self, x, proposals):
   def forward_train(self,
                      x,
                      img_metas,
                      proposal_list,
                      gt_bboxes,
                      gt_labels,
                      gt_bboxes_ignore=None,
                      gt_masks=None):
   def _bbox_forward(self, x, rois):
   def _bbox_forward_train(self, x, sampling_results, gt_bboxes, gt_labels,
                            img_metas):
   def _mask_forward_train(self, x, sampling_results, bbox_feats, gt_masks,
                            img_metas):
   def _mask_forward(self, x, rois=None, pos_inds=None, bbox_feats=None):
```

```
def simple_test(self,
                x,
                proposal_list,
                img_metas,
                proposals=None,
                rescale=False):
    """Test without augmentation."""
```
Double Head's modification is mainly in the bbox\_forward logic, and it inherits other logics from the StandardRoIHead. In the mmfewshot/detection/models/roi\_heads/double\_roi\_head.py, we implement the new RoI Head as the following:

```
from ..builder import HEADS
from .standard_roi_head import StandardRoIHead
@HEADS.register_module()
class DoubleHeadRoIHead(StandardRoIHead):
    """RoI head for Double Head RCNN
   https://arxiv.org/abs/1904.06493
    " ""def __init__(self, reg_roi_scale_factor, **kwargs):
        super(DoubleHeadRoIHead, self).__init__(**kwargs)
        self.reg_roi_scale_factor = reg_roi_scale_factor
   def _bbox_forward(self, x, rois):
        bbox_cls_feats = self.bbox_roi_extractor(
            x[:self.bbox_roi_extractor.num_inputs], rois)
        bbox\_reg\_feats = self.bbox\_roi\_extraction(x[:self.bbox_roi_extractor.num_inputs],
            rois,
            roi_scale_factor=self.reg_roi_scale_factor)
        if self.with_shared_head:
            bbox_cls_feats = self.shared_head(bbox_cls_feats)
            bbox\_reg\_feats = self.shared\_head(bbox\_reg\_feats)cls_score, bbox_pred = self.bbox_head(bbox_cls_feats, bbox_reg_feats)
       bbox\_results = dict(cls_score=cls_score,
            bbox_pred=bbox_pred,
            bbox_feats=bbox_cls_feats)
        return bbox_results
```
Last, the users need to add the module in  $mmfewshot/detection/molels/bbox\_heads/$ \_init\_\_.py and mmfewshot/detection/models/roi\_heads/\_\_init\_\_.py thus the corresponding registry could find and load them.

Alternatively, the users can add

```
custom_imports=dict(
   imports=['mmfewshot.detection.models.roi_heads.double_roi_head', 'mmfewshot.
˓→detection.models.bbox_heads.double_bbox_head'])
```
to the config file and achieve the same goal.

The config file of Double Head R-CNN is as the following

```
_base_ = '../faster_rcnn/faster_rcnn_r50_fpn_1x_coco.py'
model = dict(roi_head=dict(
        type='DoubleHeadRoIHead',
        reg_roi_scale_factor=1.3,
        bbox_head=dict(
            _delete_=True,
            type='DoubleConvFCBBoxHead',
            num_convs=4,
            num_fcs=2,
            in_channels=256,
            conv_out_channels=1024,
            fc_out_channels=1024,
            roi_feat_size=7,
            num_classes=80,
            bbox_coder=dict(
                type='DeltaXYWHBBoxCoder',
                target_means=[0., 0., 0., 0.],
                target_stds=[0.1, 0.1, 0.2, 0.2]),
            reg_class_agnostic=False,
            loss_cls=dict(
                type='CrossEntropyLoss', use_sigmoid=False, loss_weight=2.0),
            loss_bbox=dict(type='SmoothL1Loss', beta=1.0, loss_weight=2.0))))
```
Since MMDetection 2.0, the config system supports to inherit configs such that the users can focus on the modification. The Double Head R-CNN mainly uses a new DoubleHeadRoIHead and a new DoubleConvFCBBoxHead, the arguments are set according to the \_\_init\_\_ function of each module.

## **17.1.5 Add new loss**

Assume you want to add a new loss as MyLoss, for bounding box regression. To add a new loss function, the users need implement it in mmfewshot/detection/models/losses/my\_loss.py. The decorator weighted\_loss enable the loss to be weighted for each element.

```
import torch
import torch.nn as nn
from ..builder import LOSSES
from .utils import weighted_loss
@weighted_loss
def my_loss(pred, target):
    assert pred.size() == target.size() and target.numel() > 0loss = <b>torch</b>.abs(pred - <b>target</b>)
```

```
return loss
@LOSSES.register_module()
class MyLoss(nn.Module):
    def __init__(self, reduction='mean', loss_weight=1.0):
        super(MyLoss, self).__init__()
        self.reduction = reduction
        self.loss_weight = loss_weight
   def forward(self,
                pred,
                target,
                weight=None,
                avg_factor=None,
                reduction_override=None):
        assert reduction_override in (None, 'none', 'mean', 'sum')
        reduction = (
            reduction_override if reduction_override else self.reduction)
        loss_bbox = self.loss_weight * my_loss(pred, target, weight, reduction=reduction, avg_factor=avg_factor)
        return loss_bbox
```
Then the users need to add it in the mmfewshot/detection/models/losses/\_\_init\_\_.py.

from .my\_loss import MyLoss, my\_loss

Alternatively, you can add

```
custom_imports=dict(
    imports=['mmfewshot.detection.models.losses.my_loss'])
```
to the config file and achieve the same goal.

To use it, modify the loss\_xxx field. Since MyLoss is for regression, you need to modify the loss\_bbox field in the head.

```
loss_bbox=dict(type='MyLoss', loss_weight=1.0))
```
## **17.2 Customize frozen parameters**

We support frozen\_parameters to freeze the parameters during training by parameters' prefix. For example, in roi\_head if we only want to freeze the shared\_fcs in bbox\_head, we can add roi\_head.bbox\_head.shared\_fcs into frozen\_parameters list.

```
model = dict(frozen_parameters=[
        'backbone', 'neck', 'rpn_head', 'roi_head.bbox_head.shared_fcs'
   ])
```
# **17.3 Customize a query-support based detector**

Here we show how to develop a new query-support based detector with the example.

## **17.3.1 1. Define a new detector**

Create a new file mmfewshot/detection/models/detector/my\_detector.py.

```
@DETECTORS.register_module()
class MyDetector(QuerySupportDetector):
    # customize the input data
   def forward(self, query_data, support_data, img, img_metas, mode, **kwargs):
        if mode == 'train':
            return self.forward_train(query_data, support_data, **kwargs)
        elif mode == 'model_init':
           return self.forward_model_init(img, img_metas, **kwargs)
        elif mode == 'test':return self.forward_test(img, img_metas, **kwargs)
        ...
   def forward_train(self, query_data, support_data, proposals, **kwargs):
        ...
    # before testing the model will forward the whole support set
    # customize the forward logic and save all the needed information
   def forward_model_init(self, img, img_metas, gt_bboxes, gt_labels):
        ...
    # customize the process logic for the saved information from images
    def model_init(self, **kwargs):
        ...
```
## **17.3.2 2. Import the module**

You can either add the following line to mmfewshot/detection/models/detectors/\_\_init\_\_.py

```
from .my_detector import MyDetector
```
or alternatively add

```
custom\_imports = dict(imports=['mmfewshot.detection.models.detectors.my_detector'],
   allow_failed_imports=False)
```
to the config file to avoid modifying the original code.

## **17.3.3 3. Use the detector in your config file**

```
model = dict(type='MyDetector',
    ...
```
## **17.3.4 Customize an aggregation layer**

we also support to reuse the code of feature fusion from different data usually used in query support based methods. Here we show how to develop a new aggregator with the example.

#### **1. Define a new aggregator**

Add customize code in mmfewshot/detection/models/utils/aggregation\_layer.py.

```
@AGGREGATORS.register_module()
class MyAggregator(BaseModule):
    def __init__(self, ...):
    def forward(self, query_feat, support_feat):
        ...
        return feat
```
#### **2. Use the aggregator in your config file**

The aggregation\_layer can build from single aggregator:

 $aggregation\_layer = dict(type='MyAggregation',...)$ 

or build with multiple aggregators and wrap by a AggregationLayer.

```
aggregation_layer = dict(
    type = 'AggregationLayer',
    aggregator_cfgs = [
        dict(type = 'MyAggregation', \ldots),...]
)
```
#### **3. Use the aggregator in your model**

```
from mmfewshot.detection.models.utils import build_aggregator
@HEADS.register_module()
class MyHead(...):
   def __init__(self, ..., aggregation_layer):
        self.aggregation_layer = build_aggregator(copy.deepcopy(aggregation_layer))
   def forward_train(self, ...):
        ...
```

```
self.aggregation_layer(query_feat=..., support_feat=...)
...
```
**EIGHTEEN**

# **TUTORIAL 4: CUSTOMIZE RUNTIME SETTINGS**

# **18.1 Customize optimization settings**

## **18.1.1 Customize optimizer supported by Pytorch**

We already support to use all the optimizers implemented by PyTorch, and the only modification is to change the optimizer field of config files. For example, if you want to use ADAM (note that the performance could drop a lot), the modification could be as the following.

optimizer = dict(type='Adam', lr=0.0003, weight\_decay=0.0001)

To modify the learning rate of the model, the users only need to modify the lr in the config of optimizer. The users can directly set arguments following the [API doc](https://pytorch.org/docs/stable/optim.html?highlight=optim#module-torch.optim) of PyTorch.

## **18.1.2 Customize self-implemented optimizer**

#### **1. Define a new optimizer**

A customized optimizer could be defined as following.

Assume you want to add a optimizer named MyOptimizer, which has arguments a, b, and c. You need to create a new directory named  $mmfewshot/detection/core/optimizer$ . And then implement the new optimizer in a file, e.g., in mmfewshot/detection/core/optimizer/my\_optimizer.py:

```
from .registry import OPTIMIZERS
from torch.optim import Optimizer
@OPTIMIZERS.register_module()
class MyOptimizer(Optimizer):
   def\_init_(self, a, b, c)
```
#### **2. Add the optimizer to registry**

To find the above module defined above, this module should be imported into the main namespace at first. There are two options to achieve it.

• Modify mmfewshot/detection/core/optimizer/\_\_init\_\_.py to import it.

The newly defined module should be imported in mmfewshot/detection/core/optimizer/\_\_init\_\_.py so that the registry will find the new module and add it:

from .my\_optimizer import MyOptimizer

• Use custom\_imports in the config to manually import it

```
custom_imports = dict(imports=['mmfewshot.detection.core.optimizer.my_optimizer'], allow_
˓→failed_imports=False)
```
The module mmfewshot.detection.core.optimizer.my\_optimizer will be imported at the beginning of the program and the class MyOptimizer is then automatically registered. Note that only the package containing the class MyOptimizer should be imported. mmfewshot.detection.core.optimizer.my\_optimizer.MyOptimizer **cannot** be imported directly.

Actually users can use a totally different file directory structure using this importing method, as long as the module root can be located in PYTHONPATH.

#### **3. Specify the optimizer in the config file**

Then you can use MyOptimizer in optimizer field of config files. In the configs, the optimizers are defined by the field optimizer like the following:

```
optimizer = dict(type='SGD', lr=0.02, momentum=0.9, weight_decay=0.0001)
```
To use your own optimizer, the field can be changed to

optimizer = dict(type='MyOptimizer', a=a\_value, b=b\_value, c=c\_value)

### **18.1.3 Customize optimizer constructor**

Some models may have some parameter-specific settings for optimization, e.g. weight decay for BatchNorm layers. The users can do those fine-grained parameter tuning through customizing optimizer constructor.

```
from mmcv.utils import build_from_cfg
from mmcv.runner.optimizer import OPTIMIZER_BUILDERS, OPTIMIZERS
from mmfewshot.utils import get_root_logger
from .my_optimizer import MyOptimizer
@OPTIMIZER_BUILDERS.register_module()
class MyOptimizerConstructor(object):
   def __init__(self, optimizer_cfg, paramwise_cfg=None):
    def __call__(self, model):
```
return my\_optimizer

The default optimizer constructor is implemented [here,](https://github.com/open-mmlab/mmcv/blob/9ecd6b0d5ff9d2172c49a182eaa669e9f27bb8e7/mmcv/runner/optimizer/default_constructor.py#L11) which could also serve as a template for new optimizer constructor.

### **18.1.4 Additional settings**

Tricks not implemented by the optimizer should be implemented through optimizer constructor (e.g., set parameterwise learning rates) or hooks. We list some common settings that could stabilize the training or accelerate the training. Feel free to create PR, issue for more settings.

• **Use gradient clip to stabilize training**: Some models need gradient clip to clip the gradients to stabilize the training process. An example is as below:

```
optimizer_config = dict(grad_clip=dict(max_norm=35, norm_type=2))
```
• **Use momentum schedule to accelerate model convergence**: We support momentum scheduler to modify model's momentum according to learning rate, which could make the model converge in a faster way. Momentum scheduler is usually used with LR scheduler, for example, the following config is used in 3D detection to accelerate convergence. For more details, please refer to the implementation of [CyclicLrUpdater](https://github.com/open-mmlab/mmcv/blob/f48241a65aebfe07db122e9db320c31b685dc674/mmcv/runner/hooks/lr_updater.py#L327) and [Cyclic-](https://github.com/open-mmlab/mmcv/blob/f48241a65aebfe07db122e9db320c31b685dc674/mmcv/runner/hooks/momentum_updater.py#L130)[MomentumUpdater.](https://github.com/open-mmlab/mmcv/blob/f48241a65aebfe07db122e9db320c31b685dc674/mmcv/runner/hooks/momentum_updater.py#L130)

```
lr\_config = dict(policy='cyclic',
    target_ratio=(10, 1e-4),
    cyclic_times=1,
    step_ratio_up=0.4,
)
momentum_config = dict(
    policy='cyclic',
    target_ratio=(0.85 / 0.95, 1),
    cyclic_times=1,
    step_ratio_up=0.4,
)
```
## **18.2 Customize training schedules**

By default we use step learning rate with 1x schedule, this calls [StepLRHook](https://github.com/open-mmlab/mmcv/blob/f48241a65aebfe07db122e9db320c31b685dc674/mmcv/runner/hooks/lr_updater.py#L153) in MMCV. We support many other learning rate schedule [here,](https://github.com/open-mmlab/mmcv/blob/master/mmcv/runner/hooks/lr_updater.py) such as CosineAnnealing and Poly schedule. Here are some examples

• Poly schedule:

 $lr\_config = dict(policy='poly', power=0.9, min_lr=1e-4, by\_epoch=False)$ 

• ConsineAnnealing schedule:

```
lr\_config = dict(policy='CosineAnnealing',
    warmup='linear',
```

```
warmup_iters=1000,
warmup_ratio=1.0 / 10,
min_lr_ratio=1e-5)
```
# **18.3 Customize workflow**

Workflow is a list of (phase, epochs) to specify the running order and epochs. By default it is set to be

```
workflow = [('train', 1)]
```
which means running 1 epoch for training. Sometimes user may want to check some metrics (e.g. loss, accuracy) about the model on the validate set. In such case, we can set the workflow as

```
[('train', 1), ('val', 1)]
```
so that 1 epoch for training and 1 epoch for validation will be run iteratively.

**Note**:

- 1. The parameters of model will not be updated during val epoch.
- 2. Keyword total\_epochs in the config only controls the number of training epochs and will not affect the validation workflow.
- 3. Workflows [('train', 1), ('val', 1)] and [('train', 1)] will not change the behavior of EvalHook because EvalHook is called by after\_train\_epoch and validation workflow only affect hooks that are called through after\_val\_epoch. Therefore, the only difference between [('train', 1), ('val', 1)] and [('train', 1)] is that the runner will calculate losses on validation set after each training epoch.

## **18.4 Customize hooks**

### **18.4.1 Customize self-implemented hooks**

#### **1. Implement a new hook**

Here we give an example of creating a new hook in MMPose and using it in training.

```
from mmcv.runner import HOOKS, Hook
@HOOKS.register_module()
class MyHook(Hook):
    def __init__(self, a, b):pass
   def before_run(self, runner):
        pass
    def after_run(self, runner):
```

```
pass
def before_epoch(self, runner):
    pass
def after_epoch(self, runner):
    pass
def before_iter(self, runner):
    pass
def after_iter(self, runner):
    pass
```
Depending on the functionality of the hook, the users need to specify what the hook will do at each stage of the training in before\_run, after\_run, before\_epoch, after\_epoch, before\_iter, and after\_iter.

#### **2. Register the new hook**

Then we need to make MyHook imported. Assuming the file is in mmfewshot/detection/core/utils/my\_hook.py there are two ways to do that:

• Modify mmfewshot/core/utils/\_\_init\_\_.py to import it.

The newly defined module should be imported in mmfewshot/detection/core/utils/\_\_init\_\_.py so that the registry will find the new module and add it:

from .my\_hook import MyHook

• Use custom\_imports in the config to manually import it

```
custom_imports = dict(imports=['mmfewshot.detection.core.utils.my_hook'], allow_failed_
→imports=False)
```
#### **3. Modify the config**

```
custom\_hook = \lceildict(type='MyHook', a=a_value, b=b_value)
]
```
You can also set the priority of the hook by adding key priority to 'NORMAL' or 'HIGHEST' as below

```
custom_hooks = [
    dict(type='MyHook', a=a_value, b=b_value, priority='NORMAL')
]
```
By default the hook's priority is set as NORMAL during registration.

### **18.4.2 Use hooks implemented in MMCV**

If the hook is already implemented in MMCV, you can directly modify the config to use the hook as below

```
custom_hooks = [
    dict(type='MMCVHook', a=a_value, b=b_value, priority='NORMAL')
]
```
### **18.4.3 Modify default runtime hooks**

There are some common hooks that are not registered through custom\_hooks, they are

- log\_config
- checkpoint\_config
- evaluation
- lr\_config
- optimizer\_config
- momentum\_config

In those hooks, only the logger hook has the VERY\_LOW priority, others' priority are NORMAL. The above-mentioned tutorials already covers how to modify optimizer\_config, momentum\_config, and lr\_config. Here we reveals how what we can do with log\_config, checkpoint\_config, and evaluation.

#### **Checkpoint config**

The MMCV runner will use checkpoint\_config to initialize [CheckpointHook](https://github.com/open-mmlab/mmcv/blob/9ecd6b0d5ff9d2172c49a182eaa669e9f27bb8e7/mmcv/runner/hooks/checkpoint.py#L9).

```
checkpoint_config = dict(interval=1)
```
The users could set max\_keep\_ckpts to only save only small number of checkpoints or decide whether to store state dict of optimizer by save\_optimizer. More details of the arguments are [here](https://mmcv.readthedocs.io/en/latest/api.html#mmcv.runner.CheckpointHook)

#### **Log config**

The log\_config wraps multiple logger hooks and enables to set intervals. Now MMCV supports WandbLoggerHook, MlflowLoggerHook, and TensorboardLoggerHook. The detail usages can be found in the [doc.](https://mmcv.readthedocs.io/en/latest/api.html#mmcv.runner.LoggerHook)

```
log\_config = dict(interval=50,
    hooks=[
        dict(type='TextLoggerHook'),
        dict(type='TensorboardLoggerHook')
    ])
```
## **Evaluation config**

The config of evaluation will be used to initialize the EvalHook. Except the key interval, other arguments such as metric will be passed to the dataset.evaluate()

evaluation = dict(interval=1, metric='bbox')

# **NINETEEN**

# **CHANGELOG**

## **TWENTY**

# **FREQUENTLY ASKED QUESTIONS**

We list some common troubles faced by many users and their corresponding solutions here. Feel free to enrich the list if you find any frequent issues and have ways to help others to solve them. If the contents here do not cover your issue, please create an issue using the [provided templates](https://github.com/open-mmlab/mmdetection/blob/master/.github/ISSUE_TEMPLATE/error-report.md/) and make sure you fill in all required information in the template.

## **20.1 MMCV Installation**

• Compatibility issue between MMCV and MMDetection; "ConvWS is already registered in conv layer"; "AssertionError: MMCV==xxx is used but incompatible. Please install mmcv>=xxx, <=xxx."

Please install the correct version of MMCV for the version of your MMDetection following the [installation](https://mmdetection.readthedocs.io/en/latest/get_started.html#installation) [instruction.](https://mmdetection.readthedocs.io/en/latest/get_started.html#installation)

- "No module named 'mmcv.ops'"; "No module named 'mmcv.\_ext'".
	- 1. Uninstall existing mmcv in the environment using pip uninstall mmcv.
	- 2. Install mmcv-full following the [installation instruction.](https://mmcv.readthedocs.io/en/latest/#installation)

## **20.2 PyTorch/CUDA Environment**

- "invalid device function" or "no kernel image is available for execution".
	- 1. Check if your cuda runtime version (under /usr/local/), nvcc --version and conda list cudatoolkit version match.
	- 2. Run python mmdet/utils/collect\_env.py to check whether PyTorch, torchvision, and MMCV are built for the correct GPU architecture. You may need to set TORCH\_CUDA\_ARCH\_LIST to reinstall MMCV. The GPU arch table could be found [here,](https://docs.nvidia.com/cuda/cuda-compiler-driver-nvcc/index.html#gpu-feature-list) i.e. run TORCH\_CUDA\_ARCH\_LIST=7.0 pip install mmcv-full to build MMCV for Volta GPUs. The compatibility issue could happen when using old GPUS, e.g., Tesla K80 (3.7) on colab.
	- 3. Check whether the running environment is the same as that when mmcv/mmdet has compiled. For example, you may compile mmcv using CUDA 10.0 but run it on CUDA 9.0 environments.
- "undefined symbol" or "cannot open xxx.so".
	- 1. If those symbols are CUDA/C++ symbols (e.g., libcudart.so or GLIBCXX), check whether the CUDA/GCC runtimes are the same as those used for compiling mmcv, i.e. run python mmdet/utils/collect\_env. py to see if "MMCV Compiler"/"MMCV CUDA Compiler" is the same as "GCC"/"CUDA\_HOME".
	- 2. If those symbols are PyTorch symbols (e.g., symbols containing caffe, aten, and TH), check whether the PyTorch version is the same as that used for compiling mmcv.
- 3. Run python mmdet/utils/collect\_env.py to check whether PyTorch, torchvision, and MMCV are built by and running on the same environment.
- setuptools.sandbox.UnpickleableException: DistutilsSetupError("each element of 'ext\_modules' option must be an Extension instance or 2-tuple")
	- 1. If you are using miniconda rather than anaconda, check whether Cython is installed as indicated in [#3379.](https://github.com/open-mmlab/mmdetection/issues/3379) You need to manually install Cython first and then run command pip install -r requirements.txt.
	- 2. You may also need to check the compatibility between the setuptools, Cython, and PyTorch in your environment.
- "Segmentation fault".
	- 1. Check you GCC version and use GCC 5.4. This usually caused by the incompatibility between PyTorch and the environment (e.g., GCC < 4.9 for PyTorch). We also recommend the users to avoid using GCC 5.5 because many feedbacks report that GCC 5.5 will cause "segmentation fault" and simply changing it to GCC 5.4 could solve the problem.
	- 2. Check whether PyTorch is correctly installed and could use CUDA op, e.g. type the following command in your terminal.

```
python -c 'import torch; print(torch.cuda.is_available())'
```
And see whether they could correctly output results.

3. If Pytorch is correctly installed, check whether MMCV is correctly installed.

```
python -c 'import mmcv; import mmcv.ops'
```
If MMCV is correctly installed, then there will be no issue of the above two commands.

4. If MMCV and Pytorch is correctly installed, you man use ipdb, pdb to set breakpoints or directly add 'print' in mmdetection code and see which part leads the segmentation fault.

# **20.3 Training**

- "Loss goes Nan"
	- 1. Check if the dataset annotations are valid: zero-size bounding boxes will cause the regression loss to be Nan due to the commonly used transformation for box regression. Some small size (width or height are smaller than 1) boxes will also cause this problem after data augmentation (e.g., instaboost). So check the data and try to filter out those zero-size boxes and skip some risky augmentations on the small-size boxes when you face the problem.
	- 2. Reduce the learning rate: the learning rate might be too large due to some reasons, e.g., change of batch size. You can rescale them to the value that could stably train the model.
	- 3. Extend the warmup iterations: some models are sensitive to the learning rate at the start of the training. You can extend the warmup iterations, e.g., change the warmup\_iters from 500 to 1000 or 2000.
	- 4. Add gradient clipping: some models requires gradient clipping to stabilize the training process. The default of grad\_clip is None, you can add gradient clippint to avoid gradients that are too large, i.e., set optimizer\_config=dict(\_delete\_=True, grad\_clip=dict(max\_norm=35, norm\_type=2)) in your config file. If your config does not inherits from any basic config that contains optimizer\_config=dict(grad\_clip=None), you can simply add optimizer\_config=dict(grad\_clip=dict(max\_norm=35, norm\_type=2)).
- 'GPU out of memory"
- 1. There are some scenarios when there are large amounts of ground truth boxes, which may cause OOM during target assignment. You can set gpu\_assign\_thr=N in the config of assigner thus the assigner will calculate box overlaps through CPU when there are more than N GT boxes.
- 2. Set with\_cp=True in the backbone. This uses the sublinear strategy in PyTorch to reduce GPU memory cost in the backbone.
- 3. Try mixed precision training using following the examples in config/fp16. The loss\_scale might need further tuning for different models.
- "RuntimeError: Expected to have finished reduction in the prior iteration before starting a new one"
	- 1. This error indicates that your module has parameters that were not used in producing loss. This phenomenon may be caused by running different branches in your code in DDP mode.
	- 2. You can set find\_unused\_parameters = True in the config to solve the above problems or find those unused parameters manually.

# **20.4 Evaluation**

- COCO Dataset, AP or AR = -1
	- 1. According to the definition of COCO dataset, the small and medium areas in an image are less than 1024 (32\*32), 9216 (96\*96), respectively.
	- 2. If the corresponding area has no object, the result of AP and AR will set to -1.

# **TWENTYONE**

# **ENGLISH**

# **TWENTYTWO**

## **TWENTYTHREE**

## **MMFEWSHOT.CLASSIFICATION**

## **23.1 classification.apis**

mmfewshot.classification.apis.inference\_classifier(*model: torch.nn.modules.module.Module*,

*query\_img: str*)  $\rightarrow$  Dict

Inference single image with the classifier.

#### **Parameters**

- model (nn. Module) The loaded classifier.
- query\_img  $(str)$  The image filename.

#### **Returns**

**The classification results that contains** *pred\_score* of each class.

**Return type** dict

mmfewshot.classification.apis.init\_classifier(*config: Union[str, mmcv.utils.config.Config]*, *checkpoint: Optional[str] = None*, *device: str = 'cuda:0'*, *options:*  $Optional(Dict] = None)$   $\rightarrow$ torch.nn.modules.module.Module

Prepare a few shot classifier from config file.

#### **Parameters**

- config (str or mmcv. Config) Config file path or the config object.
- **checkpoint** (str  $\mid$  None) Checkpoint path. If left as None, the model will not load any weights. Default: None.
- device  $(str)$  Runtime device. Default: 'cuda:0'.
- options (dict | None) Options to override some settings in the used config. Default: None.

**Returns** The constructed classifier.

**Return type** nn.Module

mmfewshot.classification.apis.multi\_gpu\_meta\_test(*model:*

*mmcv.parallel.distributed.MMDistributedDataParallel*, *num\_test\_tasks: int*, *support\_dataloader: torch.utils.data.dataloader.DataLoader*, *query\_dataloader: torch.utils.data.dataloader.DataLoader*, *test\_set\_dataloader: Optional[torch.utils.data.dataloader.DataLoader] = None*, *meta\_test\_cfg: Optional[Dict] = None*, *eval\_kwargs: Optional[Dict] = None*, *logger: Optional[object] = None*, *confidence\_interval:*  $float = 0.95, show\_task\_results: bool = False)$   $\rightarrow$ Dict

Distributed meta testing on multiple gpus.

During meta testing, model might be further fine-tuned or added extra parameters. While the tested model need to be restored after meta testing since meta testing can be used as the validation in the middle of training. To detach model from previous phase, the model will be copied and wrapped with MetaTestParallel. And it has full independence from the training model and will be discarded after the meta testing.

In the distributed situation, the MetaTestParallel on each GPU is also independent. The test tasks in few shot leaning usually are very small and hardly benefit from distributed acceleration. Thus, in distributed meta testing, each task is done in single GPU and each GPU is assigned a certain number of tasks. The number of test tasks for each GPU is ceil(num\_test\_tasks / world\_size). After all GPUs finish their tasks, the results will be aggregated to get the final result.

#### **Parameters**

- model (MMDistributedDataParallel) Model to be meta tested.
- num\_test\_tasks  $(int)$  Number of meta testing tasks.
- support\_dataloader (DataLoader) A PyTorch dataloader of support data.
- query\_dataloader (DataLoader) A PyTorch dataloader of query data.
- test\_set\_dataloader (DataLoader) A PyTorch dataloader of all test data. Default: None.
- meta\_test\_cfg  $(dict)$  Config for meta testing. Default: None.
- eval\_kwargs  $(dict)$  Any keyword argument to be used for evaluation. Default: None.
- logger (logging. Logger | None) Logger used for printing related information during evaluation. Default: None.
- confidence\_interval (float) Confidence interval. Default: 0.95.
- show\_task\_results (bool) Whether to record the eval result of each task. Default: False.

#### **Returns**

**Dict of meta evaluate results, containing** *accuracy\_mean* and *accuracy\_std* of all test tasks.

#### **Return type** dict | None

mmfewshot.classification.apis.process\_support\_images(*model: torch.nn.modules.module.Module*, *support\_imgs: List[str]*, *support\_labels:*  $List(str]) \rightarrow None$ 

Process support images.

#### **Parameters**

- model (nn. Module) Classifier model.
- support\_imgs  $(list[str])$  The image filenames.
- support\_labels  $(list[str])$  The class names of support images.

mmfewshot.classification.apis.show\_result\_pyplot(*img: str*, *result: Dict*, *fig\_size: Tuple[int] = (15, 10)*, *wait\_time: int = 0, out\_file: Optional[str] = None*)

 $\rightarrow$  numpy.ndarray

Visualize the classification results on the image.

#### **Parameters**

- img  $(str)$  Image filename.
- result  $(dict)$  The classification result.
- fig\_size (tuple) Figure size of the pyplot figure. Default:  $(15, 10)$ .
- wait\_time  $(int)$  How many seconds to display the image. Default: 0.
- out\_file (str | None) Default: None

**Returns** pyplot figure.

**Return type** np.ndarray

mmfewshot.classification.apis.single\_gpu\_meta\_test(*model:*

*Union[mmcv.parallel.data\_parallel.MMDataParallel, torch.nn.modules.module.Module]*, *num\_test\_tasks: int*, *support\_dataloader: torch.utils.data.dataloader.DataLoader*, *query\_dataloader: torch.utils.data.dataloader.DataLoader*, *test\_set\_dataloader: Optional[torch.utils.data.dataloader.DataLoader] = None*, *meta\_test\_cfg: Optional[Dict] = None*, *eval\_kwargs: Optional[Dict] = None*, *logger: Optional[object] = None*, *confidence\_interval:*  $float = 0.95, show\_task\_results: bool = False)$   $\rightarrow$ Dict

Meta testing on single gpu.

During meta testing, model might be further fine-tuned or added extra parameters. While the tested model need to be restored after meta testing since meta testing can be used as the validation in the middle of training. To detach model from previous phase, the model will be copied and wrapped with MetaTestParallel. And it has full independence from the training model and will be discarded after the meta testing.

#### **Parameters**

- model (MMDataParallel | nn.Module) Model to be meta tested.
- num\_test\_tasks  $(int)$  Number of meta testing tasks.
- support\_dataloader (DataLoader) A PyTorch dataloader of support data and it is used to fetch support data for each task.
- query\_dataloader (DataLoader) A PyTorch dataloader of query data and it is used to fetch query data for each task.
- test\_set\_dataloader (DataLoader) A PyTorch dataloader of all test data and it is used for feature extraction from whole dataset to accelerate the testing. Default: None.
- meta\_test\_cfg  $(dict)$  Config for meta testing. Default: None.
- eval\_kwargs  $(dict)$  Any keyword argument to be used for evaluation. Default: None.
- logger (logging. Logger | None) Logger used for printing related information during evaluation. Default: None.
- confidence\_interval (float) Confidence interval. Default: 0.95.
- show\_task\_results (bool) Whether to record the eval result of each task. Default: False.

#### **Returns**

**Dict of meta evaluate results, containing** *accuracy\_mean* and *accuracy\_std* of all test tasks.

#### **Return type** dict

mmfewshot.classification.apis.test\_single\_task(*model:* [mmfew-](#page-121-0)

[shot.classification.utils.meta\\_test\\_parallel.MetaTestParallel,](#page-121-0) *support\_dataloader: torch.utils.data.dataloader.DataLoader*, *query\_dataloader: torch.utils.data.dataloader.DataLoader*, *meta\_test\_cfg: Dict*)

Test a single task.

A task has two stages: handling the support set and predicting the query set. In stage one, it currently supports fine-tune based and metric based methods. In stage two, it simply forward the query set and gather all the results.

#### **Parameters**

- model (MetaTestParallel) Model to be meta tested.
- support\_dataloader (DataLoader) A PyTorch dataloader of support data.
- query\_dataloader (DataLoader) A PyTorch dataloader of query data.
- meta\_test\_cfg  $(dict)$  Config for meta testing.

#### **Returns**

- results\_list (list[np.ndarray]): Predict results.
- gt\_labels (np.ndarray): Ground truth labels.

#### **Return type** tuple
# **23.2 classification.core**

# **23.2.1 evaluation**

class mmfewshot.classification.core.evaluation.DistMetaTestEvalHook(*support\_dataloader:*

*torch.utils.data.dataloader.DataLoader*, *query\_dataloader: torch.utils.data.dataloader.DataLoader*, *test\_set\_dataloader: torch.utils.data.dataloader.DataLoader*, *num\_test\_tasks: int*, *interval: int = 1, by epoch: bool = True*, *meta\_test\_cfg: Optional[Dict] = None*, *confidence\_interval: float = 0.95*, *save\_best: bool = True*, *key\_indicator: str = 'accuracy\_mean'*, *\*\*eval\_kwargs*)

Distributed evaluation hook.

class mmfewshot.classification.core.evaluation.MetaTestEvalHook(*support\_dataloader:*

*torch.utils.data.dataloader.DataLoader*, *query\_dataloader: torch.utils.data.dataloader.DataLoader*, *test\_set\_dataloader: torch.utils.data.dataloader.DataLoader*, *num\_test\_tasks: int*, *interval: int*  $= 1$ , *by\_epoch: bool* = *True*, *meta\_test\_cfg: Optional[Dict] = None*, *confidence\_interval: float = 0.95*, *save\_best: bool = True*, *key\_indicator: str = 'accuracy\_mean'*, *\*\*eval\_kwargs*)

Evaluation hook for Meta Testing.

- support\_dataloader (DataLoader) A PyTorch dataloader of support data.
- query\_dataloader (DataLoader) A PyTorch dataloader of query data.
- test\_set\_dataloader (DataLoader) A PyTorch dataloader of all test data.
- num\_test\_tasks  $(int)$  Number of tasks for meta testing.
- $\cdot$  interval  $(int)$  Evaluation interval (by epochs or iteration). Default: 1.
- by\_epoch  $(bool)$  Epoch based runner or not. Default: True.
- meta\_test\_cfg  $(dict)$  Config for meta testing.
- confidence\_interval (float) Confidence interval. Default: 0.95.
- save\_best (boo1) Whether to save best validated model. Default: True.
- key\_indicator  $(str)$  The validation metric for selecting the best model. Default: 'accuracy\_mean'.

• eval\_kwargs – Any keyword argument to be used for evaluation.

# **23.3 classification.datasets**

class mmfewshot.classification.datasets.BaseFewShotDataset(*data\_prefix: str*, *pipeline: List[Dict]*, *classes: Optional[Union[str, List[str]]] = None*, *ann\_file: Optional[str] = None*)

Base few shot dataset.

### **Parameters**

- data\_prefix  $(str)$  The prefix of data path.
- **pipeline**  $(iist) A$  list of dict, where each element represents a operation defined in *mmcls.datasets.pipelines*.
- classes (str | Sequence [str] | None) Classes for model training and provide fixed label for each class. Default: None.
- **ann\_file** (str | None) The annotation file. When *ann\_file* is str, the subclass is expected to read from the *ann\_file*. When *ann\_file* is None, the subclass is expected to read according to data\_prefix. Default: None.

## property class\_to\_idx: Mapping

Map mapping class name to class index.

**Returns** mapping from class name to class index.

**Return type** dict

static evaluate(*results: List*, *gt\_labels: numpy.array*, *metric: Union[str, List[str]] = 'accuracy'*, *metric\_options: Optional[dict] = None*, *logger: Optional[object] = None*)  $\rightarrow$  Dict

Evaluate the dataset.

### **Parameters**

- results  $(list)$  Testing results of the dataset.
- gt\_labels (np.ndarray) Ground truth labels.
- metric (str | list[str]) Metrics to be evaluated. Default value is *accuracy*.
- metric\_options (dict | None) Options for calculating metrics. Allowed keys are 'topk', 'thrs' and 'average\_mode'. Default: None.
- logger (logging. Logger | None) Logger used for printing related information during evaluation. Default: None.

**Returns** evaluation results

### **Return type** dict

classmethod get\_classes(*classes: Optional[Union[Sequence[str], str]]* = None)  $\rightarrow$  Sequence[str] Get class names of current dataset.

> **Parameters classes** (Sequence [str] | str | None) – Three types of input will correspond to different processing logics:

- If *classes* is a tuple or list, it will override the CLASSES predefined in the dataset.
- If *classes* is None, we directly use pre-defined CLASSES will be used by the dataset.

• If *classes* is a string, it is the path of a classes file that contains the name of all classes. Each line of the file contains a single class name.

**Returns** Names of categories of the dataset.

**Return type** tuple[str] or list[str]

sample\_shots\_by\_class\_id(*class\_id: int*, *num\_shots: int*) → List[int] Random sample shots of given class id.

class mmfewshot.classification.datasets.CUBDataset(*classes\_id\_seed: Optional[int] = None*, *subset: typing\_extensions.Literal[train, test, val] = 'train'*, *\*args*, *\*\*kwargs*)

CUB dataset for few shot classification.

#### **Parameters**

- classes\_id\_seed (int | None) A random seed to shuffle order of classes. If seed is None, the classes will be arranged in alphabetical order. Default: None.
- subset  $(str)$  list  $[str]$  The classes of whole dataset are split into three disjoint subset: train, val and test. If subset is a string, only one subset data will be loaded. If subset is a list of string, then all data of subset in list will be loaded. Options: ['train', 'val', 'test']. Default: 'train'.
- $get\_classes$  (*classes*: Optional[Union[Sequence[str], str]] = None)  $\rightarrow$  Sequence[str] Get class names of current dataset.
	- **Parameters classes** (Sequence[str] | str | None) Three types of input will correspond to different processing logics:
		- If *classes* is a tuple or list, it will override the CLASSES predefined in the dataset.
		- If *classes* is None, we directly use pre-defined CLASSES will be used by the dataset.
		- If *classes* is a string, it is the path of a classes file that contains the name of all classes. Each line of the file contains a single class name.

**Returns** Names of categories of the dataset.

**Return type** tuple[str] or list[str]

```
load\_annotations() \rightarrow List[Dict]
```
Load annotation according to the classes subset.

class mmfewshot.classification.datasets.EpisodicDataset(*dataset: torch.utils.data.dataset.Dataset*,

*num\_episodes: int*, *num\_ways: int*, *num\_shots: int*, *num\_queries: int*, *episodes\_seed: Optional[int] = None*)

A wrapper of episodic dataset.

It will generate a list of support and query images indices for each episode (support + query images). Every call of *\_\_getitem\_\_* will fetch and return (*num\_ways* \* *num\_shots*) support images and (*num\_ways* \* *num\_queries*) query images according to the generated images indices. Note that all the episode indices are generated at once using a specific random seed to ensure the reproducibility for same dataset.

- dataset (Dataset) The dataset to be wrapped.
- num\_episodes  $(int)$  Number of episodes. Noted that all episodes are generated at once and will not be changed afterwards. Make sure setting the *num\_episodes* larger than your needs.
- num\_ways  $(int)$  Number of ways for each episode.
- num\_shots  $(int)$  Number of support data of each way for each episode.
- num\_queries  $(int)$  Number of query data of each way for each episode.
- episodes\_seed (int  $/$  None) A random seed to reproduce episodic indices. If seed is None, it will use runtime random seed. Default: None.

evaluate(*\*args*, *\*\*kwargs*) → List Evaluate prediction.

```
generic\_episodic\_idxes() \rightarrow Tuple[List[Mapping], List[List[int]]]Generate batch indices for each episodic.
```

```
get_episode_class_ids(idx: int) → List[int]
  Return class ids in one episode.
```
class mmfewshot.classification.datasets.LoadImageFromBytes(*to\_float32=False*, *color\_type='color'*,

*file\_client\_args={'backend': 'disk'}*)

Load an image from bytes.

class mmfewshot.classification.datasets.MetaTestDataset(*\*args*, *\*\*kwargs*) A wrapper of the episodic dataset for meta testing.

During meta test, the *MetaTestDataset* will be copied and converted into three mode: *test\_set*, *support*, and *test*. Each mode of dataset will be used in different dataloader, but they share the same episode and image information.

- In *test* set mode, the dataset will fetch all images from the whole test set to extract features from the fixed backbone, which can accelerate meta testing.
- In *support* or *query* mode, the dataset will fetch images according to the *episode\_idxes* with the same *task\_id*. Therefore, the support and query dataset must be set to the same *task\_id* in each test task.

 $\textbf{cache\_feats}(fests: \textit{torch} \textit{Tensor}, \textit{img\_metas}: \textit{Dict}) \rightarrow \text{None}$ Cache extracted feats into dataset.

 $set\_task\_id(\text{task }id: \text{int}) \rightarrow \text{None}$ 

Query and support dataset use same task id to make sure fetch data from same episode.

# class mmfewshot.classification.datasets.MiniImageNetDataset(*subset:*

*typing\_extensions.Literal[train, test, val] = 'train'*, *file\_format: str = 'JPEG'*, *\*args*, *\*\*kwargs*)

MiniImageNet dataset for few shot classification.

### **Parameters**

- subset  $(str | list[str]$  The classes of whole dataset are split into three disjoint subset: train, val and test. If subset is a string, only one subset data will be loaded. If subset is a list of string, then all data of subset in list will be loaded. Options: ['train', 'val', 'test']. Default: 'train'.
- file\_format  $(str)$  The file format of the image. Default: 'JPEG'

 $get\_classes$ *(classes: Optional[Union[Sequence[str], str]]* = *None*)  $\rightarrow$  Sequence[str] Get class names of current dataset.

- **Parameters classes** (Sequence[str] | str | None) Three types of input will correspond to different processing logics:
	- If *classes* is a tuple or list, it will override the CLASSES predefined in the dataset.
	- If *classes* is None, we directly use pre-defined CLASSES will be used by the dataset.

• If *classes* is a string, it is the path of a classes file that contains the name of all classes. Each line of the file contains a single class name.

**Returns** Names of categories of the dataset.

**Return type** tuple[str] or list[str]

#### $load\_annotations() \rightarrow List$

Load annotation according to the classes subset.

### class mmfewshot.classification.datasets.TieredImageNetDataset(*subset:*

*typing\_extensions.Literal[train, test, val] = 'train'*, *\*args*, *\*\*kwargs*)

TieredImageNet dataset for few shot classification.

- **Parameters** subset  $(str | list[str])$  The classes of whole dataset are split into three disjoint subset: train, val and test. If subset is a string, only one subset data will be loaded. If subset is a list of string, then all data of subset in list will be loaded. Options: ['train', 'val', 'test']. Default: 'train'.
- $get\_classes$  (*classes*: Optional[Union[Sequence[str], str]] = None)  $\rightarrow$  Sequence[str] Get class names of current dataset.
	- **Parameters classes** (Sequence [str] | str | None) Three types of input will correspond to different processing logics:
		- If *classes* is a tuple or list, it will override the CLASSES predefined in the dataset.
		- If *classes* is None, we directly use pre-defined CLASSES will be used by the dataset.
		- If *classes* is a string, it is the path of a classes file that contains the name of all classes. Each line of the file contains a single class name.

**Returns** Names of categories of the dataset.

**Return type** tuple[str] or list[str]

```
get\_general\_classes() \rightarrow List[str]Get general classes of each classes.
```
#### $load$ <sub>\_</sub>annotations()  $\rightarrow$  List[Dict]

Load annotation according to the classes subset.

mmfewshot.classification.datasets.build\_dataloader(*dataset: torch.utils.data.dataset.Dataset*,

*samples\_per\_gpu: int*, *workers\_per\_gpu: int*, *num\_gpus: int = 1*, *dist: bool = True*, *shuffle: bool = True*, *round\_up: bool = True*, *seed: Optional[int] = None*, *pin\_memory: bool = False*, *use infinite sampler: bool* = *False*, \*\**kwargs*)  $\rightarrow$ torch.utils.data.dataloader.DataLoader

#### Build PyTorch DataLoader.

In distributed training, each GPU/process has a dataloader. In non-distributed training, there is only one dataloader for all GPUs.

- $\bullet$  dataset (Dataset) A PyTorch dataset.
- samples\_per\_gpu (int) Number of training samples on each GPU, i.e., batch size of each GPU.
- workers\_per\_gpu  $(int)$  How many subprocesses to use for data loading for each GPU.
- num\_gpus  $(int)$  Number of GPUs. Only used in non-distributed training.
- dist (boo1) Distributed training/test or not. Default: True.
- shuffle (bool) Whether to shuffle the data at every epoch. Default: True.
- **round\_up** (bool) Whether to round up the length of dataset by adding extra samples to make it evenly divisible. Default: True.
- seed (*int | None*) Random seed. Default: None.
- pin\_memory (bool) Whether to use pin\_memory for dataloader. Default: False.
- use\_infinite\_sampler (bool) Whether to use infinite sampler. Noted that infinite sampler will keep iterator of dataloader running forever, which can avoid the overhead of worker initialization between epochs. Default: False.
- kwargs any keyword argument to be used to initialize DataLoader

**Returns** A PyTorch dataloader.

**Return type** DataLoader

mmfewshot.classification.datasets.build\_meta\_test\_dataloader(*dataset:*

*torch.utils.data.dataset.Dataset*, *meta\_test\_cfg: Dict*, *\*\*kwargs*) → torch.utils.data.dataloader.DataLoader

Build PyTorch DataLoader.

In distributed training, each GPU/process has a dataloader. In non-distributed training, there is only one dataloader for all GPUs.

### **Parameters**

- dataset (Dataset) A PyTorch dataset.
- meta\_test\_cfg  $(dict)$  Config of meta testing.
- **kwargs** any keyword argument to be used to initialize DataLoader

## **Returns**

*support\_data\_loader***,** *query\_data\_loader* and *test\_set\_data\_loader*.

**Return type** tuple[Dataloader]

mmfewshot.classification.datasets.label\_wrapper(*labels: Union[torch.Tensor, numpy.ndarray, List]*, *class\_ids: List[int]*) → Union[torch.Tensor,

numpy.ndarray, list]

Map input labels into range of 0 to numbers of classes-1.

It is usually used in the meta testing phase, in which the class ids are random sampled and discontinuous.

## **Parameters**

- labels (Tensor | np.ndarray | list) The labels to be wrapped.
- class\_ids  $(list[int]) All classids$  of labels.

**Returns** Same type as the input labels.

**Return type** (Tensor | np.ndarray | list)

# **23.4 classification.models**

# **23.4.1 backbones**

class mmfewshot.classification.models.backbones.Conv4(*depth: int = 4*, *pooling\_blocks: Sequence[int] = (0, 1, 2, 3)*, *padding\_blocks: Sequence[int] = (0, 1, 2, 3)*, *flatten: bool = True*)

class mmfewshot.classification.models.backbones.ConvNet(*depth: int*, *pooling\_blocks: Sequence[int]*, *padding\_blocks: Sequence[int]*, *flatten: bool = True*)

Simple ConvNet.

**Parameters**

- depth (int) The number of *ConvBlock*.
- pooling\_blocks (Sequence [int]) Indicate which block to use  $2x2$  max pooling.
- padding\_blocks (Sequence [int]) Indicate which block to use conv layer with padding.
- flatten  $(bool)$  Whether to flatten features from  $(N, C, H, W)$  to  $(N, C*H*W)$ . Default: True.

**forward**(*x: torch.Tensor*)  $\rightarrow$  torch.Tensor

Defines the computation performed at every call.

Should be overridden by all subclasses.

**Note:** Although the recipe for forward pass needs to be defined within this function, one should call the Module instance afterwards instead of this since the former takes care of running the registered hooks while the latter silently ignores them.

class mmfewshot.classification.models.backbones.ResNet12(*block: torch.nn.modules.module.Module*

*= <class 'mmfewshot.classification.models.backbones.resnet12.BasicBlock'>*, *with\_avgpool: bool = True*, *pool\_size:*  $Tuple(int, int] = (1, 1), flatten: bool =$  $True, drop\_rate: float = 0.0,$ *drop\_block\_size: int = 5*)

ResNet12.

**Parameters**

- block (nn. Module) Block to build layers. Default: BasicBlock.
- with\_avgpool (bool) Whether to average pool the features. Default: True.
- pool\_size  $(tuple(int, int))$  The output shape of average pooling layer. Default:  $(1,$ 1).
- flatten  $(bool)$  Whether to flatten features from  $(N, C, H, W)$  to  $(N, C*H*W)$ . Default: True.
- drop\_rate  $(flost)$  Dropout rate. Default: 0.0.
- drop\_block\_size  $(int)$  Size of drop block. Default: 5.

```
forward(x: torch.Tensor) \rightarrow torch.Tensor
```
Defines the computation performed at every call.

Should be overridden by all subclasses.

**Note:** Although the recipe for forward pass needs to be defined within this function, one should call the Module instance afterwards instead of this since the former takes care of running the registered hooks while the latter silently ignores them.

class mmfewshot.classification.models.backbones.WRN28x10(*depth: int = 28*, *widen\_factor: int = 10*, *stride: int = 1, drop rate: float = 0.5, flatten: bool = True*, *with\_avgpool: bool = True*, *pool\_size: Tuple[int, int] = (1, 1)*) class mmfewshot.classification.models.backbones.WideResNet(*depth: int*, *widen\_factor: int = 1*,

*stride: int* = 1, *drop\_rate: float* = 0.0, *flatten: bool = True*, *with\_avgpool: bool = True*, *pool\_size: Tuple[int, int] = (1, 1)*)

WideResNet.

### **Parameters**

- depth  $(int)$  The number of layers.
- widen\_factor  $(int)$  The widen factor of channels. Default: 1.
- stride  $(int)$  Stride of first layer. Default: 1.
- drop\_rate  $(f$ loat) Dropout rate. Default: 0.0.
- with\_avgpool (bool) Whether to average pool the features. Default: True.
- flatten  $(bool)$  Whether to flatten features from  $(N, C, H, W)$  to  $(N, C*H*W)$ . Default: True.
- **pool\_size** (tuple(int,int)) The output shape of average pooling layer. Default:  $(1, 1)$ 1).

## $forward(x: *torch.Tensor*) \rightarrow *torch.Tensor*$

Defines the computation performed at every call.

Should be overridden by all subclasses.

**Note:** Although the recipe for forward pass needs to be defined within this function, one should call the Module instance afterwards instead of this since the former takes care of running the registered hooks while the latter silently ignores them.

# **23.4.2 classifier**

# **23.4.3 heads**

class mmfewshot.classification.models.heads.CosineDistanceHead(*num\_classes: int*, *in\_channels: int*, *temperature: Optional[float] = None*, *eps: float = 1e-05*, *\*args*, *\*\*kwargs*)

Classification head for **`Baseline++ https://arxiv.org/abs/2003.04390`\_**.

- num\_classes  $(int)$  Number of categories.
- in\_channels  $(int)$  Number of channels in the input feature map.
- temperature (float | None) Scaling factor of *cls\_score*. Default: None.
- eps (float) Constant variable to avoid division by zero. Default: 0.00001.

### $before\_forward\_query() \rightarrow None$

Used in meta testing.

This function will be called before model forward query data during meta testing.

### $before\_forward\_support() \rightarrow None$

Used in meta testing.

This function will be called before model forward support data during meta testing.

- $forward\_query(x: *torch.Tensor*, **kwargs) \rightarrow List$ Forward query data in meta testing.
- **forward\_support**(*x: torch.Tensor, gt\_label: torch.Tensor, \*\*kwargs*)  $\rightarrow$  Dict Forward support data in meta testing.
- **forward\_train**(*x: torch.Tensor, gt\_label: torch.Tensor, \*\*kwargs*)  $\rightarrow$  Dict Forward training data.

class mmfewshot.classification.models.heads.LinearHead(*num\_classes: int*, *in\_channels: int*, *\*args*,

### *\*\*kwargs*)

Classification head for Baseline.

### **Parameters**

- num\_classes  $(int)$  Number of categories.
- in\_channels  $(int)$  Number of channels in the input feature map.

# $before\_forward\_query() \rightarrow None$

Used in meta testing.

This function will be called before model forward query data during meta testing.

### $before\_forward\_support() \rightarrow None$

Used in meta testing.

This function will be called before model forward support data during meta testing.

- $forward\_query(x: *torch.Tensor*, **kwargs) \rightarrow List$ Forward query data in meta testing.
- **forward\_support**(*x: torch.Tensor, gt\_label: torch.Tensor, \*\*kwargs*)  $\rightarrow$  Dict Forward support data in meta testing.
- **forward\_train**(*x: torch.Tensor, gt\_label: torch.Tensor, \*\*kwargs*)  $\rightarrow$  Dict Forward training data.

class mmfewshot.classification.models.heads.MatchingHead(*temperature: float = 100*, *loss: Dict = {'loss\_weight': 1.0, 'type': 'NLLLoss'}*, *\*args*, *\*\*kwargs*)

Classification head for **`**MatchingNet.

[<https://arxiv.org/abs/1606.04080>](https://arxiv.org/abs/1606.04080)`\_.

Note that this implementation is without FCE(Full Context Embeddings).

- temperature (float) The scale factor of *cls\_score*.
- loss  $(dict)$  Config of training loss.
- $before\_forward\_query() \rightarrow None$

Used in meta testing.

This function will be called before model forward query data during meta testing.

 $before\_forward\_support() \rightarrow None$ 

Used in meta testing.

This function will be called before model forward support data during meta testing.

- **forward\_query**(*x: torch.Tensor*, \*\**kwargs*)  $\rightarrow$  List Forward query data in meta testing.
- **forward\_support**(*x: torch.Tensor, gt\_label: torch.Tensor, \*\*kwargs*)  $\rightarrow$  None Forward support data in meta testing.
- forward\_train(*support\_feats: torch.Tensor*, *support\_labels: torch.Tensor*, *query\_feats: torch.Tensor*, *query\_labels: torch.Tensor*, *\*\*kwargs*) → Dict

Forward training data.

## **Parameters**

- support\_feats  $(Tensor)$  Features of support data with shape  $(N, C)$ .
- support\_labels  $(Tensor)$  Labels of support data with shape  $(N)$ .
- query\_feats  $(Tensor)$  Features of query data with shape  $(N, C)$ .
- query\_labels (Tensor) Labels of query data with shape (N).

**Returns** A dictionary of loss components.

**Return type** dict[str, Tensor]

class mmfewshot.classification.models.heads.MetaBaselineHead(*temperature: float = 10.0*,

*learnable\_temperature: bool = True*, *\*args*, *\*\*kwargs*)

Classification head for **`MetaBaseline https://arxiv.org/abs/2003.04390`\_**.

### **Parameters**

- temperature (float) Scaling factor of *cls\_score*. Default: 10.0.
- learnable\_temperature (bool) Whether to use learnable scale factor or not. Default: True.
- $before\_forward\_query() \rightarrow None$

Used in meta testing.

This function will be called before model forward query data during meta testing.

# $before\_forward\_support() \rightarrow None$

Used in meta testing.

This function will be called before model forward support data during meta testing.

- $forward\_query(x: *torch.Tensor*, **kwargs) \rightarrow List$ Forward query data in meta testing.
- **forward\_support**(*x: torch.Tensor, gt\_label: torch.Tensor, \*\*kwargs*)  $\rightarrow$  None Forward support data in meta testing.

forward\_train(*support\_feats: torch.Tensor*, *support\_labels: torch.Tensor*, *query\_feats: torch.Tensor*, *query\_labels: torch.Tensor*, *\*\*kwargs*) → Dict

Forward training data.

# **Parameters**

- support\_feats  $(Tensor)$  Features of support data with shape  $(N, C)$ .
- support\_labels (Tensor) Labels of support data with shape (N).
- query\_feats  $(Tensor)$  Features of query data with shape  $(N, C)$ .
- query\_labels  $(Tensor)$  Labels of query data with shape (N).

**Returns** A dictionary of loss components.

**Return type** dict[str, Tensor]

class mmfewshot.classification.models.heads.NegMarginHead(*num\_classes: int*, *in\_channels: int*,

*temperature: float = 30.0*, *margin: float = 0.0*, *metric\_type: str = 'cosine'*, *\*args*, *\*\*kwargs*)

Classification head for [NegMargin.](https://arxiv.org/abs/2003.12060)

## **Parameters**

- num\_classes  $(int)$  Number of categories.
- in\_channels  $(int)$  Number of channels in the input feature map.
- temperature (float) Scaling factor of *cls\_score*. Default: 30.0.
- margin (float) Margin of *cls\_score*. Default: 0.0.
- metric\_type (str) The way to calculate similarity. Options:['cosine', 'softmax']. Default: 'cosine'

### $before\_forward\_query() \rightarrow None$

Used in meta testing.

This function will be called before model forward query data during meta testing.

## $before\_forward\_support() \rightarrow None$

Used in meta testing.

This function will be called before model forward support data during meta testing.

- $forward\_query(x: *torch.Tensor*, **kwargs) \rightarrow List$ Forward query data in meta testing.
- **forward\_support**(*x: torch.Tensor, gt\_label: torch.Tensor, \*\*kwargs*)  $\rightarrow$  Dict Forward support data in meta testing.
- **forward\_train**(*x: torch.Tensor, gt\_label: torch.Tensor, \*\*kwargs*)  $\rightarrow$  Dict Forward training data.

# class mmfewshot.classification.models.heads.PrototypeHead(*\*args*, *\*\*kwargs*) Classification head for **`**ProtoNet.

 $\text{chttps:}/\text{/arxiv.org/abs}/\text{1703.05175}$ .

# $before\_forward\_query() \rightarrow None$

Used in meta testing.

This function will be called before model forward query data during meta testing.

 $before\_forward\_support() \rightarrow None$ Used in meta testing.

This function will be called before model forward support data during meta testing.

- $forward\_query(x: *torch.Tensor*, **kwargs) \rightarrow List$ Forward query data in meta testing.
- **forward\_support**(*x: torch.Tensor, gt\_label: torch.Tensor, \*\*kwargs*)  $\rightarrow$  None Forward support data in meta testing.

forward\_train(*support\_feats: torch.Tensor*, *support\_labels: torch.Tensor*, *query\_feats: torch.Tensor*, *query\_labels: torch.Tensor*, *\*\*kwargs*) → Dict

Forward training data.

### **Parameters**

- support\_feats  $(Tensor)$  Features of support data with shape  $(N, C)$ .
- support\_labels (Tensor) Labels of support data with shape (N).
- query\_feats (Tensor) Features of query data with shape  $(N, C)$ .
- query\_labels (Tensor) Labels of query data with shape (N).

**Returns** A dictionary of loss components.

**Return type** dict[str, Tensor]

class mmfewshot.classification.models.heads.RelationHead(*in\_channels: int*, *feature\_size: Tuple[int] = (7, 7)*, *hidden\_channels: int = 8*, *loss: Dict = {'loss\_weight': 1.0, 'type':*

*'CrossEntropyLoss'}*, *\*args*, *\*\*kwargs*)

Classification head for **`**RelationNet.

 $\text{thttps:}/\text{/arxiv.org/abs}/\text{1711.06025}$ .

### **Parameters**

- in\_channels  $(int)$  Number of channels in the input feature map.
- feature\_size  $(tuple(int, int)) Size$  of the input feature map. Default:  $(7, 7)$ .
- hidden\_channels  $(int)$  Number of channels for the hidden fc layer. Default: 8.
- loss (dict) Training loss. Options are CrossEntropyLoss and MSELoss.
- $before\_forward\_query() \rightarrow None$

Used in meta testing.

This function will be called before model forward query data during meta testing.

## $before\_forward\_support() \rightarrow None$

Used in meta testing.

This function will be called before model forward support data during meta testing.

- **forward\_query**(*x: torch.Tensor*, \*\**kwargs*)  $\rightarrow$  List Forward query data in meta testing.
- **forward relation module**(*x: torch.Tensor*)  $\rightarrow$  torch.Tensor Forward function for relation module.
- **forward\_support**(*x: torch.Tensor, gt\_label: torch.Tensor, \*\*kwargs*)  $\rightarrow$  None Forward support data in meta testing.

forward\_train(*support\_feats: torch.Tensor*, *support\_labels: torch.Tensor*, *query\_feats: torch.Tensor*, *query\_labels: torch.Tensor*, *\*\*kwargs*) → Dict

Forward training data.

# **Parameters**

- support\_feats (Tensor) Features of support data with shape  $(N, C, H, W)$ .
- support\_labels  $(Tensor)$  Labels of support data with shape  $(N)$ .
- query\_feats (Tensor) Features of query data with shape  $(N, C, H, W)$ .
- query\_labels  $(Tensor)$  Labels of query data with shape (N).

**Returns** A dictionary of loss components.

**Return type** dict[str, Tensor]

 $init\_weights() \rightarrow None$ Initialize the weights.

# **23.4.4 losses**

class mmfewshot.classification.models.losses.MSELoss(*reduction: typing\_extensions.Literal[none, mean, sum] = 'mean'*, *loss\_weight: float = 1.0*)

# MSELoss.

### **Parameters**

- reduction  $(str)$  The method that reduces the loss to a scalar. Options are "none", "mean" and "sum". Default: 'mean'.
- loss\_weight  $(fload)$  The weight of the loss. Default: 1.0.

forward(*pred: torch.Tensor*, *target: torch.Tensor*, *weight: Optional[torch.Tensor] = None*, *avg\_factor: Optional[Union[float, int]] = None, reduction override: Optional[str] = None*)  $\rightarrow$  torch.Tensor Forward function of loss.

## **Parameters**

- **pred** (*Tensor*) The prediction with shape (N, \*), where \* means any number of additional dimensions.
- target (Tensor) The learning target of the prediction with shape (N, **\***) same as the input.
- weight (Tensor | None) Weight of the loss for each prediction. Default: None.
- avg\_factor (float | int | None) Average factor that is used to average the loss. Default: None.
- reduction\_override  $(str \mid None)$  The reduction method used to override the original reduction method of the loss. Options are "none", "mean" and "sum". Default: None.

**Returns** The calculated loss

**Return type** Tensor

class mmfewshot.classification.models.losses.NLLLoss(*reduction: typing\_extensions.Literal[none, mean, sum] = 'mean'*, *loss\_weight: float = 1.0*)

NLLLoss.

- reduction  $(str)$  The method that reduces the loss to a scalar. Options are "none", "mean" and "sum". Default: 'mean'.
- loss\_weight  $(fload)$  The weight of the loss. Default: 1.0.

forward(*pred: torch.Tensor*, *target: torch.Tensor*, *weight: Optional[torch.Tensor] = None*, *avg\_factor: Optional[Union[float, int]] = None, reduction override: Optional[str] = None*)  $\rightarrow$  torch.Tensor Forward function of loss.

**Parameters**

- $pred(Tensor)$  The prediction with shape  $(N, C)$ .
- target (Tensor) The learning target of the prediction. with shape  $(N, 1)$ .
- weight (Tensor | None) Weight of the loss for each prediction. Default: None.
- avg\_factor (float | int | None) Average factor that is used to average the loss. Default: None.
- reduction\_override (str  $\int$  None) The reduction method used to override the original reduction method of the loss. Options are "none", "mean" and "sum". Default: None.

**Returns** The calculated loss

**Return type** Tensor

# **23.4.5 utils**

mmfewshot.classification.models.utils.convert\_maml\_module(*module:*

*torch.nn.modules.module.Module*) → torch.nn.modules.module.Module

Convert a normal model to MAML model.

Replace nn.Linear with LinearWithFastWeight, nn.Conv2d with Conv2dWithFastWeight and BatchNorm2d with BatchNorm2dWithFastWeight.

**Parameters module** (nn. Module) – The module to be converted.

**Returns :** nn.Module: A MAML module.

# **23.5 classification.utils**

<span id="page-121-0"></span>class mmfewshot.classification.utils.MetaTestParallel(*module: torch.nn.modules.module.Module*,

*dim: int = 0*)

The MetaTestParallel module that supports DataContainer.

Note that each task is tested on a single GPU. Thus the data and model on different GPU should be independent. MMDistributedDataParallel always automatically synchronizes the grad in different GPUs when doing the loss backward, which can not meet the requirements. Thus we simply copy the module and wrap it with an [MetaTestParallel](#page-121-0), which will send data to the device model.

MetaTestParallel has two main differences with PyTorch DataParallel:

- It supports a custom type DataContainer which allows more flexible control of input data during both GPU and CPU inference.
- It implement three more APIs before\_meta\_test(), before\_forward\_support() and before\_forward\_query().

# **Parameters**

- module (nn. Module) Module to be encapsulated.
- $\dim (int)$  Dimension used to scatter the data. Defaults to 0.

# forward(*\*inputs*, *\*\*kwargs*)

Override the original forward function.

The main difference lies in the CPU inference where the data in DataContainers will still be gathered.

# **CHAPTER**

# **TWENTYFOUR**

# **MMFEWSHOT.DETECTION**

# **24.1 detection.apis**

mmfewshot.detection.apis.inference\_detector(*model: torch.nn.modules.module.Module*, *imgs:*

 $Union[List[str], str]) \rightarrow List$ 

Inference images with the detector.

# **Parameters**

- model  $(nn.Module) -$  Detector.
- imgs  $(list[str]$  /  $str)$  Batch or single image file.

## **Returns**

**If imgs is a list or tuple, the same length list type results** will be returned, otherwise return the detection results directly.

# **Return type** list

mmfewshot.detection.apis.init\_detector(*config: Union[str, mmcv.utils.config.Config]*, *checkpoint: Optional[str] = None*, *device: str = 'cuda:0'*, *cfg\_options: Optional*[*Dict]* = *None*, *classes: Optional*[*List*[*str]*] = *None*)  $\rightarrow$ torch.nn.modules.module.Module

Prepare a detector from config file.

# **Parameters**

- config (str | mmcv.Config) Config file path or the config object.
- **checkpoint** (str  $\mid$  None) Checkpoint path. If left as None, the model will not load any weights.
- device  $(str)$  Runtime device. Default: 'cuda:0'.
- $cfg\_options$  (dict | None) Options to override some settings in the used config.
- classes (list [str] | None) Options to override classes name of model. Default: None.

**Returns** The constructed detector.

# **Return type** nn.Module

mmfewshot.detection.apis.multi\_gpu\_model\_init(*model: torch.nn.modules.module.Module*, *data\_loader: torch.utils.data.dataloader.DataLoader*) → List

Forward support images for meta-learning based detector initialization.

The function usually will be called before *single\_gpu\_test* in *QuerySupportEvalHook*. It firstly forwards support images with *mode=model\_init* and the features will be saved in the model. Then it will call *:func:model\_init* to process the extracted features of support images to finish the model initialization.

Noted that the *data\_loader* should NOT use distributed sampler, all the models in different gpus should be initialized with same images.

### **Parameters**

- model (nn. Module) Model used for extracting support template features.
- data\_loader (nn. Dataloader) Pytorch data loader.

**Returns** Extracted support template features.

### **Return type** list[Tensor]

mmfewshot.detection.apis.multi\_gpu\_test(*model: torch.nn.modules.module.Module*, *data\_loader:*

*torch.utils.data.dataloader.DataLoader*, *tmpdir: Optional[str] = None*, *gpu collect:*  $bool = False$   $\rightarrow$  List

Test model with multiple gpus for meta-learning based detector.

The model forward function requires *mode*, while in mmdet it requires*return\_loss*. And the *encode\_mask\_results* is removed. This method tests model with multiple gpus and collects the results under two different modes: gpu and cpu modes. By setting 'gpu\_collect=True' it encodes results to gpu tensors and use gpu communication for results collection. On cpu mode it saves the results on different gpus to 'tmpdir' and collects them by the rank 0 worker.

### **Parameters**

- model (nn. Module) Model to be tested.
- data\_loader (Dataloader) Pytorch data loader.
- **tmpdir**  $(str)$  Path of directory to save the temporary results from different gpus under cpu mode. Default: None.
- **gpu\_collect** (bool) Option to use either gpu or cpu to collect results. Default: False.

**Returns** The prediction results.

**Return type** list

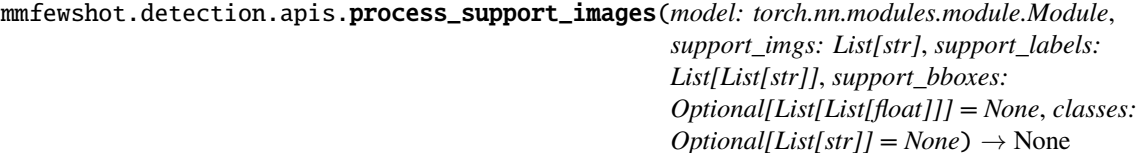

Process support images for query support detector.

- model  $(nn.Module) -$  Detector.
- support\_imgs  $(list[str]) -$  Support image filenames.
- support\_labels (list [list [str]]) Support labels of each bbox.
- support\_bboxes (list[list[list[float]]] | None) Bbox in support images. If it set to None, it will use the [0, 0, image width, image height] as bbox. Default: None.
- classes (list [str] | None) Options to override classes name of model. Default: None.

mmfewshot.detection.apis.single\_gpu\_model\_init(*model: torch.nn.modules.module.Module*, *data\_loader: torch.utils.data.dataloader.DataLoader*) → List

Forward support images for meta-learning based detector initialization.

The function usually will be called before *single\_gpu\_test* in *QuerySupportEvalHook*. It firstly forwards support images with *mode=model\_init* and the features will be saved in the model. Then it will call *:func:model\_init* to process the extracted features of support images to finish the model initialization.

**Parameters**

• model (nn. Module) – Model used for extracting support template features.

• data\_loader (nn. Dataloader) - Pytorch data loader.

**Returns** Extracted support template features.

**Return type** list[Tensor]

mmfewshot.detection.apis.single\_gpu\_test(*model: torch.nn.modules.module.Module*, *data\_loader:*

*torch.utils.data.dataloader.DataLoader*, *show: bool = False*,

*out\_dir: Optional[str] = None*, *show\_score\_thr: float = 0.3*)

 $\rightarrow$  List

Test model with single gpu for meta-learning based detector.

The model forward function requires *mode*, while in mmdet it requires*return\_loss*. And the *encode\_mask\_results* is removed.

### **Parameters**

- model  $(nn.Module) Model$  to be tested.
- data\_loader (DataLoader) Pytorch data loader.
- show (boo1) Whether to show the image. Default: False.
- out\_dir (str | None) The directory to write the image. Default: None.
- show\_score\_thr  $(fload)$  Minimum score of bboxes to be shown. Default: 0.3.

**Returns** The prediction results.

**Return type** list

# **24.2 detection.core**

# **24.2.1 evaluation**

class mmfewshot.detection.core.evaluation.QuerySupportDistEvalHook(*model\_init\_dataloader:*

*torch.utils.data.dataloader.DataLoader*, *val\_dataloader: torch.utils.data.dataloader.DataLoader*, *\*\*eval\_kwargs*)

Distributed evaluation hook for query support data pipeline.

This hook will first traverse *model\_init\_dataloader* to extract support features for model initialization and then evaluate the data from *val\_dataloader*.

Noted that *model\_init\_dataloader* should NOT use distributed sampler to make all the models on different gpus get same data results in same initialized models.

- model\_init\_dataloader (DataLoader) A PyTorch dataloader of *model\_init* dataset.
- val\_dataloader (DataLoader) A PyTorch dataloader of dataset to be evaluated.
- \*\*eval\_kwargs Evaluation arguments fed into the evaluate function of the dataset.

class mmfewshot.detection.core.evaluation.QuerySupportEvalHook(*model\_init\_dataloader:*

*torch.utils.data.dataloader.DataLoader*, *val\_dataloader: torch.utils.data.dataloader.DataLoader*, *\*\*eval\_kwargs*)

Evaluation hook for query support data pipeline.

This hook will first traverse *model\_init\_dataloader* to extract support features for model initialization and then evaluate the data from *val\_dataloader*.

## **Parameters**

- model\_init\_dataloader (DataLoader) A PyTorch dataloader of *model\_init* dataset.
- val\_dataloader (DataLoader) A PyTorch dataloader of dataset to be evaluated.
- \*\*eval\_kwargs Evaluation arguments fed into the evaluate function of the dataset.

<span id="page-127-0"></span>mmfewshot.detection.core.evaluation.eval\_map(*det\_results: List[List[numpy.ndarray]]*, *annotations:*

*List[Dict]*, *classes: List[str]*, *scale\_ranges: Optional[List[Tuple]] = None*, *iou\_thr: float = 0.5*, *dataset: Optional[Union[str, List[str]]] = None*, *logger: Optional[object] = None*, *tpfp\_fn: Optional[callable] = None*, *nproc: int = 4*, *use\_legacy\_coordinate: bool =*  $False$ )  $\rightarrow$  Tuple[List, List[Dict]]

Evaluate mAP of a dataset.

[eval\\_map\(\)](#page-127-0) in mmdet predefines the names of classes and thus not supports report map results of arbitrary class splits.

- det\_results (list[list[np.ndarray]] | list[tuple[np.ndarray]]) The outer list indicates images, and the inner list indicates per-class detected bboxes.
- annotations  $(iist[dict])$  Ground truth annotations where each item of the list indicates an image. Keys of annotations are:
	- **–** *bboxes*: numpy array of shape (n, 4)
	- **–** *labels*: numpy array of shape (n, )
	- **–** *bboxes\_ignore* (optional): numpy array of shape (k, 4)
	- **–** *labels\_ignore* (optional): numpy array of shape (k, )
- classes  $(list[str])$  Names of class.
- scale\_ranges (list [tuple] | None) Range of scales to be evaluated, in the format  $[(\text{min1}, \text{max1}), (\text{min2}, \text{max2}), \dots]$ . A range of (32, 64) means the area range between (32\*\*2, 64\*\*2). Default: None.
- iou\_thr  $(fload)$  IoU threshold to be considered as matched. Default: 0.5.
- dataset (list [str] | str | None) Dataset name or dataset classes, there are minor differences in metrics for different datasets, e.g. "voc07", "imagenet\_det", etc. Default: None.
- logger (logging. Logger | None) The way to print the mAP summary. See *mmcv.utils.print\_log()* for details. Default: None.
- tpfp\_fn (callable | None) The function used to determine true false positives. If None, tpfp\_default() is used as default unless dataset is 'det' or 'vid' (tpfp\_imagenet() in this case). If it is given as a function, then this function is used to evaluate tp & fp. Default None.
- **nproc**  $(int)$  Processes used for computing TP and FP. Default: 4.
- use\_legacy\_coordinate  $(boo1)$  Whether to use coordinate system in mmdet v1.x. which means width, height should be calculated as 'x2 - x1 + 1' and 'y2 - y1 + 1' respectively. Default: False.

**Returns** (list, [dict, dict, ...])

**Return type** tuple

# **24.2.2 utils**

class mmfewshot.detection.core.utils.ContrastiveLossDecayHook(*decay\_steps: Sequence[int]*, *decay\_rate: float = 0.5*)

Hook for contrast loss weight decay used in FSCE.

### **Parameters**

- decay\_steps (list[int] | tuple[int]) Each item in the list is the step to decay the loss weight.
- decay\_rate  $(flost)$  Decay rate. Default: 0.5.

# **24.3 detection.datasets**

<span id="page-128-0"></span>class mmfewshot.detection.datasets.BaseFewShotDataset(*ann\_cfg: List[Dict]*, *classes:*

*Optional[Union[str, Sequence[str]]]*, *pipeline: Optional[List[Dict]] = None*, *multi\_pipelines: Optional[Dict[str, List[Dict]]] = None*, *data\_root: Optional[str] = None*, *img\_prefix: str = ''*, *seg\_prefix: Optional[str] = None*, *proposal\_file: Optional[str] = None*, *test\_mode: bool = False*, *filter\_empty\_gt: bool = True*, *min\_bbox\_size: Optional[Union[float, int]] = None*, *ann\_shot\_filter: Optional[Dict] = None*, *instance\_wise: bool = False*, *dataset\_name: Optional[str] = None*)

Base dataset for few shot detection.

The main differences with normal detection dataset fall in two aspects.

- **It allows to specify single (used in normal dataset) or multiple** (used in query-support dataset) pipelines for data processing.
- **It supports to control the maximum number of instances of each class** when loading the annotation file.

The annotation format is shown as follows. The *ann* field is optional for testing.

]

```
\Gamma{
     'id': '0000001'
     'filename': 'a.jpg',
     'width': 1280,
     'height': 720,
     'ann': {
          'bboxes': \langle np.ndarray \rangle (n, 4) in (x1, y1, x2, y2) order.
          'labels': <np.ndarray> (n, ),
          'bboxes_ignore': <np.ndarray> (k, 4), (optional field)
          'labels_ignore': <np.ndarray> (k, 4) (optional field)
     }
 },
 ...
```
- ann\_cfg  $(iist[dict])$  Annotation config support two type of config.
	- **–** loading annotation from common ann\_file of dataset with or without specific classes. example:dict(type='ann\_file', ann\_file='path/to/ann\_file', ann\_classes=['dog', 'cat'])
	- **–** loading annotation from a json file saved by dataset. example:dict(type='saved\_dataset', ann\_file='path/to/ann\_file')
- classes (str | Sequence [str] | None) Classes for model training and provide fixed label for each class.
- pipeline  $(list[dict]$  | None) Config to specify processing pipeline. Used in normal dataset. Default: None.
- multi\_pipelines (dict[list[dict]]) Config to specify data pipelines for corresponding data flow. For example, query and support data can be processed with two different pipelines, the dict should contain two keys like:
	- **–** query (list[dict]): Config for query-data process pipeline.
	- **–** support (list[dict]): Config for support-data process pipeline.
- data\_root (str | None) Data root for ann\_cfg, *img\_prefix`*, seg\_prefix, proposal\_file if specified. Default: None.
- test\_mode (boo1) If set True, annotation will not be loaded. Default: False.
- **filter\_empty\_gt**  $(boo1)$  If set true, images without bounding boxes of the dataset's classes will be filtered out. This option only works when *test\_mode=False*, i.e., we never filter images during tests. Default: True.
- min\_bbox\_size (int | float | None) The minimum size of bounding boxes in the images. If the size of a bounding box is less than min\_bbox\_size, it would be added to ignored field. Default: None.
- ann\_shot\_filter  $(dict \mid None)$  Used to specify the class and the corresponding maximum number of instances when loading the annotation file. For example: {'dog': 10, 'person': 5}. If set it as None, all annotation from ann file would be loaded. Default: None.
- **instance\_wise** (bool) If set true, *self.data\_infos* would change to instance-wise, which means if the annotation of single image has more than one instance, the annotation would be split to num\_instances items. Often used in support datasets, Default: False.

• dataset\_name (str | None) – Name of dataset to display. For example: 'train\_dataset' or 'query\_dataset'. Default: None.

# ann\_cfg\_parser(*ann\_cfg: List[Dict]*) → List[Dict]

Parse annotation config to annotation information.

**Parameters ann\_cfg** (list [dict]) – Annotation config support two type of config.

- **'ann\_file': loading annotation from common ann\_file of** dataset. example: dict(type='ann\_file', ann\_file='path/to/ann\_file', ann\_classes=['dog', 'cat'])
- **'saved\_dataset': loading annotation from saved dataset.** example:dict(type='saved\_dataset', ann\_file='path/to/ann\_file')

**Returns** Annotation information.

**Return type** list[dict]

 $get\_ann\_info(idx: int) \rightarrow Dict$ 

Get annotation by index.

When override this function please make sure same annotations are used during the whole training.

**Parameters** idx (int) – Index of data.

**Returns** Annotation info of specified index.

**Return type** dict

load\_annotations\_saved(*ann\_file: str*) → List[Dict] Load data\_infos from saved json.

prepare\_train\_img(*idx: int*, *pipeline\_key: Optional[str] = None*, *gt\_idx: Optional[List[int]] = None*) →

Dict

Get training data and annotations after pipeline.

### **Parameters**

- $idx(int)$  Index of data.
- pipeline\_key  $(str)$  Name of pipeline
- $gt\_idx$  (list [int]) Index of used annotation.

**Returns** Training data and annotation after pipeline with new keys introduced by pipeline.

### **Return type** dict

save\_data\_infos(*output\_path: str*) → None Save data\_infos into json.

class mmfewshot.detection.datasets.CropResizeInstance(*num\_context\_pixels: int = 16*, *target\_size: Tuple[int] = (320, 320)*)

Crop and resize instance according to bbox form image.

- num\_context\_pixels (int) Padding pixel around instance. Default: 16.
- <span id="page-130-0"></span>• target\_size (tuple [int, int]) – Resize cropped instance to target size. Default:  $(320,$ 320).

class mmfewshot.detection.datasets.FewShotCocoDataset(*classes: Optional[Union[Sequence[str], str]] = None*, *num\_novel\_shots: Optional[int] = None*, *num\_base\_shots: Optional[int] = None*, *ann\_shot\_filter: Optional[Dict[str, int]] = None*, *min\_bbox\_area: Optional[Union[float, int]] = None*, *dataset\_name: Optional[str] = None*, *test\_mode: bool = False*, *\*\*kwargs*)

COCO dataset for few shot detection.

## **Parameters**

- classes (str | Sequence[str] | None) Classes for model training and provide fixed label for each class. When classes is string, it will load pre-defined classes in [FewShotCocoDataset](#page-130-0). For example: 'BASE\_CLASSES', 'NOVEL\_CLASSES` or *ALL\_CLASSES*.
- num\_novel\_shots (int | None) Max number of instances used for each novel class. If is None, all annotation will be used. Default: None.
- num\_base\_shots (int  $\int$  None) Max number of instances used for each base class. If is None, all annotation will be used. Default: None.
- ann\_shot\_filter  $(dict \mid None)$  Used to specify the class and the corresponding maximum number of instances when loading the annotation file. For example: {'dog': 10, 'person': 5}. If set it as None, *ann\_shot\_filter* will be created according to *num\_novel\_shots* and *num\_base\_shots*.
- min\_bbox\_area (int | float | None) Filter images with bbox whose area smaller *min\_bbox\_area*. If set to None, skip this filter. Default: None.
- dataset\_name (str | None) Name of dataset to display. For example: 'train dataset' or 'query dataset'. Default: None.
- test\_mode (boo1) If set True, annotation will not be loaded. Default: False.

evaluate(*results: List[Sequence]*, *metric: Union[str, List[str]] = 'bbox'*, *logger: Optional[object] = None*, *jsonfile\_prefix: Optional[str] = None*, *classwise: bool = False*, *proposal\_nums: Sequence[int] = (100, 300, 1000)*, *iou\_thrs: Optional[Union[float, Sequence[float]]] = None*, *metric\_items: Optional[Union[str, List[str]]] = None, class splits: Optional[List[str]] = None*)  $\rightarrow$  Dict Evaluation in COCO protocol and summary results of different splits of classes.

- results (list [list | tuple]) Testing results of the dataset.
- metric  $(str \mid list[str])$  Metrics to be evaluated. Options are 'bbox', 'proposal', 'proposal\_fast'. Default: 'bbox'
- logger (logging. Logger | None) Logger used for printing related information during evaluation. Default: None.
- jsonfile\_prefix (str | None) The prefix of json files. It includes the file path and the prefix of filename, e.g., "a/b/prefix". If not specified, a temp file will be created. Default: None.
- **classwise** (*bool*) Whether to evaluating the AP for each class.
- proposal\_nums (Sequence[int]) Proposal number used for evaluating recalls, such as [recall@100,](mailto:recall@100) [recall@1000.](mailto:recall@1000) Default: (100, 300, 1000).
- iou\_thrs (Sequence [float] | float | None) IoU threshold used for evaluating recalls/mAPs. If set to a list, the average of all IoUs will also be computed. If not specified, [0.50, 0.55, 0.60, 0.65, 0.70, 0.75, 0.80, 0.85, 0.90, 0.95] will be used. Default: None.
- metric\_items (list[str] | str | None) Metric items that will be returned. If not specified, ['AR@100', 'AR@300', 'AR@1000', 'AR\_s@1000', 'AR\_m@1000', 'AR\_l@1000' ] will be used when metric=='proposal', ['mAP', 'mAP\_50', 'mAP\_75', 'mAP\_s', 'mAP\_m', 'mAP\_l'] will be used when metric=='bbox'.
- class\_splits (list[str] | None): Calculate metric of classes split in COCO\_SPLIT. For example: ['BASE\_CLASSES', 'NOVEL\_CLASSES']. Default: None.

**Returns** COCO style evaluation metric.

**Return type** dict[str, float]

 $get\_cat\_ids(idx: int) \rightarrow List(int)$ Get category ids by index.

Overwrite the function in CocoDataset.

**Parameters idx** (int) – Index of data.

**Returns** All categories in the image of specified index.

**Return type** list[int]

get\_classes(*classes: Union[str, Sequence[str]]*) → List[str] Get class names.

It supports to load pre-defined classes splits. The pre-defined classes splits are: ['ALL\_CLASSES', 'NOVEL\_CLASSES', 'BASE\_CLASSES']

**Parameters classes** (str | Sequence [str]) – Classes for model training and provide fixed label for each class. When classes is string, it will load pre-defined classes in *FewShotCoco-Dataset*. For example: 'NOVEL\_CLASSES'.

**Returns** list of class names.

### **Return type** list[str]

load\_annotations(*ann\_cfg: List[Dict]*) → List[Dict]

- Support to Load annotation from two type of ann\_cfg.
	- type of 'ann file': COCO-style annotation file.
	- type of 'saved\_dataset': Saved COCO dataset json.

**Parameters** ann\_cfg (list [dict]) – Config of annotations.

**Returns** Annotation infos.

**Return type** list[dict]

# load\_annotations\_coco(*ann\_file: str*) → List[Dict]

Load annotation from COCO style annotation file.

**Parameters** ann\_file (str) – Path of annotation file.

**Returns** Annotation info from COCO api.

**Return type** list[dict]

class mmfewshot.detection.datasets.FewShotVOCDataset(*classes: Optional[Union[Sequence[str], str]] = None*, *num\_novel\_shots: Optional[int] = None*, *num\_base\_shots: Optional[int] = None*, *ann\_shot\_filter: Optional[Dict] = None*, *use\_difficult: bool = False*, *min\_bbox\_area: Optional[Union[float, int]] = None*, *dataset\_name: Optional[str] = None*, *test\_mode: bool = False*, *coordinate\_offset: List[int] = [- 1, - 1, 0, 0]*, *\*\*kwargs*)

VOC dataset for few shot detection.

# **Parameters**

- classes (str | Sequence [str]) Classes for model training and provide fixed label for each class. When classes is string, it will load pre-defined classes in *FewShotVOCDataset*. For example: 'NOVEL\_CLASSES\_SPLIT1'.
- num\_novel\_shots  $(int / None) Max number of instances used for each novel class. If$ is None, all annotation will be used. Default: None.
- num\_base\_shots (int  $\int$  None) Max number of instances used for each base class. When it is None, all annotations will be used. Default: None.
- ann\_shot\_filter  $(dict \mid None)$  Used to specify the class and the corresponding maximum number of instances when loading the annotation file. For example: {'dog': 10, 'person': 5}. If set it as None, *ann\_shot\_filter* will be created according to *num\_novel\_shots* and *num\_base\_shots*. Default: None.
- use\_difficult (bool) Whether use the difficult annotation or not. Default: False.
- min\_bbox\_area (int | float | None) Filter images with bbox whose area smaller *min\_bbox\_area*. If set to None, skip this filter. Default: None.
- dataset\_name (str | None) Name of dataset to display. For example: 'train dataset' or 'query dataset'. Default: None.
- test\_mode  $(boo1)$  If set True, annotation will not be loaded. Default: False.
- coordinate\_offset  $(list[int])$  The bbox annotation will add the coordinate offsets which corresponds to [x\_min, y\_min, x\_max, y\_max] during training. For testing, the gt annotation will not be changed while the predict results will minus the coordinate offsets to inverse data loading logic in training. Default: [-1, -1, 0, 0].

evaluate(*results: List[Sequence]*, *metric: Union[str, List[str]] = 'mAP'*, *logger: Optional[object] = None*, *proposal\_nums: Sequence[int] = (100, 300, 1000)*, *iou\_thr: Optional[Union[float,*  $Sequence[float]] = 0.5$ , *class splits: Optional[List[str]] = None*)  $\rightarrow$  Dict Evaluation in VOC protocol and summary results of different splits of classes.

- results (list [list | tuple]) Predictions of the model.
- metric (str | list [str]) Metrics to be evaluated. Options are 'mAP', 'recall'. Default: mAP.
- logger (logging. Logger | None) Logger used for printing related information during evaluation. Default: None.
- proposal\_nums (Sequence[int]) Proposal number used for evaluating recalls, such as [recall@100,](mailto:recall@100) [recall@1000.](mailto:recall@1000) Default: (100, 300, 1000).
- iou\_thr  $(f$ loat | list  $[f$ loat]) IoU threshold. Default: 0.5.

• class\_splits – (list[str] | None): Calculate metric of classes split defined in VOC SPLIT. For example: ['BASE\_CLASSES\_SPLIT1', 'NOVEL\_CLASSES\_SPLIT1']. Default: None.

**Returns** AP/recall metrics.

**Return type** dict[str, float]

get\_classes(*classes: Union[str, Sequence[str]]*) → List[str] Get class names.

It supports to load pre-defined classes splits. The pre-defined classes splits are: ['ALL\_CLASSES\_SPLIT1', 'ALL\_CLASSES\_SPLIT2', 'ALL\_CLASSES\_SPLIT3',

'BASE\_CLASSES\_SPLIT1', 'BASE\_CLASSES\_SPLIT2', 'BASE\_CLASSES\_SPLIT3', 'NOVEL\_CLASSES\_SPLIT1','NOVEL\_CLASSES\_SPLIT2','NOVEL\_CLASSES\_SPLIT3']

- **Parameters** classes (str | Sequence [str]) Classes for model training and provide fixed label for each class. When classes is string, it will load pre-defined classes in *FewShotVOC-Dataset*. For example: 'NOVEL\_CLASSES\_SPLIT1'.
- **Returns** List of class names.

**Return type** list[str]

load\_annotations(*ann\_cfg: List[Dict]*) → List[Dict]

Support to load annotation from two type of ann cfg.

#### **Parameters**

- ann\_cfg  $(list[dict]) Support$  two type of config.
- loading annotation from common ann\_file of dataset (-) with or without specific classes. example:dict(type='ann\_file', ann\_file='path/to/ann\_file', ann\_classes=['dog', 'cat'])
- loading annotation from a json file saved by dataset.  $(-)$   $exam$ ple:dict(type='saved\_dataset', ann\_file='path/to/ann\_file')

**Returns** Annotation information.

### **Return type** list[dict]

**load\_annotations\_xml**(*ann\_file: str, classes: Optional[List[str]] = None*)  $\rightarrow$  List[Dict] Load annotation from XML style ann\_file.

It supports using image id or image path as image names to load the annotation file.

#### **Parameters**

- ann\_file  $(str)$  Path of annotation file.
- classes (list [str] / None) Specific classes to load form xml file. If set to None, it will use classes of whole dataset. Default: None.

**Returns** Annotation info from XML file.

#### **Return type** list[dict]

class mmfewshot.detection.datasets.GenerateMask(*target\_size: Tuple[int] = (224, 224)*)

Resize support image and generate a mask.

**Parameters target\_size** (tuple[int, int]) – Crop and resize to target size. Default: (224, 224).

# class mmfewshot.detection.datasets.NWayKShotDataloader(*query\_data\_loader:*

*torch.utils.data.dataloader.DataLoader*, *support\_data\_loader: torch.utils.data.dataloader.DataLoader*)

A dataloader wrapper.

It Create a iterator to generate query and support batch simultaneously. Each batch contains query data and support data, and the lengths are batch\_size and (num\_support\_ways \* num\_support\_shots) respectively.

### **Parameters**

- query\_data\_loader (DataLoader) DataLoader of query dataset
- support\_data\_loader  $(Dataloader) DataLoader$  of support datasets.

class mmfewshot.detection.datasets.NWayKShotDataset(*query\_dataset:* [mmfew-](#page-128-0)

[shot.detection.datasets.base.BaseFewShotDataset,](#page-128-0) *support\_dataset: Optional[*[mmfewshot.detection.datasets.base.BaseFewShotDataset](#page-128-0)*]*, *num\_support\_ways: int*, *num\_support\_shots: int*, *one\_support\_shot\_per\_image: bool = False*, *num\_used\_support\_shots: int = 200*, *repeat\_times: int = 1*)

A dataset wrapper of NWayKShotDataset.

Building NWayKShotDataset requires query and support dataset, the behavior of NWayKShotDataset is determined by *mode*. When dataset in 'query' mode, dataset will return regular image and annotations. While dataset in 'support' mode, dataset will build batch indices firstly and each batch indices contain (num\_support\_ways \* num\_support\_shots) samples. In other words, for support mode every call of *\_\_getitem\_\_* will return a batch of samples, therefore the outside dataloader should set batch\_size to 1. The default *mode* of NWayKShotDataset is 'query' and by using convert function *convert\_query\_to\_support* the *mode* will be converted into 'support'.

## **Parameters**

- query\_dataset ([BaseFewShotDataset](#page-128-0)) Query dataset to be wrapped.
- support\_dataset ([BaseFewShotDataset](#page-128-0) | None) Support dataset to be wrapped. If support dataset is None, support dataset will copy from query dataset.
- num\_support\_ways  $(int)$  Number of classes for support in mini-batch.
- num\_support\_shots  $(int)$  Number of support shot for each class in mini-batch.
- one\_support\_shot\_per\_image (bool) If True only one annotation will be sampled from each image. Default: False.
- num\_used\_support\_shots (int | None) The total number of support shots sampled and used for each class during training. If set to None, all shots in dataset will be used as support shot. Default: 200.
- shuffle\_support (bool) If allow generate new batch indices for each epoch. Default: False.
- repeat\_times (int) The length of repeated dataset will be *times* larger than the original dataset. Default: 1.

convert\_query\_to\_support(*support\_dataset\_len: int*) → None

Convert query dataset to support dataset.

**Parameters** support\_dataset\_len (int) – Length of pre sample batch indices.

```
generate_support_batch_indices(dataset_len: int) → List[List[Tuple[int]]]
  Generate batch indices from support dataset.
```
Batch indices is in the shape of [length of datasets \* [support way \* support shots]]. And the *dataset len* will be the length of support dataset.

Parameters dataset\_len (int) – Length of batch indices.

**Returns** Pre-sample batch indices.

**Return type** list[list[(data idx, gt idx)]]

 $get\_support\_data\_infos() \rightarrow List[Dict]$ Get support data infos from batch indices.

```
save_data_infos(output_path: str) → None
  Save data infos of query and support data.
```

```
save_support_data_infos(support_output_path: str) → None
  Save support data infos.
```
class mmfewshot.detection.datasets.NumpyEncoder(*\**, *skipkeys=False*, *ensure\_ascii=True*,

*check\_circular=True*, *allow\_nan=True*, *sort\_keys=False*, *indent=None*, *separators=None*, *default=None*)

Save numpy array obj to json.

default(*obj: object*) → object

Implement this method in a subclass such that it returns a serializable object for o, or calls the base implementation (to raise a TypeError).

For example, to support arbitrary iterators, you could implement default like this:

```
def default(self, o):
try:
     iterable = iter(o)except TypeError:
    pass
else:
     return list(iterable)
# Let the base class default method raise the TypeError
return JSONEncoder.default(self, o)
```
class mmfewshot.detection.datasets.QueryAwareDataset(*query\_dataset:* [mmfew-](#page-128-0)

[shot.detection.datasets.base.BaseFewShotDataset,](#page-128-0) *support\_dataset: Optional[*[mmfewshot.detection.datasets.base.BaseFewShotDataset](#page-128-0)*]*, *num\_support\_ways: int*, *num\_support\_shots: int*, *repeat\_times: int* =  $1$ )

A wrapper of QueryAwareDataset.

Building QueryAwareDataset requires query and support dataset. Every call of *\_\_getitem\_\_* will firstly sample a query image and its annotations. Then it will use the query annotations to sample a batch of positive and negative support images and annotations. The positive images share same classes with query, while the annotations of negative images don't have any category from query.

- query\_dataset ( $BaseFewShortDatasets) Query$  dataset to be wrapped.
- support\_dataset ([BaseFewShotDataset](#page-128-0) | None) Support dataset to be wrapped. If support dataset is None, support dataset will copy from query dataset.
- num\_support\_ways  $(int)$  Number of classes for support in mini-batch, the first one always be the positive class.
- num\_support\_shots  $(int)$  Number of support shots for each class in mini-batch, the first K shots always from positive class.
- repeat\_times (int) The length of repeated dataset will be *times* larger than the original dataset. Default: 1.

generate\_support(*idx: int*, *query\_class: int*, *support\_classes: List[int]*) → List[Tuple[int]] Generate support indices of query images.

# **Parameters**

- $idx(int)$  Index of query data.
- query\_class  $(int)$  Query class.
- support\_classes  $(list[int]) Classes$  of support data.

### **Returns**

**A mini-batch (num\_support\_ways \*** num\_support\_shots) of support data (idx, gt\_idx).

**Return type** list[tuple(int)]

# $get\_support\_data\_infos() \rightarrow List[Dict]$

Return data\_infos of support dataset.

sample\_support\_shots(*idx: int, class id: int, allow same image: bool = False*)  $\rightarrow$  List[Tuple[int]] Generate support indices according to the class id.

# **Parameters**

- idx  $(int)$  Index of query data.
- $class_id(int) Support class.$
- allow\_same\_image (bool) Allow instance sampled from same image as query image. Default: False.

## **Returns**

**Support data (num\_support\_shots)** of specific class.

**Return type** list[tuple[int]]

save\_data\_infos(*output\_path: str*) → None Save data\_infos into json.

mmfewshot.detection.datasets.build\_dataloader(*dataset: torch.utils.data.dataset.Dataset*,

*samples\_per\_gpu: int*, *workers\_per\_gpu: int*, *num\_gpus: int = 1, dist: bool = True, shuffle: bool = True*, *seed: Optional[int] = None*, *data\_cfg: Optional[Dict] = None*, *use\_infinite\_sampler: bool = False*, *\*\*kwargs*) → torch.utils.data.dataloader.DataLoader

## Build PyTorch DataLoader.

In distributed training, each GPU/process has a dataloader. In non-distributed training, there is only one dataloader for all GPUs.

# **Parameters**

• dataset (Dataset) – A PyTorch dataset.

- samples\_per\_gpu (int) Number of training samples on each GPU, i.e., batch size of each GPU.
- workers\_per\_gpu  $(int)$  How many subprocesses to use for data loading for each GPU.
- num\_gpus (int) Number of GPUs. Only used in non-distributed training. Default:1.
- dist (bool) Distributed training/test or not. Default: True.
- shuffle (bool) Whether to shuffle the data at every epoch. Default: True.
- seed  $(int)$  Random seed. Default: None.
- data\_cfg (dict | None) Dict of data configure. Default: None.
- use\_infinite\_sampler (bool) Whether to use infinite sampler. Noted that infinite sampler will keep iterator of dataloader running forever, which can avoid the overhead of worker initialization between epochs. Default: False.
- kwargs any keyword argument to be used to initialize DataLoader

**Returns** A PyTorch dataloader.

**Return type** DataLoader

```
mmfewshot.detection.datasets.get_copy_dataset_type(dataset_type: str) → str
  Return corresponding copy dataset type.
```
# **24.4 detection.models**

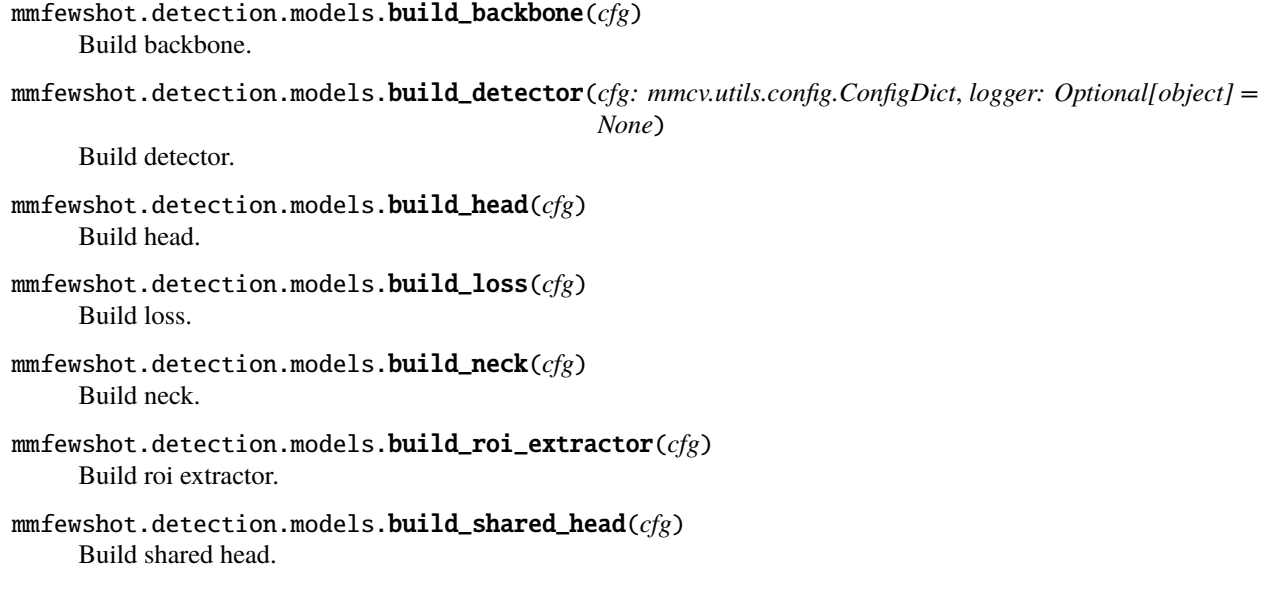

# **24.4.1 backbones**

class mmfewshot.detection.models.backbones.ResNetWithMetaConv(*\*\*kwargs*)

ResNet with *meta\_conv* to handle different inputs in metarcnn and fsdetview.

When input with shape (N, 3, H, W) from images, the network will use *conv1* as regular ResNet. When input with shape (N, 4, H, W) from (image + mask) the network will replace *conv1* with *meta\_conv* to handle additional channel.

forward(*x: torch.Tensor*, *use\_meta\_conv: bool = False*) → Tuple[torch.Tensor] Forward function.

When input with shape (N, 3, H, W) from images, the network will use *conv1* as regular ResNet. When input with shape (N, 4, H, W) from (image + mask) the network will replace *conv1* with *meta\_conv* to handle additional channel.

## **Parameters**

- $\mathbf{x}$  (Tensor) Tensor with shape (N, 3, H, W) from images or (N, 4, H, W) from (images + masks).
- use\_meta\_conv (bool) If set True, forward input tensor with *meta\_conv* which require tensor with shape (N, 4, H, W). Otherwise, forward input tensor with *conv1* which require tensor with shape (N, 3, H, W). Default: False.

## **Returns**

**Tuple of features, each item with** shape (N, C, H, W).

**Return type** tuple[Tensor]

# **24.4.2 dense\_heads**

class mmfewshot.detection.models.dense\_heads.AttentionRPNHead(*num\_support\_ways: int*, *num\_support\_shots: int*, *aggregation\_layer: Dict = {'aggregator\_cfgs': [{'type': 'DepthWiseCorrelationAggregator', 'in\_channels': 1024, 'with\_fc': False}], 'type': 'AggregationLayer'}*, *roi\_extractor: Dict = {'featmap\_strides': [16], 'out\_channels': 1024, 'roi\_layer': {'output\_size': 14, 'sampling\_ratio': 0, 'type': 'RoIAlign'}, 'type':*

RPN head for [Attention RPN.](https://arxiv.org/abs/1908.01998)

## **Parameters**

- num\_support\_ways  $(int)$  Number of sampled classes (pos + neg).
- num\_support\_shots  $(int)$  Number of shot for each classes.
- aggregation\_layer (dict) Config of *aggregation\_layer*.
- roi\_extractor (dict) Config of *roi\_extractor*.
- extract\_roi\_feat(*feats: List[torch.Tensor]*, *rois: torch.Tensor*) → torch.Tensor Forward function.

*'SingleRoIExtractor'}*, *\*\*kwargs*)

### **Parameters**

- feats  $(list[Tensor])$  Input features with shape  $(N, C, H, W)$ .
- rois with shape  $(m, 5)$ .
- forward\_train(*query\_feats: List[torch.Tensor]*, *support\_feats: List[torch.Tensor]*, *query\_gt\_bboxes: List[torch.Tensor]*, *query\_img\_metas: List[Dict]*, *support\_gt\_bboxes: List[torch.Tensor]*, *query\_gt\_bboxes\_ignore: Optional[List[torch.Tensor]] = None*, *proposal\_cfg: Optional[mmcv.utils.config.ConfigDict] = None*, *\*\*kwargs*) → Tuple[Dict, List[Tuple]]

Forward function in training phase.

# **Parameters**

- query\_feats  $(list[Tensor]) List$  of query features, each item with shape (N, C, H, W)..
- support\_feats  $(llist[Tensor]) List$  of support features, each item with shape (N, C, H, W).
- query\_gt\_bboxes (list [Tensor]) List of ground truth bboxes of query image, each item with shape (num\_gts, 4).
- query\_img\_metas  $(list[dict]) List$  of query image info dict where each dict has: *img\_shape*, *scale\_factor*, *flip*, and may also contain *filename*, *ori\_shape*, *pad\_shape*, and *img\_norm\_cfg*. For details on the values of these keys see mmdet.datasets.pipelines. Collect.
- support\_gt\_bboxes  $(list[Tensor]) List$  of ground truth bboxes of support image, each item with shape (num\_gts, 4).
- query\_gt\_bboxes\_ignore (list [Tensor]) List of ground truth bboxes to be ignored of query image with shape (num\_ignored\_gts, 4). Default: None.
- proposal\_cfg (ConfigDict) Test / postprocessing configuration. if None, test\_cfg would be used. Default: None.

## **Returns**

loss components and proposals of each image.

- losses: (dict[str, Tensor]): A dictionary of loss components.
- proposal\_list (list[Tensor]): Proposals of each image.

### **Return type** tuple

loss(*cls\_scores: List[torch.Tensor]*, *bbox\_preds: List[torch.Tensor]*, *gt\_bboxes: List[torch.Tensor]*, *img\_metas: List[Dict]*, *gt\_labels: Optional[List[torch.Tensor]] = None*, *gt\_bboxes\_ignore: Optional[List[torch.Tensor]] = None*, *pair\_flags: Optional[List[bool]] = None*) → Dict Compute losses of rpn head.

- cls\_scores (list[Tensor]) Box scores for each scale level with shape (N, num\_anchors \* num\_classes, H, W)
- bbox\_preds  $(listr[Tensor]) Box energies / deltas for each scale level with shape (N,$ num anchors  $*$  4, H, W)
- qt\_bboxes (list [Tensor]) Ground truth bboxes for each image with shape (num\_gts, 4) in  $\left[tL_x, tL_y, br_x, br_y\right]$  format.
- img\_metas (list[dict]) list of image info dict where each dict has: *img\_shape*, *scale\_factor*, *flip*, and may also contain *filename*, *ori\_shape*, *pad\_shape*, and

*img\_norm\_cfg*. For details on the values of these keys see mmdet.datasets.pipelines. Collect.

- $gt$ <sub>1</sub> abels (*list* [Tensor]) Class indices corresponding to each box. Default: None.
- gt\_bboxes\_ignore (None | list[Tensor]) Specify which bounding boxes can be ignored when computing the loss. Default: None
- pair\_flags (list [bool]) Indicate predicted result is from positive pair or negative pair with shape (N). Default: None.

**Returns** A dictionary of loss components.

### **Return type** dict[str, Tensor]

simple\_test(*query\_feats: List[torch.Tensor]*, *support\_feat: torch.Tensor*, *query\_img\_metas: List[Dict]*, *rescale: bool* = *False*)  $\rightarrow$  List[torch.Tensor]

Test function without test time augmentation.

### **Parameters**

- query\_feats  $(list[Tensor]) List$  of query features, each item with shape(N, C, H, W).
- support\_feat  $(Tensor)$  Support features with shape  $(N, C, H, W)$ .
- query\_img\_metas  $(list[dict]) List$  of query image info dict where each dict has: *img\_shape*, *scale\_factor*, *flip*, and may also contain *filename*, *ori\_shape*, *pad\_shape*, and *img\_norm\_cfg*. For details on the values of these keys see mmdet.datasets.pipelines. Collect.
- rescale (bool) Whether to rescale the results. Default: False.

### **Returns**

**Proposals of each image, each item has shape**  $(n, 5)$ **,** where 5 represent  $(t|_x, t|_y, b_x, t)$ br\_y, score).

**Return type** List[Tensor]

class mmfewshot.detection.models.dense\_heads.TwoBranchRPNHead(*mid\_channels: int = 64*, *\*\*kwargs*) RPN head for [MPSR.](https://arxiv.org/abs/2007.09384)

**Parameters mid\_channels** (int) – Input channels of *rpn\_cls\_conv*. Default: 64.

forward\_auxiliary(*feats: List[torch.Tensor]*) → List[torch.Tensor] Forward auxiliary features at multiple scales.

**Parameters feats** (*list* [*Tensor]*) – List of features at multiple scales, each is a 4D-tensor.

### **Returns**

**Classification scores for all scale levels, each is** a 4D-tensor, the channels number is num\_anchors \* num\_classes.

**Return type** list[Tensor]

- forward\_auxiliary\_single(*feat: torch.Tensor*) → Tuple[torch.Tensor] Forward auxiliary feature map of a single scale level.
- forward\_single(*feat: torch.Tensor*) → Tuple[torch.Tensor, torch.Tensor] Forward feature map of a single scale level.

forward\_train(*x: List[torch.Tensor]*, *auxiliary\_rpn\_feats: List[torch.Tensor]*, *img\_metas: List[Dict]*, *gt\_bboxes: List[torch.Tensor]*, *gt\_labels: Optional[List[torch.Tensor]] = None*, *gt\_bboxes\_ignore: Optional[List[torch.Tensor]] = None*, *proposal\_cfg: Optional[mmcv.utils.config.ConfigDict] = None*, *\*\*kwargs*) → Tuple[Dict, List[torch.Tensor]]

## **Parameters**

- $\mathbf{x}$  (list [Tensor]) Features from FPN, each item with shape (N, C, H, W).
- auxiliary\_rpn\_feats (list [Tensor]) Auxiliary features from FPN, each item with shape  $(N, C, H, W)$ .
- img\_metas (list[dict]) Meta information of each image, e.g., image size, scaling factor, etc.
- gt\_bboxes  $(list[Tensor] Ground truth bboxes of the image, shape (num\_gts, 4).$
- $gt$ <sub>1</sub> abels (*list* [*Tensor]*) Ground truth labels of each box, shape (num\_gts,). Default: None.
- gt\_bboxes\_ignore  $(list[Tensor] ) Ground truth$  bboxes to be ignored, shape (num\_ignored\_gts, 4). Default: None.
- proposal\_cfg (ConfigDict) Test / postprocessing configuration, if None, test\_cfg would be used. Default: None.
- **Returns** losses: (dict[str, Tensor]): A dictionary of loss components. proposal\_list (List[Tensor]): Proposals of each image.

### **Return type** tuple

get\_bboxes(*cls\_scores: List[torch.Tensor]*, *bbox\_preds: List[torch.Tensor]*, *img\_metas: List[Dict]*, *cfg: Optional[mmcv.utils.config.ConfigDict] = None*, *rescale: bool = False*, *with\_nms: bool = True*)  $\rightarrow$  List[torch.Tensor]

Transform network output for a batch into bbox predictions.

## **Parameters**

- cls\_scores  $(list[Tensor]) Box$  scores for each scale level Has shape  $(N,$ num\_anchors \* num\_classes, H, W)
- bbox\_preds  $(list[Tensor]) Box energies / deltas for each scale level with shape (N,$ num anchors  $*$  4, H, W)
- img\_metas  $(list[dict]) Meta$  information of each image, e.g., image size, scaling factor, etc.
- cfg (ConfigDict | None) Test / postprocessing configuration, if None, test\_cfg would be used
- rescale (bool) If True, return boxes in original image space. Default: False.
- with\_nms (bool) If True, do nms before return boxes. Default: True.

### **Returns**

**Proposals of each image, each item has shape**  $(n, 5)$ **,** where 5 represent (tl\_x, tl\_y, br\_x, br\_y, score).

**Return type** List[Tensor]

loss(*cls\_scores: List[torch.Tensor]*, *bbox\_preds: List[torch.Tensor]*, *gt\_bboxes: List[torch.Tensor]*, *gt\_labels: List[torch.Tensor]*, *img\_metas: List[Dict]*, *gt\_bboxes\_ignore: Optional[List[torch.Tensor]] = None*, *auxiliary* cls scores: Optional[List[torch.Tensor]] = None)  $\rightarrow$  Dict Compute losses of the head.

## **Parameters**

- cls\_scores (list [Tensor]) Box scores for each scale level, each item with shape  $(N,$ num\_anchors \* num\_classes, H, W).
- bbox\_preds  $(list[Tensor]) Box energies / deltas for each scale level with shape (N,$ num\_anchors  $*$  4, H, W)
- gt\_bboxes  $(iist[Tensor])$  Ground truth bboxes for each image with shape (num\_gts, 4) in  $[t_1, t_2, t_2, t_3, t_4]$  format.
- $gt$  **labels** (*list* [Tensor]) class indices corresponding to each box
- img\_metas  $(list[dict]) Meta$  information of each image, e.g., image size, scaling factor, etc.
- gt\_bboxes\_ignore  $(list[Tensor]$  | None) specify which bounding boxes can be ignored when computing the loss. Default: None.
- auxiliary\_cls\_scores (list[Tensor] | None) Box scores for each scale level, each item with shape (N, num\_anchors \* num\_classes, H, W). Default: None.

**Returns** A dictionary of loss components.

### **Return type** dict[str, Tensor]

loss\_bbox\_single(*bbox\_pred: torch.Tensor*, *anchors: torch.Tensor*, *bbox\_targets: torch.Tensor*,

*bbox\_weights: torch.Tensor*, *num\_total\_samples: int*) → Tuple[Dict]

Compute loss of a single scale level.

## **Parameters**

- bbox\_pred (Tensor) Box energies / deltas for each scale level with shape  $(N,$ num\_anchors  $*$  4, H, W).
- anchors (Tensor) Box reference for each scale level with shape (N, num\_total\_anchors, 4).
- bbox\_targets (Tensor) BBox regression targets of each anchor weight shape (N, num total anchors, 4).
- bbox\_weights (Tensor) BBox regression loss weights of each anchor with shape (N, num\_total\_anchors, 4).
- num\_total\_samples  $(int)$  If sampling, num total samples equal to the number of total anchors; Otherwise, it is the number of positive anchors.

**Returns** A dictionary of loss components.

**Return type** tuple[dict[str, Tensor]]

loss\_cls\_single(*cls\_score: torch.Tensor*, *labels: torch.Tensor*, *label\_weights: torch.Tensor*,  $num\_total\_samples: int) \rightarrow Tuple[Dict]$ 

Compute loss of a single scale level.

## **Parameters**

• cls\_score (Tensor) – Box scores for each scale level Has shape (N, num\_anchors \* num\_classes, H, W).
- <span id="page-144-1"></span>• labels (Tensor) – Labels of each anchors with shape  $(N, num$  total anchors).
- label\_weights (Tensor) Label weights of each anchor with shape (N, num total anchors)
- num\_total\_samples  $(int)$  If sampling, num total samples equal to the number of total anchors; Otherwise, it is the number of positive anchors.

**Returns** A dictionary of loss components.

**Return type** tuple[dict[str, Tensor]]

## <span id="page-144-0"></span>**24.4.3 detectors**

class mmfewshot.detection.models.detectors.AttentionRPNDetector(*backbone:*

*mmcv.utils.config.ConfigDict*, *neck: Optional[mmcv.utils.config.ConfigDict] = None*, *support\_backbone: Optional[mmcv.utils.config.ConfigDict] = None*, *support\_neck: Optional[mmcv.utils.config.ConfigDict] = None*, *rpn\_head: Optional[mmcv.utils.config.ConfigDict] = None*, *roi\_head: Optional[mmcv.utils.config.ConfigDict] = None*, *train\_cfg: Optional[mmcv.utils.config.ConfigDict] = None*, *test\_cfg: Optional[mmcv.utils.config.ConfigDict] = None*, *pretrained: Optional[mmcv.utils.config.ConfigDict] = None*, *init\_cfg: Optional[mmcv.utils.config.ConfigDict] = None*)

Implementation of [AttentionRPN.](https://arxiv.org/abs/1908.01998)

- backbone  $(dict)$  Config of the backbone for query data.
- neck  $(dict \mid None)$  Config of the neck for query data and probably for support data. Default: None.
- support\_backbone (dict | None) Config of the backbone for support data only. If None, support and query data will share same backbone. Default: None.
- **support\_neck** (dict | None) Config of the neck for support data only. Default: None.
- **rpn\_head**  $dict$  / None) Config of rpn\_head. Default: None.
- roi\_head (dict  $\int$  None) Config of roi\_head. Default: None.
- train\_cfg (dict | None) Training config. Useless in CenterNet, but we keep this variable for SingleStageDetector. Default: None.
- test\_cfg (dict | None) Testing config of CenterNet. Default: None.
- pretrained (str | None) model pretrained path. Default: None.
- init\_cfg (dict | list [dict] | None) Initialization config dict. Default: None.
- <span id="page-145-0"></span>extract\_support\_feat(*img: torch.Tensor*) → List[torch.Tensor] Extract features of support data.
	- Parameters img (Tensor) Input images of shape (N, C, H, W). Typically these should be mean centered and std scaled.

## **Returns**

**Features of support images, each item with shape** (N, C, H, W).

#### **Return type** list[Tensor]

forward\_model\_init(*img: torch.Tensor*, *img\_metas: List[Dict]*, *gt\_bboxes: Optional[List[torch.Tensor]] = None*, *gt\_labels: Optional[List[torch.Tensor]]* = *None*, \*\**kwargs*)  $\rightarrow$  Dict Extract and save support features for model initialization.

**Parameters**

- img (Tensor) Input images of shape  $(N, C, H, W)$ . Typically these should be mean centered and std scaled.
- **img\_metas** (list [dict]) list of image info dict where each dict has: *img\_shape*, *scale\_factor*, *flip*, and may also contain *filename*, *ori\_shape*, *pad\_shape*, and *img\_norm\_cfg*. For details on the values of these keys see mmdet.datasets.pipelines. Collect.
- gt\_bboxes ( $list[Tensor]$ ) Ground truth bboxes for each image with shape (num\_gts, 4) in [tl\_x, tl\_y, br\_x, br\_y] format.
- gt\_labels  $(list[Tensor] ) class indices corresponding to each box.$

#### **Returns**

A dict contains following keys:

- *gt\_labels* **(Tensor): class indices corresponding to each** feature.
- *res4 roi feat* (Tensor): roi features of res4 layer.
- *res5\_roi\_feat* (Tensor): roi features of res5 layer.

#### **Return type** dict

## $model\_init() \rightarrow None$

process the saved support features for model initialization.

simple\_test(*img: torch.Tensor*, *img\_metas: List[Dict]*, *proposals: Optional[List[torch.Tensor]] = None*,  $rescale: bool = False$ )  $\rightarrow$  List[List[numpy.ndarray]]

Test without augmentation.

## **Parameters**

- img (Tensor) Input images of shape  $(N, C, H, W)$ . Typically these should be mean centered and std scaled.
- img\_metas (list[dict]) list of image info dict where each dict has: *img\_shape*, *scale\_factor*, *flip*, and may also contain *filename*, *ori\_shape*, *pad\_shape*, and *img\_norm\_cfg*. For details on the values of these keys see mmdet.datasets.pipelines. Collect.
- proposals (list [Tensor] | None) override rpn proposals with custom proposals. Use when *with rpn* is False. Default: None.
- rescale (bool) If True, return boxes in original image space.

#### **Returns**

<span id="page-146-0"></span>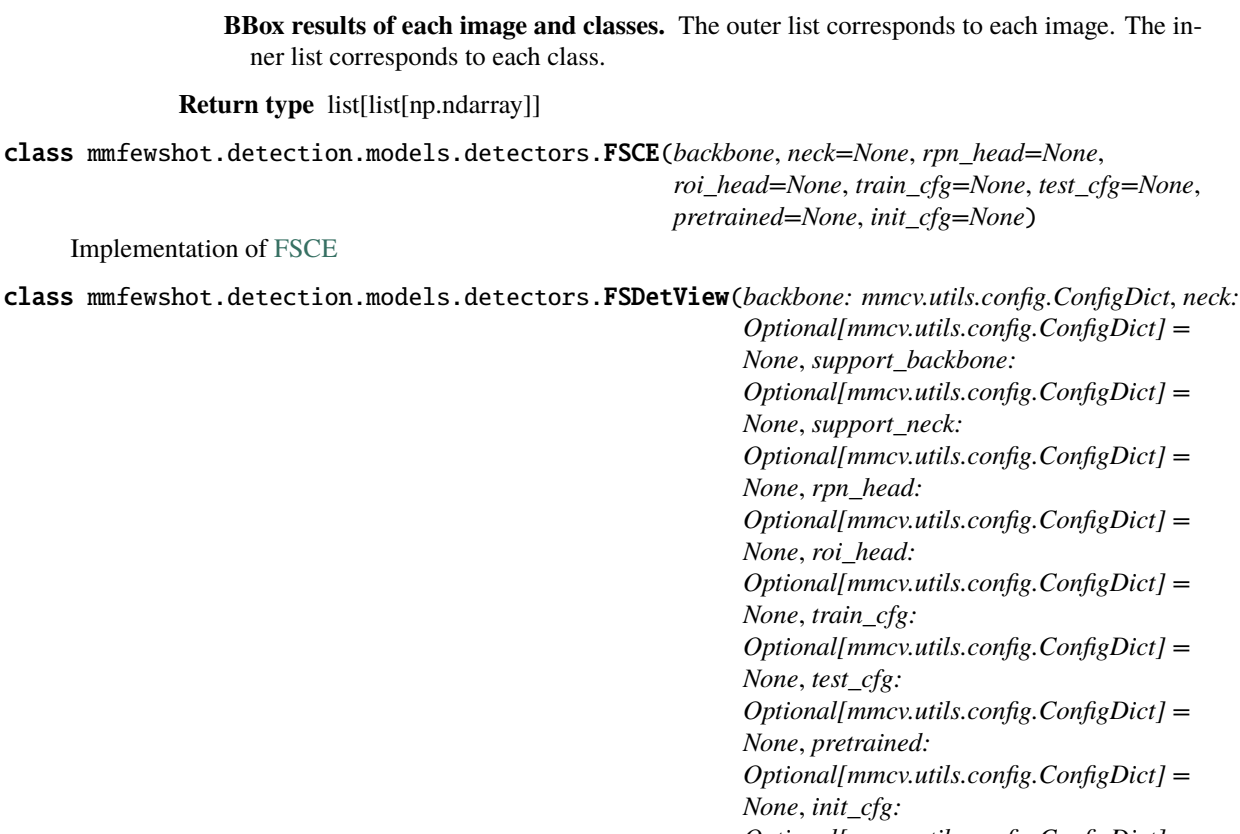

*Optional[mmcv.utils.config.ConfigDict] = None*)

Implementation of [FSDetView.](https://arxiv.org/abs/2007.12107)

class mmfewshot.detection.models.detectors.MPSR(*rpn\_select\_levels: List[int]*, *roi\_select\_levels: List[int]*, *\*args*, *\*\*kwargs*)

Implementation of [MPSR..](https://arxiv.org/abs/2007.09384)

## **Parameters**

- $\mathbf{r}$  pn\_select\_levels (list [int]) Specify the corresponding level of fpn features for each scale of image. The selected features will be fed into rpn head.
- roi\_select\_levels (list [int]) Specific which level of fpn features to be selected for each scale of image. The selected features will be fed into roi head.

extract\_auxiliary\_feat(*auxiliary\_img\_list: List[torch.Tensor]*) → Tuple[List[torch.Tensor], List[torch.Tensor]]

Extract and select features from data list at multiple scale.

**Parameters auxiliary\_img\_list** (list [Tensor]) – List of data at different scales. In most cases, each dict contains: *img*, *img\_metas*, *gt\_bboxes*, *gt\_labels*, *gt\_bboxes\_ignore*.

**Returns**

**rpn\_feats (list[Tensor]): Features at multiple scale used** for rpn head training.

**roi\_feats (list[Tensor]): Features at multiple scale used** for roi head training.

**Return type** tuple

extract\_feat(*img: torch.Tensor*) → List[torch.Tensor] Directly extract features from the backbone+neck.

<span id="page-147-2"></span>forward(*main\_data: Dict = None*, *auxiliary\_data: Dict = None*, *img: List[torch.Tensor] = None*, *img\_metas:*  $List(Dict] = None$ , *return\_loss: bool* = True, \*\*kwargs)  $\rightarrow$  Dict

Calls either [forward\\_train\(\)](#page-147-0) or forward\_test() depending on whether return\_loss is True.

Note this setting will change the expected inputs. When return\_loss=True, the input will be main and auxiliary data for training., and when resturn\_loss=False, the input will be img and img\_meta for testing.

#### **Parameters**

- main\_data (dict) Used for [forward\\_train\(\)](#page-147-0). Dict of data and data info, where each dict has: *img*, *img\_metas*, *gt\_bboxes*, *gt\_labels*, *gt\_bboxes\_ignore*. Default: None.
- auxiliary\_data  $(dict)$  Used for [forward\\_train\(\)](#page-147-0). Dict of data and data info at multiple scales, where each key use different suffix to indicate different scale. For example, *img\_scale\_i*, *img\_metas\_scale\_i*, *gt\_bboxes\_scale\_i*, *gt\_labels\_scale\_i*, *gt\_bboxes\_ignore\_scale\_i*, where *i* in range of 0 to number of scales. Default: None.
- img (list[Tensor]) Used for func:*forward\_test* or forward\_model\_init(). List of tensors of shape (1, C, H, W). Typically these should be mean centered and std scaled. Default: None.
- img\_metas (list[dict]) Used for func:*forward test* or forward\_model\_init(). List of image info dict where each dict has: *img\_shape*, *scale\_factor*, *flip*, and may also contain *filename*, *ori\_shape*, *pad\_shape*, and *img\_norm\_cfg*. For details on the values of these keys, see mmdet.datasets.pipelines.Collect. Default: None.
- return\_loss (bool) If set True call [forward\\_train\(\)](#page-147-0), otherwise call forward\_test(). Default: True.

<span id="page-147-0"></span>forward\_train(*main\_data: Dict*, *auxiliary\_data\_list: List[Dict]*, *\*\*kwargs*) → Dict

#### **Parameters**

- main\_data (dict) In most cases, dict of main data contains: *img*, *img\_metas*, *gt\_bboxes*, *gt\_labels*, *gt\_bboxes\_ignore*.
- auxiliary\_data\_list  $(list/dict)$  List of data at different scales. In most cases, each dict contains: *img*, *img\_metas*, *gt\_bboxes*, *gt\_labels*, *gt\_bboxes\_ignore*.

**Returns** a dictionary of loss components

**Return type** dict[str, Tensor]

```
train_step(data: Dict, optimizer: Union[object, Dict]) → Dict
```
The iteration step during training.

This method defines an iteration step during training, except for the back propagation and optimizer updating, which are done in an optimizer hook. Note that in some complicated cases or models, the whole process including back propagation and optimizer updating is also defined in this method, such as GAN.

#### **Parameters**

- data  $(dict)$  The output of dataloader.
- **optimizer** (torch.optim.Optimizer | dict) The optimizer of runner is passed to train\_step(). This argument is unused and reserved.

#### **Returns**

It should contain at least 3 keys: loss, log\_vars, num\_samples.

• loss is a tensor for back propagation, which can be a weighted sum of multiple losses.

<span id="page-148-0"></span>• log\_vars contains all the variables to be sent to the

logger. - num\_samples indicates the batch size (when the model is DDP, it means the batch size on each GPU), which is used for averaging the logs.

#### **Return type** dict

val\_step(*data: Dict*, *optimizer: Optional[Union[object, Dict]] = None*) → Dict The iteration step during validation.

This method shares the same signature as  $train\_step()$ , but used during val epochs. Note that the evaluation after training epochs is not implemented with this method, but an evaluation hook.

class mmfewshot.detection.models.detectors.MetaRCNN(*backbone: mmcv.utils.config.ConfigDict*, *neck:*

*Optional[mmcv.utils.config.ConfigDict] = None*, *support\_backbone: Optional[mmcv.utils.config.ConfigDict] = None*, *support\_neck: Optional[mmcv.utils.config.ConfigDict] = None*, *rpn\_head: Optional[mmcv.utils.config.ConfigDict] = None*, *roi\_head: Optional[mmcv.utils.config.ConfigDict] = None*, *train\_cfg: Optional[mmcv.utils.config.ConfigDict] = None*, *test\_cfg: Optional[mmcv.utils.config.ConfigDict] = None*, *pretrained: Optional[mmcv.utils.config.ConfigDict] = None*, *init\_cfg: Optional[mmcv.utils.config.ConfigDict] = None*)

Implementation of [Meta R-CNN..](https://arxiv.org/abs/1909.13032)

#### **Parameters**

- backbone  $(dict)$  Config of the backbone for query data.
- neck  $(dict \mid None)$  Config of the neck for query data and probably for support data. Default: None.
- support\_backbone (dict | None) Config of the backbone for support data only. If None, support and query data will share same backbone. Default: None.
- support\_neck  $(dict \mid None) Config$  of the neck for support data only. Default: None.
- rpn\_head  $(dict$  / None) Config of rpn\_head. Default: None.
- roi\_head (dict | None) Config of roi head. Default: None.
- train\_cfg (dict  $\int$  None) Training config. Useless in CenterNet, but we keep this variable for SingleStageDetector. Default: None.
- test\_cfg (dict | None) Testing config of CenterNet. Default: None.
- pretrained  $(str \mid None)$  model pretrained path. Default: None.
- init\_cfg (dict | list [dict] | None) Initialization config dict. Default: None

#### extract\_support\_feat(*img*)

Extracting features from support data.

**Parameters** img (*Tensor*) – Input images of shape (N, C, H, W). Typically these should be mean centered and std scaled.

### <span id="page-149-0"></span>**Returns**

**Features of input image, each item with shape** (N, C, H, W).

**Return type** list[Tensor]

forward\_model\_init(*img: torch.Tensor*, *img\_metas: List[Dict]*, *gt\_bboxes: Optional[List[torch.Tensor]] = None*, *gt\_labels: Optional[List[torch.Tensor]] = None*, *\*\*kwargs*)

extract and save support features for model initialization.

#### **Parameters**

- img (Tensor) Input images of shape (N, C, H, W). Typically these should be mean centered and std scaled.
- img\_metas (list[dict]) list of image info dict where each dict has: *img\_shape*, *scale\_factor*, *flip*, and may also contain *filename*, *ori\_shape*, *pad\_shape*, and *img\_norm\_cfg*. For details on the values of these keys see mmdet.datasets.pipelines. Collect.
- gt\_bboxes (list [Tensor]) Ground truth bboxes for each image with shape (num\_gts, 4) in [tl  $x$ , tl  $y$ , br  $x$ , br  $y$ ] format.
- $gt$ **labels** (*list* [*Tensor]*) class indices corresponding to each box.

#### **Returns**

A dict contains following keys:

- *gt\_labels* (Tensor): class indices corresponding to each feature.
- *res5 rois* (list[Tensor]): roi features of res5 layer.

## **Return type** dict

#### model\_init()

process the saved support features for model initialization.

simple\_test(*img: torch.Tensor*, *img\_metas: List[Dict]*, *proposals: Optional[List[torch.Tensor]] = None*, *rescale: bool = False*)

Test without augmentation.

#### **Parameters**

- img (Tensor) Input images of shape (N, C, H, W). Typically these should be mean centered and std scaled.
- img\_metas (list[dict]) list of image info dict where each dict has: *img\_shape*, *scale\_factor*, *flip*, and may also contain *filename*, *ori\_shape*, *pad\_shape*, and *img\_norm\_cfg*. For details on the values of these keys see mmdet.datasets.pipelines. Collect.
- proposals (list [Tensor] | None) override rpn proposals with custom proposals. Use when *with\_rpn* is False. Default: None.
- **rescale** (*bool*) If True, return boxes in original image space.

#### **Returns**

**BBox results of each image and classes.** The outer list corresponds to each image. The inner list corresponds to each class.

**Return type** list[list[np.ndarray]]

<span id="page-150-0"></span>class mmfewshot.detection.models.detectors.QuerySupportDetector(*backbone:*

*mmcv.utils.config.ConfigDict*, *neck: Optional[mmcv.utils.config.ConfigDict] = None*, *support\_backbone: Optional[mmcv.utils.config.ConfigDict] = None*, *support\_neck: Optional[mmcv.utils.config.ConfigDict] = None*, *rpn\_head: Optional[mmcv.utils.config.ConfigDict] = None*, *roi\_head: Optional[mmcv.utils.config.ConfigDict] = None*, *train\_cfg: Optional[mmcv.utils.config.ConfigDict] = None*, *test\_cfg: Optional[mmcv.utils.config.ConfigDict] = None*, *pretrained: Optional[mmcv.utils.config.ConfigDict] = None*, *init\_cfg: Optional[mmcv.utils.config.ConfigDict] = None*)

Base class for two-stage detectors in query-support fashion.

Query-support detectors typically consisting of a region proposal network and a task-specific regression head. There are two pipelines for query and support data respectively.

#### **Parameters**

- backbone  $(dict)$  Config of the backbone for query data.
- neck  $dict$  / None) Config of the neck for query data and probably for support data. Default: None.
- support\_backbone (dict | None) Config of the backbone for support data only. If None, support and query data will share same backbone. Default: None.
- support\_neck  $(dict \mid None) Config$  of the neck for support data only. Default: None.
- rpn\_head (dict | None) Config of rpn\_head. Default: None.
- roi\_head (dict | None) Config of roi\_head. Default: None.
- train\_cfg (dict | None) Training config. Useless in CenterNet, but we keep this variable for SingleStageDetector. Default: None.
- test\_cfg (dict | None) Testing config of CenterNet. Default: None.
- **pretrained**  $(str \mid None)$  model pretrained path. Default: None.
- init\_cfg (dict | list [dict] | None) Initialization config dict. Default: None

## aug\_test(*\*\*kwargs*)

Test with augmentation.

## extract\_feat(*img: torch.Tensor*) → List[torch.Tensor]

Extract features of query data.

**Parameters** img (Tensor) – Input images of shape (N, C, H, W). Typically these should be mean centered and std scaled.

**Returns** Features of query images.

**Return type** list[Tensor]

<span id="page-151-2"></span>extract\_query\_feat(*img: torch.Tensor*) → List[torch.Tensor]

Extract features of query data.

**Parameters** img (Tensor) – Input images of shape (N, C, H, W). Typically these should be mean centered and std scaled.

**Returns**

**Features of support images, each item with shape** (N, C, H, W).

**Return type** list[Tensor]

abstract extract\_support\_feat(*img: torch.Tensor*) Extract features of support data.

forward(*query\_data: Optional[Dict] = None*, *support\_data: Optional[Dict] = None*, *img:*

*Optional[List[torch.Tensor]] = None*, *img\_metas: Optional[List[Dict]] = None*, *mode: typing\_extensions.Literal[train,* [model\\_init](#page-152-0)*, test] = 'train'*, *\*\*kwargs*) → Dict

Calls one of  $(forward\_train()$ ,  $forward\_test()$  and  $forward\_model\_init()$  according to the *mode*. The inputs of forward function would change with the *mode*.

• When *mode* is 'train', the input will be query and support data

for training.

• When *mode* is 'model\_init', the input will be support template

data at least including (img, img\_metas).

• When *mode* is 'test', the input will be test data at least

including (img, img\_metas).

#### **Parameters**

- query\_data  $(dict)$  Used for [forward\\_train\(\)](#page-151-0). Dict of query data and data info where each dict has: *img*, *img\_metas*, *gt\_bboxes*, *gt\_labels*, *gt\_bboxes\_ignore*. Default: None.
- support\_data (dict) Used for [forward\\_train\(\)](#page-151-0). Dict of support data and data info dict where each dict has: *img*, *img\_metas*, *gt\_bboxes*, *gt\_labels*, *gt\_bboxes\_ignore*. Default: None.
- img (list[Tensor]) Used for func:*forward\_test* or [forward\\_model\\_init\(\)](#page-151-1). List of tensors of shape (1, C, H, W). Typically these should be mean centered and std scaled. Default: None.
- img\_metas (list[dict]) Used for func:*forward\_test* or [forward\\_model\\_init\(\)](#page-151-1). List of image info dict where each dict has: *img\_shape*, *scale\_factor*, *flip*, and may also contain *filename*, *ori\_shape*, *pad\_shape*, and *img\_norm\_cfg*. For details on the values of these keys, see mmdet.datasets.pipelines.Collect. Default: None.
- mode (str) Indicate which function to call. Options are 'train', 'model\_init' and 'test'. Default: 'train'.

<span id="page-151-1"></span>abstract forward\_model\_init(*img: torch.Tensor*, *img\_metas: List[Dict]*, *gt\_bboxes: Optional[List[torch.Tensor]] = None*, *gt\_labels: Optional[List[torch.Tensor]] = None*, *\*\*kwargs*)

extract and save support features for model initialization.

<span id="page-151-0"></span>**forward\_train**(*query\_data: Dict, support\_data: Dict, proposals: Optional[List] = None, \*\*kwargs*)  $\rightarrow$ Dict

Forward function for training.

#### <span id="page-152-2"></span>**Parameters**

- query\_data (dict) In most cases, dict of query data contains: *img*, *img\_metas*, *gt\_bboxes*, *gt\_labels*, *gt\_bboxes\_ignore*.
- support\_data (dict) In most cases, dict of support data contains: *img*, *img\_metas*, *gt\_bboxes*, *gt\_labels*, *gt\_bboxes\_ignore*.
- proposals (list) Override rpn proposals with custom proposals. Use when *with\_rpn* is False. Default: None.

**Returns** a dictionary of loss components

**Return type** dict[str, Tensor]

#### <span id="page-152-0"></span>abstract model\_init(*\*\*kwargs*)

process the saved support features for model initialization.

simple\_test(*img: torch.Tensor*, *img\_metas: List[Dict]*, *proposals: Optional[List[torch.Tensor]] = None*, *rescale: bool = False*)

Test without augmentation.

<span id="page-152-1"></span>train\_step(*data: Dict*, *optimizer: Union[object, Dict]*) → Dict The iteration step during training.

This method defines an iteration step during training, except for the back propagation and optimizer updating, which are done in an optimizer hook. Note that in some complicated cases or models, the whole process including back propagation and optimizer updating is also defined in this method, such as GAN. For most of query-support detectors, the batch size denote the batch size of query data.

#### **Parameters**

- data  $(dict)$  The output of dataloader.
- **optimizer** (torch.optim.Optimizer | dict) The optimizer of runner is passed to train\_step(). This argument is unused and reserved.

#### **Returns**

#### **It should contain at least 3 keys:** loss**,** log\_vars**,** num\_samples.

• loss is a tensor for back propagation, which can be a

weighted sum of multiple losses. - log\_vars contains all the variables to be sent to the logger. - num\_samples indicates the batch size (when the model is DDP, it means the batch size on each GPU), which is used for averaging the logs.

#### **Return type** dict

val\_step(*data: Dict*, *optimizer: Optional[Union[object, Dict]] = None*) → Dict The iteration step during validation.

This method shares the same signature as  $train\_step()$ , but used during val epochs. Note that the evaluation after training epochs is not implemented with this method, but an evaluation hook.

class mmfewshot.detection.models.detectors.TFA(*backbone*, *neck=None*, *rpn\_head=None*, *roi\_head=None*, *train\_cfg=None*, *test\_cfg=None*, *pretrained=None*, *init\_cfg=None*)

Implementation of [TFA](https://arxiv.org/abs/2003.06957)

## <span id="page-153-1"></span>**24.4.4 losses**

<span id="page-153-0"></span>class mmfewshot.detection.models.losses.SupervisedContrastiveLoss(*temperature: float = 0.2*,

*iou\_threshold: float = 0.5*, *reweight\_type: typing\_extensions.Literal[none, exp, linear] = 'none'*, *reduction: typing\_extensions.Literal[none, mean, sum] = 'mean'*, *loss\_weight: float = 1.0*)

## [Supervised Contrastive LOSS.](https://arxiv.org/abs/2004.11362)

This part of code is modified from [https://github.com/MegviiDetection/FSCE.](https://github.com/MegviiDetection/FSCE)

#### **Parameters**

- temperature  $(f$ *loat* $) A constant to be divided by consine similarity to enlarge the mag$ nitude. Default: 0.2.
- iou\_threshold (float) Consider proposals with higher credibility to increase consistency. Default: 0.5.
- reweight\_type (str) Reweight function for contrastive loss. Options are ('none', 'exp', 'linear'). Default: 'none'.
- reduction (str) The method used to reduce the loss into a scalar. Default: 'mean'. Options are "none", "mean" and "sum".
- loss\_weight (float) Weight of loss. Default: 1.0.

forward(*features: torch.Tensor*, *labels: torch.Tensor*, *ious: torch.Tensor*, *decay\_rate: Optional[float] = None*, *weight: Optional[torch.Tensor] = None*, *avg\_factor: Optional[int] = None*, *reduction\_override:*  $Optional[str] = None$   $\rightarrow$  torch.Tensor

Forward function.

## **Parameters**

- **features** (tensor) Shape of  $(N, K)$  where N is the number of features to be compared and K is the channels.
- labels (*tensor*) Shape of  $(N)$ .
- ious  $(tensor)$  Shape of (N).
- decay\_rate  $(f$ loat  $|$  None) The decay rate for total loss. Default: None.
- weight (Tensor  $\int$  None) The weight of loss for each prediction with shape of (N). Default: None.
- avg\_factor (int | None) Average factor that is used to average the loss. Default: None.
- reduction\_override ( $str$  / None) The reduction method used to override the original reduction method of the loss. Options are "none", "mean" and "sum". Default: None.

**Returns** The calculated loss.

## **Return type** Tensor

## <span id="page-154-1"></span><span id="page-154-0"></span>**24.4.5 roi\_heads**

class mmfewshot.detection.models.roi\_heads.ContrastiveBBoxHead(*mlp\_head\_channels: int = 128*,

*with\_weight\_decay: bool = False*, *loss\_contrast: Dict = {'iou\_threshold': 0.5, 'loss\_weight': 1.0, 'reweight\_type': 'none', 'temperature': 0.1, 'type': 'SupervisedContrastiveLoss'}*, *scale: int = 20*, *learnable\_scale: bool = False*, *eps: float = 1e-05*, *\*args*, *\*\*kwargs*)

## BBoxHead for [FSCE.](https://arxiv.org/abs/2103.05950)

## **Parameters**

- $mlp\_head\_channels(int) Output channels of contrast branch mlp. Default: 128.$
- with\_weight\_decay (bool) Whether to decay loss weight. Default: False.
- loss\_contrast  $(dict)$  Config of contrast loss.
- scale (int) Scaling factor of *cls\_score*. Default: 20.
- learnable\_scale (bool) Learnable global scaling factor. Default: False.
- eps  $(f$ loat) Constant variable to avoid division by zero.

forward(*x: torch.Tensor*) → Tuple[torch.Tensor, torch.Tensor, torch.Tensor] Forward function.

**Parameters**  $\mathbf{x}$  (Tensor) – Shape of (num\_proposals, C, H, W).

#### **Returns**

**cls\_score (Tensor): Cls scores, has shape** (num\_proposals, num\_classes).

**bbox\_pred (Tensor): Box energies / deltas, has shape** (num\_proposals, 4).

**contrast\_feat (Tensor): Box features for contrast loss,** has shape (num\_proposals, C).

## **Return type** tuple

loss\_contrast(*contrast\_feat: torch.Tensor*, *proposal\_ious: torch.Tensor*, *labels: torch.Tensor*, *reduction\_override: Optional[str]* = *None*)  $\rightarrow$  Dict

Loss for contract.

#### **Parameters**

- **contrast\_feat** (*tensor*) BBox features with shape (N, C) used for contrast loss.
- proposal\_ious (tensor) IoU between proposal and ground truth corresponding to each BBox features with shape (N).
- labels (tensor) Labels for each BBox features with shape (N).
- reduction\_override ( $str$  / None) The reduction method used to override the original reduction method of the loss. Options are "none", "mean" and "sum". Default: None.

**Returns** The calculated loss.

## **Return type** Dict

## set\_decay\_rate(*decay\_rate: float*) → None

Contrast loss weight decay hook will set the *decay\_rate* according to iterations.

**Parameters decay\_rate** (*float*) – Decay rate for weight decay.

<span id="page-155-0"></span>class mmfewshot.detection.models.roi\_heads.ContrastiveRoIHead(*bbox\_roi\_extractor=None*, *bbox\_head=None*, *mask\_roi\_extractor=None*, *mask\_head=None*, *shared\_head=None*, *train\_cfg=None*, *test\_cfg=None*, *pretrained=None*, *init\_cfg=None*)

RoI head for [FSCE.](https://arxiv.org/abs/2103.05950)

class mmfewshot.detection.models.roi\_heads.CosineSimBBoxHead(*scale: int = 20*, *learnable\_scale: bool = False*, *eps: float = 1e-05*, *\*args*, *\*\*kwargs*)

BBOxHead for [TFA.](https://arxiv.org/abs/2003.06957)

The code is modified from the official implementation <https://github.com/ucbdrive/few-shot-object-detection/>

**Parameters**

- scale (int) Scaling factor of *cls\_score*. Default: 20.
- learnable\_scale (bool) Learnable global scaling factor. Default: False.
- eps  $(float)$  Constant variable to avoid division by zero.

 $forward(x: *torch.Tensor*) \rightarrow Tuple[torch.Tensor, *torch.Tensor*]$ Forward function.

**Parameters x** (Tensor) – Shape of (num\_proposals, C, H, W).

**Returns**

**cls\_score (Tensor): Cls scores, has shape** (num\_proposals, num\_classes).

**bbox\_pred (Tensor): Box energies / deltas, has shape** (num\_proposals, 4).

**Return type** tuple

class mmfewshot.detection.models.roi\_heads.FSDetViewRoIHead(*aggregation\_layer: Optional[Dict] = None*, *\*\*kwargs*)

Roi head for [FSDetView.](https://arxiv.org/abs/2007.12107)

**Parameters** aggregation\_layer (dict) – Config of *aggregation\_layer*. Default: None.

class mmfewshot.detection.models.roi\_heads.MetaRCNNResLayer(*\*args*, *\*\*kwargs*) Shared resLayer for metarcnn and fsdetview.

It provides different forward logics for query and support images.

**forward**(*x: torch.Tensor*)  $\rightarrow$  torch.Tensor Forward function for query images.

**Parameters x** (*Tensor*) – Features from backbone with shape (N, C, H, W).

**Returns** Shape of (N, C).

**Return type** Tensor

**forward\_support**(*x: torch.Tensor*)  $\rightarrow$  torch.Tensor Forward function for support images.

**Parameters x** (Tensor) – Features from backbone with shape (N, C, H, W).

**Returns** Shape of (N, C).

**Return type** Tensor

<span id="page-156-0"></span>class mmfewshot.detection.models.roi\_heads.MetaRCNNRoIHead(*aggregation\_layer:*

*Optional[mmcv.utils.config.ConfigDict] = None*, *\*\*kwargs*)

Roi head for [MetaRCNN.](https://arxiv.org/abs/1909.13032)

**Parameters** aggregation\_layer (ConfigDict) – Config of *aggregation\_layer*. Default: None.

extract\_query\_roi\_feat(*feats: List[torch.Tensor]*, *rois: torch.Tensor*) → torch.Tensor Extracting query BBOX features, which is used in both training and testing.

**Parameters**

- feats  $(iist[Tensor]) List$  of query features, each item with shape  $(N, C, H, W)$ .
- rois (Tensor) shape with  $(m, 5)$ .

**Returns** RoI features with shape (N, C).

**Return type** Tensor

- extract\_support\_feats(*feats: List[torch.Tensor]*) → List[torch.Tensor] Forward support features through shared layers.
	- **Parameters feats** (list [Tensor]) List of support features, each item with shape (N, C, H, W).

#### **Returns**

**List of support features, each item** with shape (N, C).

**Return type** list[Tensor]

forward\_train(*query\_feats: List[torch.Tensor]*, *support\_feats: List[torch.Tensor]*, *proposals: List[torch.Tensor]*, *query\_img\_metas: List[Dict]*, *query\_gt\_bboxes: List[torch.Tensor]*, *query\_gt\_labels: List[torch.Tensor]*, *support\_gt\_labels: List[torch.Tensor]*, *query\_gt\_bboxes\_ignore: Optional[List[torch.Tensor]] = None*, *\*\*kwargs*) → Dict

Forward function for training.

- query\_feats  $(list[Tensor]) List of query features, each item with shape (N, C, H, I)$ W).
- support\_feats  $(ilist[Tensor]) List$  of support features, each item with shape (N, C, H, W).
- proposals  $(iist[Tensor]) List$  of region proposals with positive and negative pairs.
- query\_img\_metas  $(list[dict])$  List of query image info dict where each dict has: 'img\_shape', 'scale\_factor', 'flip', and may also contain 'filename', 'ori\_shape', 'pad\_shape', and 'img\_norm\_cfg'. For details on the values of these keys see *mmdet/datasets/pipelines/formatting.py:Collect*.
- query\_gt\_bboxes  $(list[Tensor] ) Ground truth bboxes for each query image, each$ item with shape (num\_gts, 4) in [tl\_x, tl\_y, br\_x, br\_y] format.
- query\_qt\_labels  $(list[Tensor]) Class$  indices corresponding to each box of query images, each item with shape (num\_gts).
- support\_gt\_labels (list [Tensor]) Class indices corresponding to each box of support images, each item with shape (1).

<span id="page-157-0"></span>• query\_qt\_bboxes\_ignore  $(list[Tensor]$  | None) – Specify which bounding boxes can be ignored when computing the loss. Default: None.

**Returns** A dictionary of loss components

**Return type** dict[str, Tensor]

simple\_test(*query\_feats: List[torch.Tensor]*, *support\_feats\_dict: Dict*, *proposal\_list: List[torch.Tensor]*, *query\_img\_metas: List[Dict]*, *rescale: bool = False*) → List[List[numpy.ndarray]] Test without augmentation.

#### **Parameters**

- query\_feats  $(ilist[Tensor])$  Features of query image, each item with shape (N, C, H, W).
- support\_feats\_dict (dict [int, Tensor]) used for inference only, each key is the class id and value is the support template features with shape (1, C).
- proposal\_list (list [Tensors]) list of region proposals.
- query\_img\_metas  $(listfdict)$  list of image info dict where each dict has: *img\_shape*, *scale\_factor*, *flip*, and may also contain *filename*, *ori\_shape*, *pad\_shape*, and *img\_norm\_cfg*. For details on the values of these keys see mmdet.datasets.pipelines. Collect.
- rescale (bool) Whether to rescale the results. Default: False.

#### **Returns**

**BBox results of each image and classes.** The outer list corresponds to each image. The inner list corresponds to each class.

**Return type** list[list[np.ndarray]]

simple\_test\_bboxes(*query\_feats: List[torch.Tensor]*, *support\_feats\_dict: Dict*, *query\_img\_metas: List[Dict]*, *proposals: List[torch.Tensor]*, *rcnn\_test\_cfg: mmcv.utils.config.ConfigDict, rescale: bool* =  $False$ )  $\rightarrow$  Tuple[List[torch.Tensor], List[torch.Tensor]]

Test only det bboxes without augmentation.

#### **Parameters**

- query\_feats  $(iist[Tensor])$  Features of query image, each item with shape (N, C, H, W).
- support\_feats\_dict (dict [int, Tensor]) used for inference only, each key is the class id and value is the support template features with shape (1, C).
- query\_img\_metas  $(list[dict]) -$  list of image info dict where each dict has: *img\_shape*, *scale\_factor*, *flip*, and may also contain *filename*, *ori\_shape*, *pad\_shape*, and *img\_norm\_cfg*. For details on the values of these keys see mmdet.datasets.pipelines. Collect.
- **proposals** (*list* [*Tensor*]) Region proposals.
- (obj (rcnn\_test\_cfg) *ConfigDict*): *test\_cfg* of R-CNN.
- rescale (bool) If True, return boxes in original image space. Default: False.

## **Returns**

**Each tensor in first list** with shape (num\_boxes, 4) and with shape (num\_boxes, ) in second list. The length of both lists should be equal to batch\_size.

**Return type** tuple[list[Tensor], list[Tensor]]

<span id="page-158-0"></span>class mmfewshot.detection.models.roi\_heads.MultiRelationBBoxHead(*patch\_relation: bool = True*, *local\_correlation: bool = True*,

*global\_relation: bool = True*, *\*args*, *\*\*kwargs*)

BBox head for [Attention RPN.](https://arxiv.org/abs/1908.01998)

#### **Parameters**

- patch\_relation (bool) Whether use patch\_relation head for classification. Following the official implementation, *patch\_relation* always be True, because only patch relation head contain regression head. Default: True.
- local\_correlation (bool) Whether use local\_correlation head for classification. Default: True.
- global\_relation (bool) Whether use global\_relation head for classification. Default: True.

forward(*query\_feat: torch.Tensor*, *support\_feat: torch.Tensor*) → Tuple[torch.Tensor, torch.Tensor] Forward function.

### **Parameters**

- query\_feat (Tensor) Shape of (num\_proposals, C, H, W).
- support\_feat  $(Tensor)$  Shape of  $(1, C, H, W)$ .

#### **Returns**

**cls\_score (Tensor): Cls scores, has shape** (num\_proposals, num\_classes).

**bbox\_pred (Tensor): Box energies / deltas, has shape** (num\_proposals, 4).

#### **Return type** tuple

loss(*cls\_scores: torch.Tensor*, *bbox\_preds: torch.Tensor*, *rois: torch.Tensor*, *labels: torch.Tensor*, *label\_weights: torch.Tensor*, *bbox\_targets: torch.Tensor*, *bbox\_weights: torch.Tensor*, *num\_pos\_pair\_samples: int*, *reduction\_override: Optional[str] = None*, *sample\_fractions: Sequence*[*Union[int, float]]* =  $(1, 2, 1)$   $\rightarrow$  Dict Compute losses of the head.

- cls\_scores (Tensor) Box scores with shape of (num\_proposals, num\_classes)
- bbox\_preds (Tensor) Box energies / deltas with shape of (num\_proposals, num\_classes \* 4)
- rois (Tensor) shape  $(N, 4)$  or  $(N, 5)$
- labels (Tensor) Labels of proposals with shape (num\_proposals).
- label\_weights (Tensor) Label weights of proposals with shape (num\_proposals).
- bbox\_targets (Tensor) BBox regression targets of each proposal weight with shape (num\_proposals, num\_classes \* 4).
- bbox\_weights (Tensor) BBox regression loss weights of each proposal with shape (num\_proposals, num\_classes \* 4).
- num\_pos\_pair\_samples  $(int)$  Number of samples from positive pairs.
- reduction\_override ( $str$  | None) The reduction method used to override the original reduction method of the loss. Options are "none", "mean" and "sum". Default: None.

<span id="page-159-0"></span>• sample\_fractions (Sequence [int | float]) – Fractions of positive samples, negative samples from positive pair, negative samples from negative pair. Default: (1, 2, 1).

**Returns** A dictionary of loss components.

**Return type** dict[str, Tensor]

class mmfewshot.detection.models.roi\_heads.MultiRelationRoIHead(*num\_support\_ways: int = 2*, *num\_support\_shots: int = 5*,

*sample\_fractions: Sequence[Union[int, float]] = (1, 2, 1)*, *\*\*kwargs*)

Roi head for [AttentionRPN.](https://arxiv.org/abs/1908.01998)

#### **Parameters**

- num\_support\_ways  $(int)$  Number of sampled classes (pos + neg).
- num\_support\_shots  $(int)$  Number of shot for each classes.
- sample\_fractions (Sequence [int | float]) Fractions of positive samples, negative samples from positive pair, negative samples from negative pair. Default: (1, 2, 1).

extract\_roi\_feat(*feats: List[torch.Tensor]*, *rois: torch.Tensor*) → torch.Tensor Extract BBOX feature function used in both training and testing.

#### **Parameters**

- feats  $(iist[Tensor])$  Features from backbone, each item with shape  $(N, C, W, H)$ .
- rois (Tensor) shape (num\_proposals, 5).

**Returns** Roi features with shape (num\_proposals, C).

## **Return type** Tensor

forward\_train(*query\_feats: List[torch.Tensor]*, *support\_feats: List[torch.Tensor]*, *proposals: List[torch.Tensor]*, *query\_img\_metas: List[Dict]*, *query\_gt\_bboxes: List[torch.Tensor]*, *query\_gt\_labels: List[torch.Tensor]*, *support\_gt\_bboxes: List[torch.Tensor]*, *query\_gt\_bboxes\_ignore: Optional[List[torch.Tensor]] = None*, *\*\*kwargs*) → Dict

All arguments excepted proposals are passed in tuple of (query, support).

- query\_feats  $(list[Tensor]) List$  of query features, each item with shape (N, C, H, W).
- support\_feats (list[Tensor]) List of support features, each item with shape (N, C, H, W).
- proposals (list [Tensor]) List of region proposals with positive and negative querysupport pairs.
- query\_img\_metas  $(list[dict]) List$  of query image info dict where each dict has: 'img\_shape', 'scale\_factor', 'flip', and may also contain 'filename', 'ori\_shape', 'pad\_shape', and 'img\_norm\_cfg'. For details on the values of these keys see *mmdet/datasets/pipelines/formatting.py:Collect*.
- query\_qt\_bboxes (list [Tensor]) Ground truth bboxes for each query image with shape (num\_gts, 4) in  $\left[t\right]_x$ ,  $t\left]_y$ ,  $\left[_x, \frac{b}{y} \right]_y$  format.
- query\_gt\_labels (list[Tensor]) Class indices corresponding to each bbox from query image.
- <span id="page-160-0"></span>• support\_qt\_bboxes  $(llist[Tensor]) - Ground truth$  bboxes for each support image with shape (num\_gts, 4) in  $[t_x, t_y, b_x, b_y]$  format.
- query\_gt\_bboxes\_ignore (None | list[Tensor]) Specify which bounding boxes from query image can be ignored when computing the loss. Default: None.

**Returns** A dictionary of loss components.

#### **Return type** dict[str, Tensor]

simple\_test(*query\_feats: List[torch.Tensor]*, *support\_feat: torch.Tensor*, *proposals: List[torch.Tensor]*, *query\_img\_metas: List[Dict]*, *rescale: bool = False*) → List[List[numpy.ndarray]] Test without augmentation.

#### **Parameters**

- query\_feats  $(ilist[Tensor]) List$  of query features, each item with shape (N, C, H, W).
- support\_feat  $(Tensor)$  Support features with shape  $(N, C, H, W)$ .
- proposals (Tensor or list [Tensor]) list of region proposals.
- query\_img\_metas  $(list[dict]) list of query image info dict where each dict has:$ *img\_shape*, *scale\_factor*, *flip*, and may also contain *filename*, *ori\_shape*, *pad\_shape*, and *img\_norm\_cfg*. For details on the values of these keys see mmdet.datasets.pipelines. Collect.
- proposals Region proposals. Default: None.
- rescale (bool) Whether to rescale the results. Default: False.

#### **Returns**

**BBox results of each image and classes.** The outer list corresponds to each image. The inner list corresponds to each class.

**Return type** list[list[np.ndarray]]

simple\_test\_bboxes(*query\_feats: List[torch.Tensor]*, *support\_feat: torch.Tensor*, *query\_img\_metas: List[Dict]*, *proposals: List[torch.Tensor]*, *rcnn\_test\_cfg:*  $\textit{mmcv.}$ *utils.config.ConfigDict, rescale: bool* = *False*)  $\rightarrow$  Tuple[List[torch.Tensor], List[torch.Tensor]]

Test only det bboxes without augmentation.

#### **Parameters**

- query\_feats  $(iist[Tensor]) List$  of query features, each item with shape (N, C, H, W).
- support\_feat  $(Tensor)$  Support feature with shape  $(N, C, H, W)$ .
- query\_img\_metas  $(list[dict]) list of image info dict where each dict has:$ *img\_shape*, *scale\_factor*, *flip*, and may also contain *filename*, *ori\_shape*, *pad\_shape*, and *img\_norm\_cfg*. For details on the values of these keys see mmdet.datasets.pipelines. Collect.
- proposals (list[Tensor]) Region proposals.
- (obj (rcnn\_test\_cfg) *ConfigDict*): *test\_cfg* of R-CNN.
- rescale (bool) If True, return boxes in original image space. Default: False.

### **Returns**

**BBox of shape [N, num\_bboxes, 5]** and class labels of shape [N, num\_bboxes].

**Return type** tuple[Tensor, Tensor]

<span id="page-161-1"></span>class mmfewshot.detection.models.roi\_heads.TwoBranchRoIHead(*bbox\_roi\_extractor=None*,

*bbox\_head=None*, *mask\_roi\_extractor=None*, *mask\_head=None*, *shared\_head=None*, *train\_cfg=None*, *test\_cfg=None*, *pretrained=None*, *init\_cfg=None*)

RoI head for [MPSR.](https://arxiv.org/abs/2007.09384)

forward\_auxiliary\_train(*feats: Tuple[torch.Tensor]*, *gt\_labels: List[torch.Tensor]*) → Dict Forward function and calculate loss for auxiliary data in training.

## **Parameters**

- feats (tuple[Tensor]) List of features at multiple scales, each is a 4D-tensor.
- $gt$ <sub>1</sub> abels (*list* [*Tensor]*) List of class indices corresponding to each features, each is a 4D-tensor.

**Returns** a dictionary of loss components

**Return type** dict[str, Tensor]

## **24.4.6 utils**

## <span id="page-161-0"></span>**24.5 detection.utils**

class mmfewshot.detection.utils.ContrastiveLossDecayHook(*decay\_steps: Sequence[int]*, *decay\_rate: float = 0.5*)

Hook for contrast loss weight decay used in FSCE.

- decay\_steps (list[int] | tuple[int]) Each item in the list is the step to decay the loss weight.
- $\bullet$  decay\_rate (float) Decay rate. Default: 0.5.

# **CHAPTER TWENTYFIVE**

## **MMFEWSHOT.UTILS**

## <span id="page-162-1"></span><span id="page-162-0"></span>class mmfewshot.utils.DistributedInfiniteGroupSampler(*dataset: Iterable*, *samples\_per\_gpu: int = 1*, *num\_replicas: Optional[int] = None*, *rank: Optional[int] = None*, *seed: int = 0*, *shuffle: bool = True*)

Similar to *InfiniteGroupSampler* but in distributed version.

The length of sampler is set to the actual length of dataset, thus the length of dataloader is still determined by the dataset. The implementation logic is referred to [https://github.com/facebookresearch/detectron2/blob/main/](https://github.com/facebookresearch/detectron2/blob/main/detectron2/data/samplers/grouped_batch_sampler.py) [detectron2/data/samplers/grouped\\_batch\\_sampler.py](https://github.com/facebookresearch/detectron2/blob/main/detectron2/data/samplers/grouped_batch_sampler.py)

## **Parameters**

- dataset  $(Iterable)$  The dataset.
- samples\_per\_gpu (int) Number of training samples on each GPU, i.e., batch size of each GPU. Default: 1.
- num\_replicas (int | None) Number of processes participating in distributed training. Default: None.
- rank (int  $|$  None) Rank of current process. Default: None.
- seed  $(int)$  Random seed. Default: 0.
- **shuffle** (bool) Whether shuffle the indices of a dummy *epoch*, it should be noted that *shuffle* can not guarantee that you can generate sequential indices because it need to ensure that all indices in a batch is in a group. Default: True.

class mmfewshot.utils.DistributedInfiniteSampler(*dataset: Iterable*, *num\_replicas: Optional[int] = None*, *rank: Optional[int] = None*, *seed: int = 0*, *shuffle: bool = True*)

Similar to *InfiniteSampler* but in distributed version.

The length of sampler is set to the actual length of dataset, thus the length of dataloader is still determined by the dataset. The implementation logic is referred to [https://github.com/facebookresearch/detectron2/blob/main/](https://github.com/facebookresearch/detectron2/blob/main/detectron2/data/samplers/grouped_batch_sampler.py) [detectron2/data/samplers/grouped\\_batch\\_sampler.py](https://github.com/facebookresearch/detectron2/blob/main/detectron2/data/samplers/grouped_batch_sampler.py)

- dataset (Iterable) The dataset.
- num\_replicas (int | None) Number of processes participating in distributed training. Default: None.
- rank (int  $|$  None) Rank of current process. Default: None.
- seed  $(int)$  Random seed. Default: 0.
- shuffle (bool) Whether shuffle the dataset or not. Default: True.

## <span id="page-163-0"></span>class mmfewshot.utils.InfiniteEpochBasedRunner(*model*, *batch\_processor=None*, *optimizer=None*, *work\_dir=None*, *logger=None*, *meta=None*, *max\_iters=None*, *max\_epochs=None*)

Epoch-based Runner supports dataloader with InfiniteSampler.

The workers of dataloader will re-initialize, when the iterator of dataloader is created. InfiniteSampler is designed to avoid these time consuming operations, since the iterator with InfiniteSampler will never reach the end.

class mmfewshot.utils.InfiniteGroupSampler(*dataset: Iterable*, *samples\_per\_gpu: int = 1*, *seed: int = 0*, *shuffle: bool = True*)

Similar to *InfiniteSampler*, but all indices in a batch should be in the same group of flag.

The length of sampler is set to the actual length of dataset, thus the length of dataloader is still determined by the dataset. The implementation logic is referred to [https://github.com/facebookresearch/detectron2/blob/main/](https://github.com/facebookresearch/detectron2/blob/main/detectron2/data/samplers/grouped_batch_sampler.py) [detectron2/data/samplers/grouped\\_batch\\_sampler.py](https://github.com/facebookresearch/detectron2/blob/main/detectron2/data/samplers/grouped_batch_sampler.py)

### **Parameters**

- dataset (*Iterable*) The dataset.
- samples\_per\_gpu  $(int)$  Number of training samples on each GPU, i.e., batch size of each GPU. Default: 1.
- seed  $(int)$  Random seed. Default: 0.
- **shuffle** (bool) Whether shuffle the indices of a dummy *epoch*, it should be noted that *shuffle* can not guarantee that you can generate sequential indices because it need to ensure that all indices in a batch is in a group. Default: True.

### class mmfewshot.utils.InfiniteSampler(*dataset: Iterable*, *seed: int = 0*, *shuffle: bool = True*) Return a infinite stream of index.

The length of sampler is set to the actual length of dataset, thus the length of dataloader is still determined by the dataset. The implementation logic is referred to [https://github.com/facebookresearch/detectron2/blob/main/](https://github.com/facebookresearch/detectron2/blob/main/detectron2/data/samplers/grouped_batch_sampler.py) [detectron2/data/samplers/grouped\\_batch\\_sampler.py](https://github.com/facebookresearch/detectron2/blob/main/detectron2/data/samplers/grouped_batch_sampler.py)

## **Parameters**

- dataset (*Iterable*) The dataset.
- seed  $(int)$  Random seed. Default: 0.
- shuffle  $(boo1)$  Whether shuffle the dataset or not. Default: True.

mmfewshot.utils.local\_numpy\_seed(*seed: Optional[int] = None*) → None

Run numpy codes with a local random seed.

If seed is None, the default random state will be used.

#### mmfewshot.utils.multi\_pipeline\_collate\_fn(*batch*, *samples\_per\_gpu: int = 1*)

Puts each data field into a tensor/DataContainer with outer dimension batch size. This is designed to support the case that the \_\_getitem\_\_() of dataset return more than one images, such as query\_support dataloader. The main difference with the collate\_fn() in mmcv is it can process list[list[DataContainer]].

Extend default\_collate to add support for **:type:`~mmcv.parallel.DataContainer**`. There are 3 cases:

- 1. cpu\_only = True, e.g., meta data.
- 2. cpu\_only = False, stack = True, e.g., images tensors.
- 3.  $cpu_0nly = False$ , stack = False, e.g., gt bboxes.
- **:param batch (list[list[**mmcv.parallel.DataContainer**]] |: list[**mmcv.parallel.DataContainer**]): Data of** single batch.

<span id="page-164-0"></span>**Parameters** samples\_per\_gpu (int) – The number of samples of single GPU.

#### mmfewshot.utils.sync\_random\_seed(*seed=None*, *device='cuda'*)

Propagating the seed of rank 0 to all other ranks.

Make sure different ranks share the same seed. All workers must call this function, otherwise it will deadlock. This method is generally used in *DistributedSampler*, because the seed should be identical across all processes in the distributed group. In distributed sampling, different ranks should sample non-overlapped data in the dataset. Therefore, this function is used to make sure that each rank shuffles the data indices in the same order based on the same seed. Then different ranks could use different indices to select non-overlapped data from the same data list. :param seed: The seed. Default to None. :type seed: int, Optional :param device: The device where the seed will be put on.

Default to 'cuda'.

**Returns** Seed to be used.

**Return type** int

**CHAPTER**

# **TWENTYSIX**

# **INDICES AND TABLES**

• genindex

• search

## **PYTHON MODULE INDEX**

## m

mmfewshot.classification.apis, [101](#page-104-0) mmfewshot.classification.core, [105](#page-108-0) mmfewshot.classification.core.evaluation, [105](#page-108-1) mmfewshot.classification.datasets, [106](#page-109-0) mmfewshot.classification.models, [111](#page-114-0) mmfewshot.classification.models.backbones, [111](#page-114-1) mmfewshot.classification.models.heads, [112](#page-115-0) mmfewshot.classification.models.losses, [117](#page-120-0) mmfewshot.classification.models.utils, [118](#page-121-0) mmfewshot.classification.utils, [118](#page-121-1) mmfewshot.detection.apis, [121](#page-124-0) mmfewshot.detection.core, [123](#page-126-0) mmfewshot.detection.core.evaluation, [123](#page-126-1) mmfewshot.detection.core.utils, [125](#page-128-0) mmfewshot.detection.datasets, [125](#page-128-1) mmfewshot.detection.models, [135](#page-138-0) mmfewshot.detection.models.backbones, [136](#page-139-0) mmfewshot.detection.models.dense\_heads, [136](#page-139-1) mmfewshot.detection.models.detectors, [141](#page-144-0) mmfewshot.detection.models.losses, [150](#page-153-0) mmfewshot.detection.models.roi\_heads, [151](#page-154-0) mmfewshot.detection.models.utils, [158](#page-161-0) mmfewshot.detection.utils, [158](#page-161-0) mmfewshot.utils, [159](#page-162-0)

# **INDEX**

# A

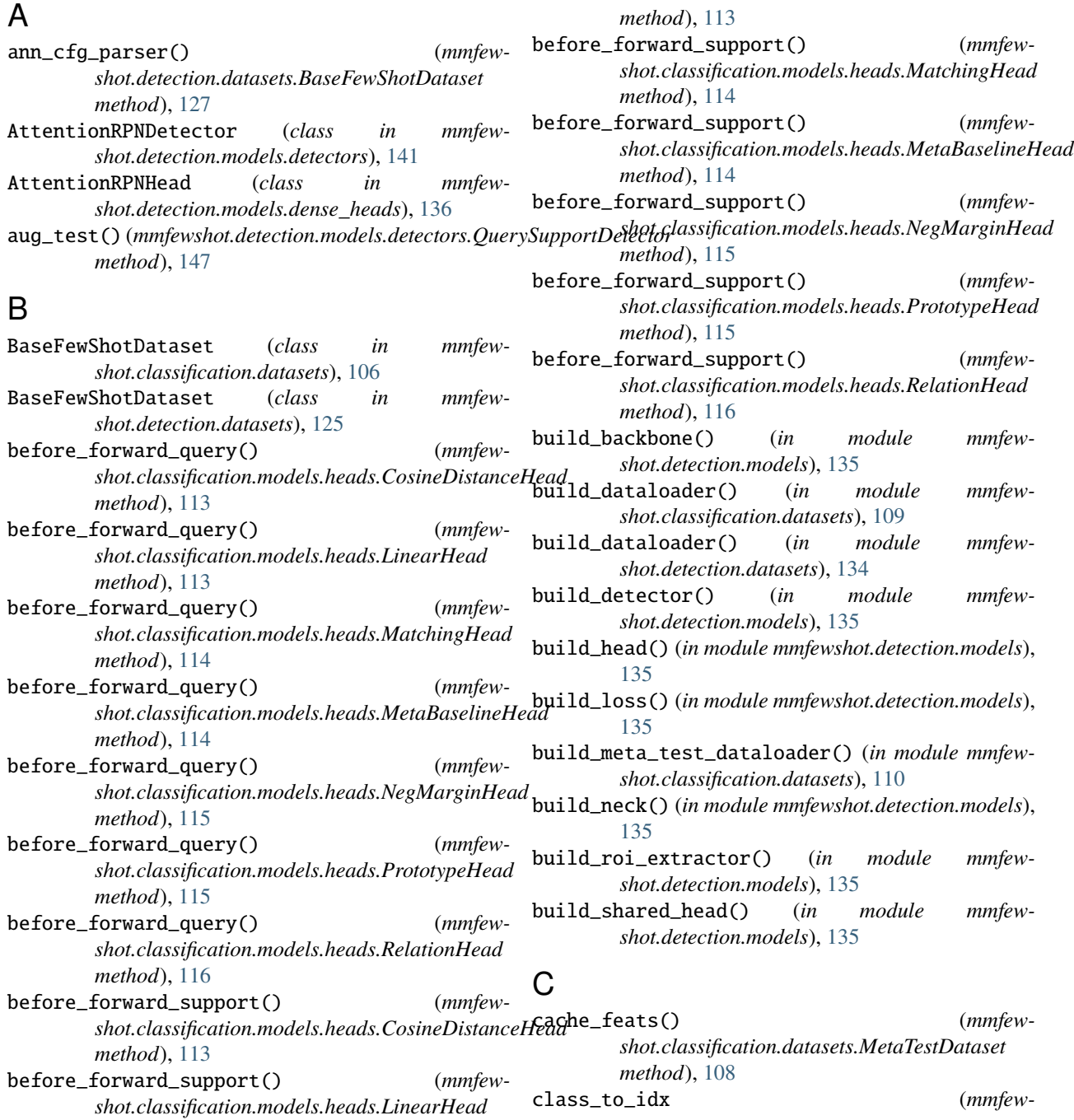

*shot.classification.datasets.BaseFewShotDataset* extract\_feat() (*mmfewproperty*), [106](#page-109-1) ContrastiveBBoxHead (*class in mmfewshot.detection.models.roi\_heads*), [151](#page-154-1) ContrastiveLossDecayHook (*class in mmfewshot.detection.core.utils*), [125](#page-128-2) ContrastiveLossDecayHook (*class in mmfewshot.detection.utils*), [158](#page-161-1) ContrastiveRoIHead (*class in mmfewshot.detection.models.roi\_heads*), [152](#page-155-0) Conv4 (*class in mmfewshot.classification.models.backbones*), [111](#page-114-2) convert\_maml\_module() (*in module mmfewshot.classification.models.utils*), [118](#page-121-2) convert\_query\_to\_support() (*mmfewshot.detection.datasets.NWayKShotDataset method*), [132](#page-135-0) ConvNet (*class in mmfewshot.classification.models.backbones*), [111](#page-114-2) CosineDistanceHead (*class in mmfewshot.classification.models.heads*), [112](#page-115-1) CosineSimBBoxHead (*class in mmfew-*

- *shot.detection.models.roi\_heads*), [152](#page-155-0) CropResizeInstance (*class in mmfew-*
- *shot.detection.datasets*), [127](#page-130-0)
- CUBDataset (*class in mmfewshot.classification.datasets*), [107](#page-110-0)

## D

- default() (*mmfewshot.detection.datasets.NumpyEncoder method*), [133](#page-136-0)
- DistMetaTestEvalHook (*class in mmfewshot.classification.core.evaluation*), [105](#page-108-2)
- DistributedInfiniteGroupSampler (*class in mmfewshot.utils*), [159](#page-162-1)
- DistributedInfiniteSampler (*class in mmfewshot.utils*), [159](#page-162-1)

# E

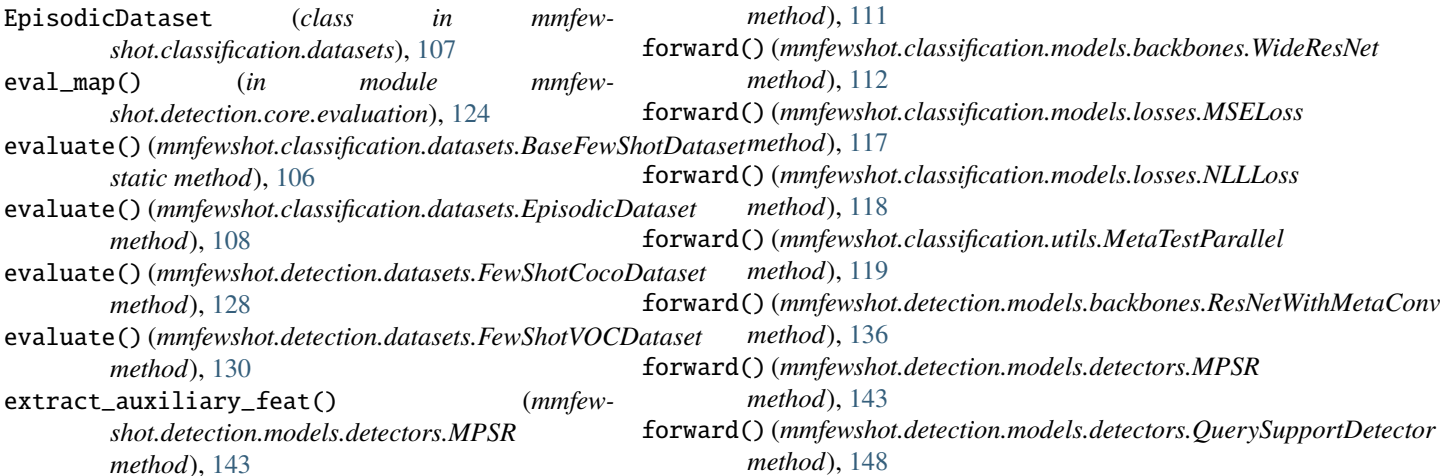

- *shot.detection.models.detectors.MPSR method*), [143](#page-146-0)
- extract\_feat() (*mmfewshot.detection.models.detectors.QuerySupportDetector method*), [147](#page-150-0)
- extract\_query\_feat() (*mmfewshot.detection.models.detectors.QuerySupportDetector method*), [148](#page-151-2)
- extract\_query\_roi\_feat() (*mmfewshot.detection.models.roi\_heads.MetaRCNNRoIHead method*), [153](#page-156-0)
- extract\_roi\_feat() (*mmfewshot.detection.models.dense\_heads.AttentionRPNHead method*), [136](#page-139-2)
- extract\_roi\_feat() (*mmfewshot.detection.models.roi\_heads.MultiRelationRoIHead method*), [156](#page-159-0)
- extract\_support\_feat() (*mmfewshot.detection.models.detectors.AttentionRPNDetector method*), [142](#page-145-0)
- extract\_support\_feat() (*mmfewshot.detection.models.detectors.MetaRCNN method*), [145](#page-148-0)
- extract\_support\_feat() (*mmfewshot.detection.models.detectors.QuerySupportDetector method*), [148](#page-151-2)
- extract\_support\_feats() (*mmfewshot.detection.models.roi\_heads.MetaRCNNRoIHead method*), [153](#page-156-0)

FewShotCocoDataset (*class in mmfew-*

FewShotVOCDataset (*class in mmfew-*

forward() (*mmfewshot.classification.models.backbones.ConvNet*

forward() (*mmfewshot.classification.models.backbones.ResNet12*

*shot.detection.datasets*), [127](#page-130-0)

*shot.detection.datasets*), [129](#page-132-0)

*method*), [111](#page-114-2)

## F

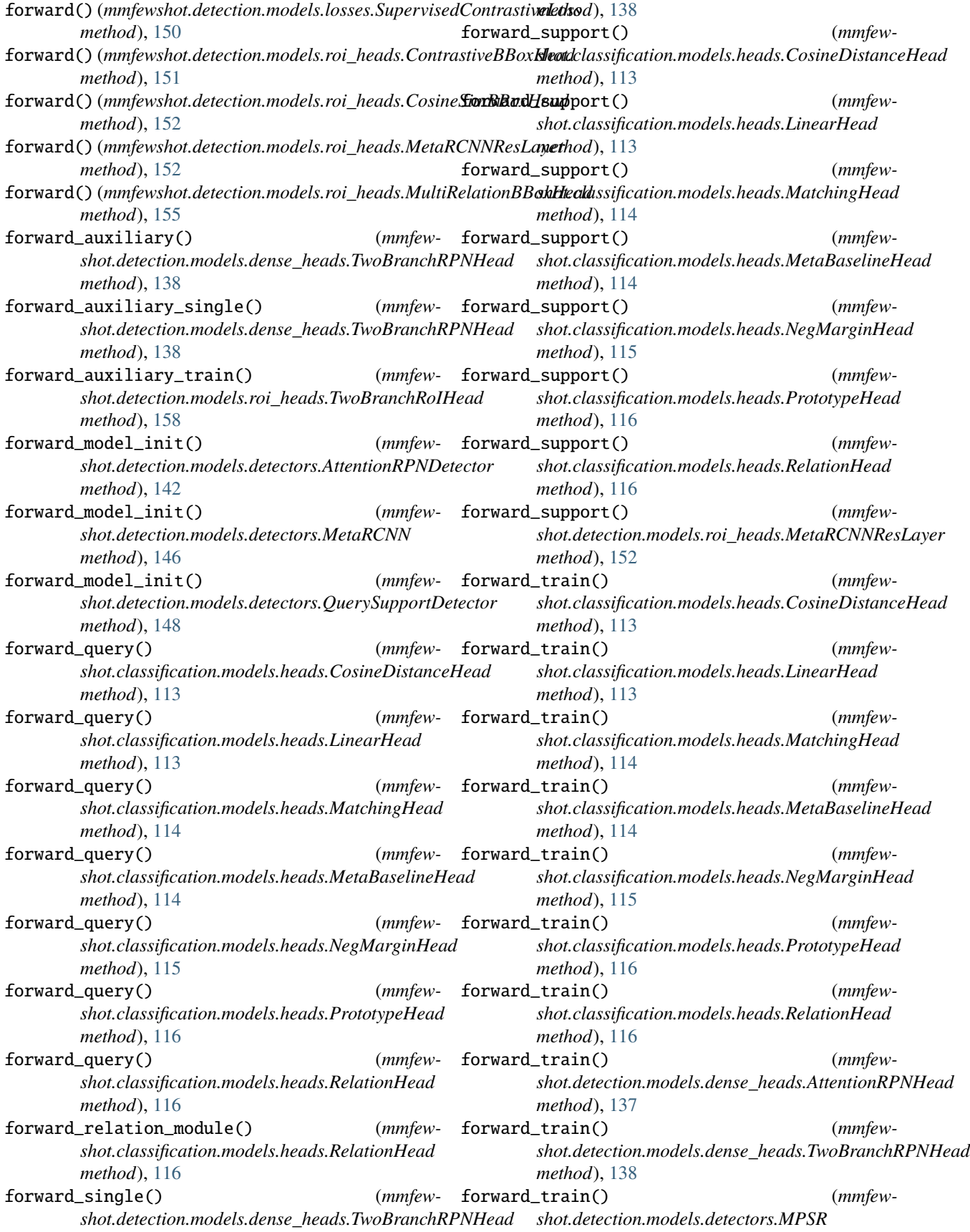

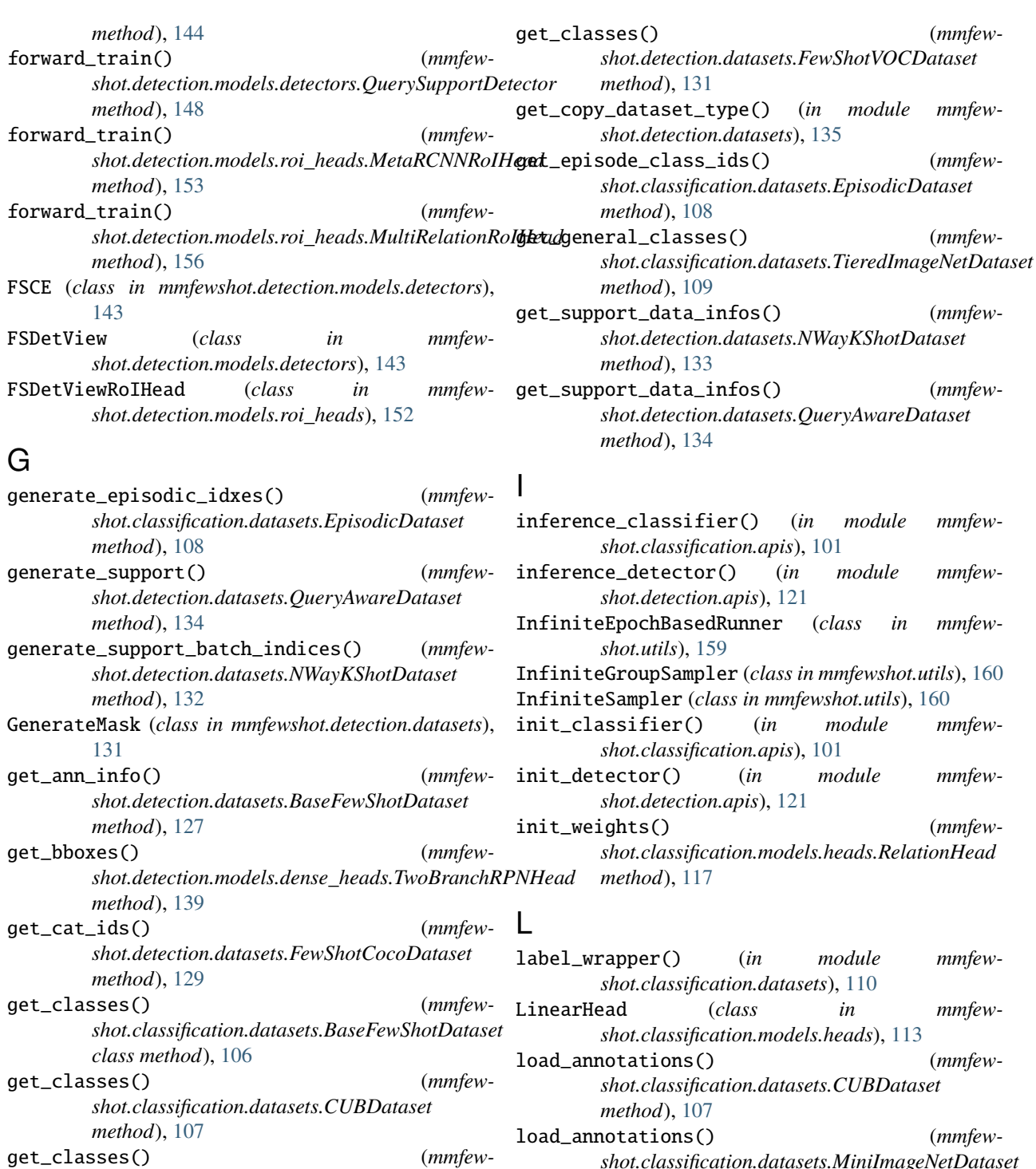

**170 Index**

*shot.classification.datasets.MiniImageNetDataset*

*shot.classification.datasets.TieredImageNetDataset*

load\_annotations() (*mmfew-*

load\_annotations() (*mmfewshot.detection.datasets.FewShotCocoDataset*

load\_annotations() (*mmfewshot.detection.datasets.FewShotVOCDataset*

*method*), [109](#page-112-0)

*method*), [109](#page-112-0)

*method*), [129](#page-132-0)

*shot.classification.datasets.MiniImageNetDataset*

*shot.classification.datasets.TieredImageNetDataset*

get\_classes() (*mmfew-*

get\_classes() (*mmfewshot.detection.datasets.FewShotCocoDataset*

*method*), [108](#page-111-0)

*method*), [109](#page-112-0)

*method*), [129](#page-132-0)

*method*), [131](#page-134-0) load\_annotations\_coco() (*mmfewshot.detection.datasets.FewShotCocoDataset method*), [129](#page-132-0) load\_annotations\_saved() (*mmfewshot.detection.datasets.BaseFewShotDataset method*), [127](#page-130-0) load\_annotations\_xml() (*mmfewshot.detection.datasets.FewShotVOCDataset method*), [131](#page-134-0) LoadImageFromBytes (*class in mmfewshot.classification.datasets*), [108](#page-111-0) local\_numpy\_seed() (*in module mmfewshot.utils*), [160](#page-163-0) loss() (mmfewshot.detection.models.dense\_heads.AttentionRPNtbchule, [118](#page-121-2) *method*), [137](#page-140-0) loss() (mmfewshot.detection.models.dense\_heads.TwoBranchR**RNditele**, [121](#page-124-1) *method*), [139](#page-142-0) loss() (mmfewshot.detection.models.roi\_heads.MultiRelationBBaodtdad, [123](#page-126-2) *method*), [155](#page-158-0) loss\_bbox\_single() (*mmfew*shot.detection.models.dense\_heads.TwoBranchRP**i\htewshot.detection.core.utils** *method*), [140](#page-143-0) loss\_cls\_single() (*mmfew-*shot.detection.models.dense\_heads.TwoBranchRPNHeadbdule, [125](#page-128-2) *method*), [140](#page-143-0) loss\_contrast() (*mmfewshot.detection.models.roi\_heads.ContrastiveBBoxMmdewshot.detection.models.backbones method*), [151](#page-154-1) M MatchingHead (*class in mmfewshot.classification.models.heads*), [113](#page-116-0) MetaBaselineHead (*class in mmfewshot.classification.models.heads*), [114](#page-117-0) MetaRCNN (*class in mmfewshot.detection.models.detectors*), [145](#page-148-0) MetaRCNNResLayer (*class in mmfewshot.detection.models.roi\_heads*), [152](#page-155-0) mmfewshot.classification.datasets module, [106](#page-109-1) mmfewshot.classification.models module, [111](#page-114-2) mmfewshot.classification.models.backbones module, [111](#page-114-2) mmfewshot.classification.models.heads module, [112](#page-115-1) mmfewshot.classification.models.losses module, [117](#page-120-1) mmfewshot.classification.models.utils module, [118](#page-121-2) mmfewshot.classification.utils mmfewshot.detection.apis mmfewshot.detection.core mmfewshot.detection.core.evaluation module, [123](#page-126-2) module, [125](#page-128-2) (mmfew- mmfewshot.detection.datasets mmfewshot.detection.models module, [135](#page-138-1) module, [136](#page-139-2) mmfewshot.detection.models.dense\_heads module, [136](#page-139-2) mmfewshot.detection.models.detectors module, [141](#page-144-1) mmfewshot.detection.models.losses module, [150](#page-153-1) mmfewshot.detection.models.roi\_heads module, [151](#page-154-1) mmfewshot.detection.models.utils module, [158](#page-161-1) mmfewshot.detection.utils

- MetaRCNNRoIHead (*class in mmfewshot.detection.models.roi\_heads*), [153](#page-156-0)
- MetaTestDataset (*class in mmfewshot.classification.datasets*), [108](#page-111-0)
- MetaTestEvalHook (*class in mmfewshot.classification.core.evaluation*), [105](#page-108-2)
- MetaTestParallel (*class in mmfewshot.classification.utils*), [118](#page-121-2)
- MiniImageNetDataset (*class in mmfewshot.classification.datasets*), [108](#page-111-0)
- mmfewshot.classification.apis
- module, [101](#page-104-1)
- mmfewshot.classification.core module, [105](#page-108-2)
- mmfewshot.classification.core.evaluation module, [105](#page-108-2)
- module

module, [158](#page-161-1) mmfewshot.utils module, [159](#page-162-1)

*method*), [142](#page-145-0)

*method*), [146](#page-149-0)

*method*), [149](#page-152-2)

mmfewshot.classification.apis, [101](#page-104-1) mmfewshot.classification.core, [105](#page-108-2)

model\_init() (*mmfew-*

model\_init() (*mmfewshot.detection.models.detectors.MetaRCNN*

model\_init() (*mmfew-*

*shot.detection.models.detectors.AttentionRPNDetector*

*shot.detection.models.detectors.QuerySupportDetector*

```
mmfewshot.classification.core.evaluation,
NWayKShotDataset (class in mmfew-
       105
   mmfewshot.classification.datasets, 106
   mmfewshot.classification.models, 111
    mmfewshot.classification.models.backbones,
prepare_train_img() (mmfew-
       111
   mmfewshot.classification.models.heads,
       112
   mmfewshot.classification.models.losses,
       117
   mmfewshot.classification.models.utils,
       118
   mmfewshot.classification.utils, 118
   mmfewshot.detection.apis, 121
   mmfewshot.detection.core, 123
   mmfewshot.detection.core.evaluation, 123
   mmfewshot.detection.core.utils, 125
   mmfewshot.detection.datasets, 125
   mmfewshot.detection.models, 135
   mmfewshot.detection.models.backbones, 136
   mmfewshot.detection.models.dense_heads,
       136
   mmfewshot.detection.models.detectors, 141
   mmfewshot.detection.models.losses, 150
   mmfewshot.detection.models.roi_heads, 151
   mmfewshot.detection.models.utils, 158
   mmfewshot.detection.utils, 158
   mmfewshot.utils, 159
MPSR (class in mmfewshot.detection.models.detectors),
       143
MSELoss (class in mmfew-
       shot.classification.models.losses), 117
multi_gpu_meta_test() (in module mmfew-
       shot.classification.apis), 101
multi_gpu_model_init() (in module mmfew-
       shot.detection.apis), 121
multi_gpu_test() (in module mmfew-
       shot.detection.apis), 122
multi_pipeline_collate_fn() (in module mmfew-
       shot.utils), 160
MultiRelationBBoxHead (class in mmfew-
       shot.detection.models.roi_heads), 155
MultiRelationRoIHead (class in mmfew-
       shot.detection.models.roi_heads), 156
N
NegMarginHead (class in mmfew-
       shot.classification.models.heads), 115
NLLLoss (class in mmfew-
       shot.classification.models.losses), 117
NumpyEncoder (class in mmfewshot.detection.datasets),
       133
                                                     shot.detection.datasets), 132
                                              P
                                                     shot.detection.datasets.BaseFewShotDataset
                                                     method), 127
                                             process_support_images() (in module mmfew-
                                                     shot.classification.apis), 102
                                             process_support_images() (in module mmfew-
                                                     shot.detection.apis), 122
                                             PrototypeHead (class in mmfew-
                                                     shot.classification.models.heads), 115
                                             Q
                                              QueryAwareDataset (class in mmfew-
                                                     shot.detection.datasets), 133
                                             QuerySupportDetector (class in mmfew-
                                                     shot.detection.models.detectors), 146
                                             QuerySupportDistEvalHook (class in mmfew-
                                                     shot.detection.core.evaluation), 123
                                             QuerySupportEvalHook (class in mmfew-
                                                     shot.detection.core.evaluation), 124
                                             R
                                             RelationHead (class in mmfew-
                                                     shot.classification.models.heads), 116
                                             ResNet12 (class in mmfew-
                                                     shot.classification.models.backbones), 111
                                             ResNetWithMetaConv (class in mmfew-
                                                     shot.detection.models.backbones), 136
                                             S
                                              sample_shots_by_class_id() (mmfew-
                                                     shot.classification.datasets.BaseFewShotDataset
                                                     method), 107
                                              sample_support_shots() (mmfew-
                                                     shot.detection.datasets.QueryAwareDataset
                                                     method), 134
                                             save_data_infos() (mmfew-
                                                     shot.detection.datasets.BaseFewShotDataset
                                                     method), 127
                                              save_data_infos() (mmfew-
                                                     shot.detection.datasets.NWayKShotDataset
                                                     method), 133
                                              save_data_infos() (mmfew-
                                                     shot.detection.datasets.QueryAwareDataset
                                                     method), 134
                                              save_support_data_infos() (mmfew-
                                                     shot.detection.datasets.NWayKShotDataset
                                                     method), 133
                                              set_decay_rate() (mmfew-
```
NWayKShotDataloader (*class in mmfewshot.detection.datasets*), [131](#page-134-0)

*shot.detection.models.roi\_heads.ContrastiveBBoxHead*

*method*), [151](#page-154-1)

set\_task\_id() (*mmfewshot.classification.datasets.MetaTestDataset method*), [108](#page-111-0) show\_result\_pyplot() (*in module mmfewshot.classification.apis*), [103](#page-106-0) simple\_test() (*mmfew*shot.detection.models.dense\_heads.AttentionRPN<del>H&</del>qd\_step() (mmfewshot.detection.models.detectors.QuerySupportDetector *method*), [138](#page-141-0) simple\_test() (*mmfewshot.detection.models.detectors.AttentionRPNDetector* W *method*), [142](#page-145-0) simple\_test() (*mmfewshot.detection.models.detectors.MetaRCNN method*), [146](#page-149-0) simple\_test() (*mmfewshot.detection.models.detectors.QuerySupportDetector method*), [149](#page-152-2) simple\_test() (*mmfewshot.detection.models.roi\_heads.MetaRCNNRoIHead method*), [154](#page-157-0) simple\_test() (*mmfewshot.detection.models.roi\_heads.MultiRelationRoIHead method*), [157](#page-160-0) simple\_test\_bboxes() (*mmfewshot.detection.models.roi\_heads.MetaRCNNRoIHead method*), [154](#page-157-0) simple\_test\_bboxes() (*mmfewshot.detection.models.roi\_heads.MultiRelationRoIHead method*), [157](#page-160-0) single\_gpu\_meta\_test() (*in module mmfewshot.classification.apis*), [103](#page-106-0) single\_gpu\_model\_init() (*in module mmfewshot.detection.apis*), [122](#page-125-0) single\_gpu\_test() (*in module mmfewshot.detection.apis*), [123](#page-126-2) SupervisedContrastiveLoss (*class in mmfewshot.detection.models.losses*), [150](#page-153-1) sync\_random\_seed() (*in module mmfewshot.utils*), [161](#page-164-0) T test\_single\_task() (*in module mmfewshot.classification.apis*), [104](#page-107-0) TFA (*class in mmfewshot.detection.models.detectors*), [149](#page-152-2) TieredImageNetDataset (*class in mmfewshot.classification.datasets*), [109](#page-112-0) train\_step() (*mmfewshot.detection.models.detectors.MPSR method*), [144](#page-147-2) train\_step() (*mmfewshot.detection.models.detectors.QuerySupportDetector method*), [149](#page-152-2) TwoBranchRPNHead (*class in mmfewshot.detection.models.dense\_heads*), [138](#page-141-0) V val\_step() (*mmfewshot.detection.models.detectors.MPSR method*), [145](#page-148-0) *method*), [149](#page-152-2) WideResNet (*class in mmfewshot.classification.models.backbones*), [112](#page-115-1) WRN28x10 (*class in mmfewshot.classification.models.backbones*), [112](#page-115-1)

TwoBranchRoIHead (*class in mmfewshot.detection.models.roi\_heads*), [158](#page-161-1)